Technische Universität Graz Institut für Grundlagen und Theorie der Elektrotechnik (IGTE)

# Dissertation

# Numerische Berechnung elektromagnetischer Raumschirme im höherfrequenten Bereich

zur Erlangung des akademischen Grades Doktor der technischen Wissenschaften an der Technischen Universität Graz

vorgelegt von

Dipl.-Ing. Christian TÜRK

WIEN, November 2010

### Vorwort

Im Bereich der Elektromagnetischen Verträglichkeit (EMV) stellt sich immer wieder die Frage, wie viel elektromagnetische Energie ein Gerät abstrahlen darf oder wie man ein Gerät vor der Wirkung elektromagnetischer Strahlung schützen kann.

Zur Verringerung der Abstrahlung bieten sich unter anderem elektromagnetische Schirme an. Die Palette reicht vom kleinen Weißblechgehäuse für einzelne integrierte Schaltungen auf einer Leiterplatte bis zu ganzen Räumen, die entsprechend ausgekleidet werden müssen.

Diese Schirme müssen, je nach Anwendung, ein gewisses Schirmdämpfungsmaÿ erreichen. Eine gute Hilfestellung bei der Auswahl von Materialien und der Dimensionierung sind etwa in [16] und [17] zu finden. Zur Herausforderung wird der Entwurf einer Schirmung jedoch, sobald äuÿere Umstände eine Abweichung vom planen Schirm erzwingen und somit einfache "Faustformeln" nicht mehr anwendbar sind. Dies ist bereits bei so einfachen Geometrien wie Ecken und Kanten der Fall. Oftmals ist es aus praktischen Überlegungen notwendig nicht nur rein metallische Schirme zu verwenden, sondern eine Kombination von Metallen, Dielektrika und Schirmlacken.

In dieser Arbeit soll ein analytisches Modell zur Berechnung der Schirmdämpfung verwendet werden. Ausgehend von den Maxwell Gleichungen und den Wellengleichungen werden Impedanzen für dünne Schichten aus Dielektrika und leitfähigen Materialien hergeleitet. An jedem Medienübergang treten, wie auch aus den Lösungen der Leitungsgleichungen bekannt, Reflexionen auf. Ein Teil der einfallenden elektromagnetischen Welle wird reflektiert, der Rest wird transmittiert. Für die Bestimmung des Schirmdämpfungsmaÿes benötigt man nur den transmittierten Teil der Welle. Die Rückwirkung des reflektierten Anteiles auf die Quelle bleibt unberücksichtigt. Das Dämpfungsmaß errechnet sich über das Verhältnis von Leistungsdichte vor und nach dem elektromagnetischen Schirm.

Die Betrachtung der Medienfolgen freier Raum - Metall - freier Raum, freier Raum - Dielektrikum - freier Raum, freier Raum - Dielektrikum - Metall - freier Raum mittels einer kombinierten analytischen und numerischen Methode zur Berechnung von Schirmdämpfungen mit Schichtdicken von wenigen  $\mu m$  bis in den Bereich weniger  $mm$  ist dazu geeignet, den Rechenaufwand zu minimieren und erleichtert damit die Modellierung und Dimensionierung mehrschichtiger Schirme durch ledigliches Wechseln des analytischen Modells in der numerischen Formulierung.

Die hier gezeigte analytische Lösung ist geeignet, um die Schirmdämpfung von planen Problemstellungen zu berechnen. Um dieses Modell in weiterer Folge auch für Kanten und Ecken verwenden zu können, soll im Rahmen dieser Arbeit die Koppelung des analytischen Modells an durch die Finite Elemente Methode (FEM) modellierte Problemgebiete dargestellt werden. In weiterführenden Arbeiten kann dann ein entsprechend modelliertes FEM-Problemgebiet zur Berechnung von Schirmdämpfungen von Kanten und Ecken gefunden werden.

# Inhaltsverzeichnis

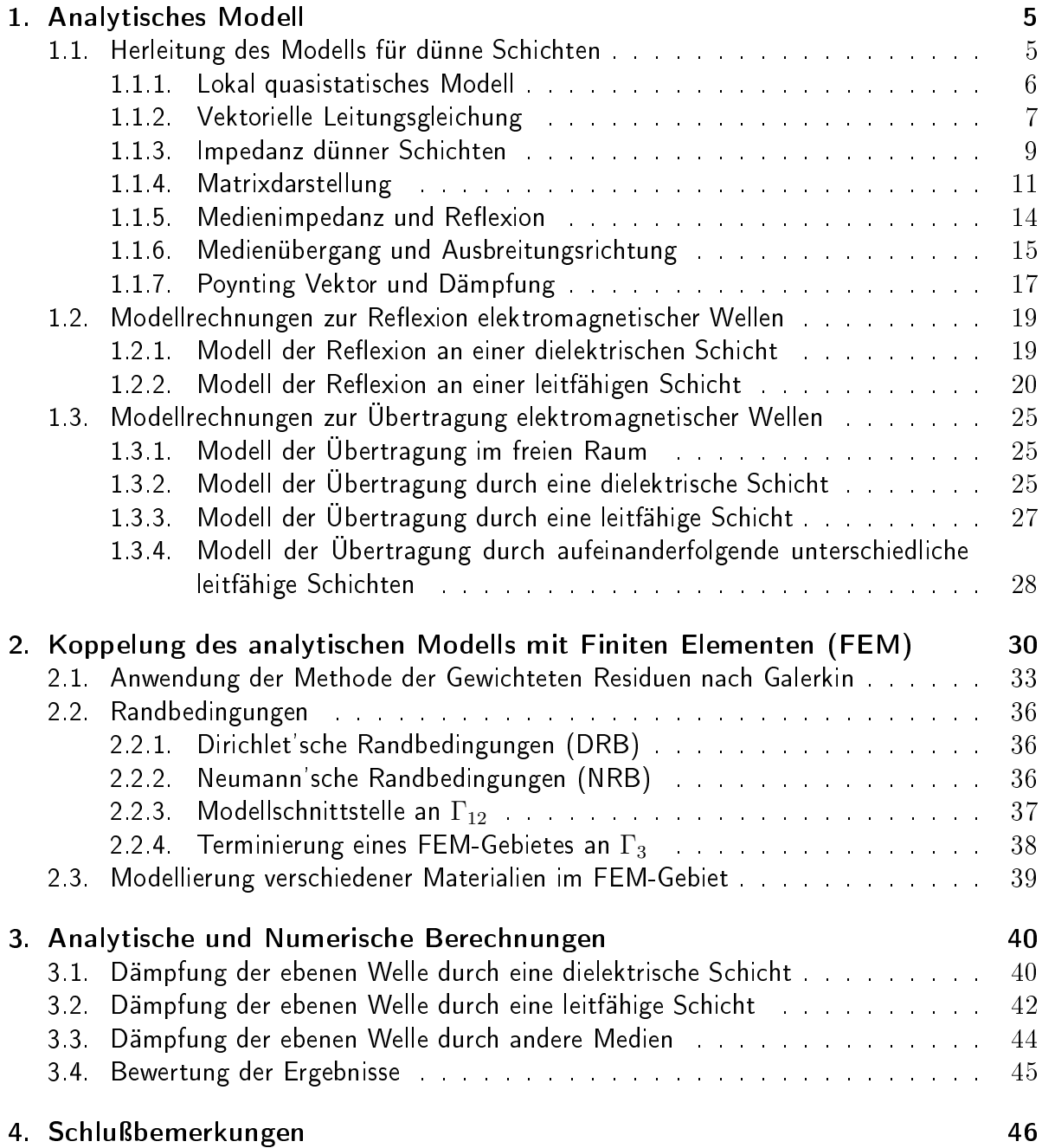

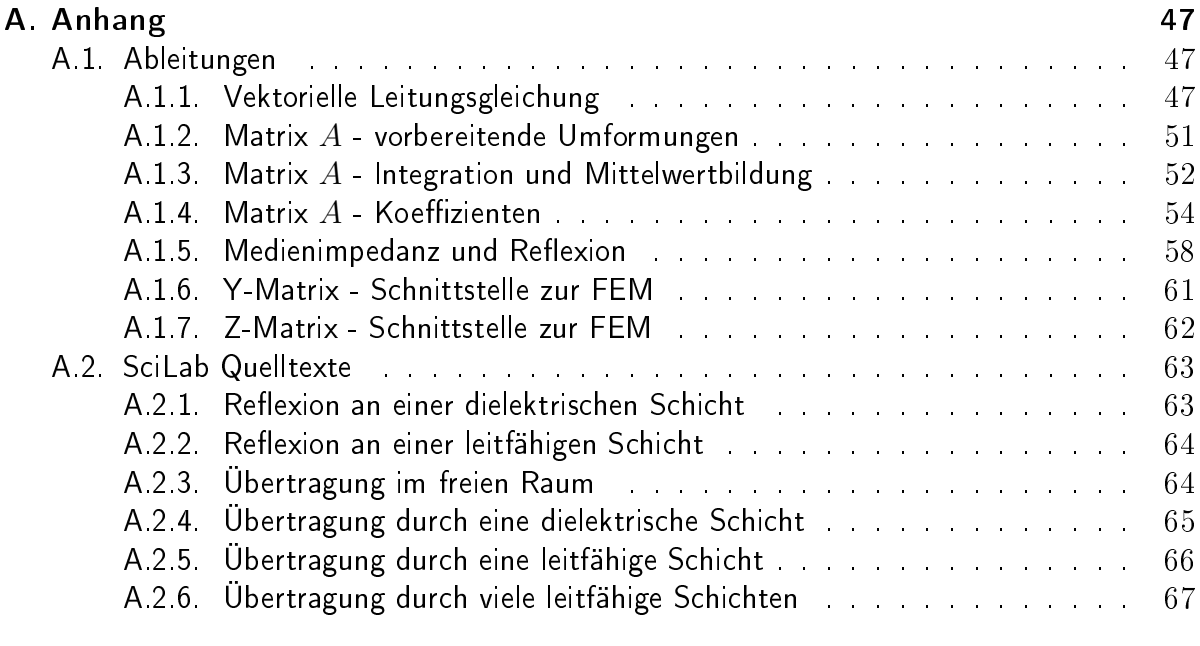

## Literaturverzeichnis 69

# 1. Analytisches Modell

## 1.1. Herleitung des Modells für dünne Schichten

Elektromagnetische Schirme erreichen in der Praxis Materialstärken von einigen  $\mu m$  bis mehrere  $mm$ . Rechnet man diese Materialstärke bei einer gegebenen Frequenz der elektromagnetischen Welle in Wellenlängen  $\lambda$  um, so sind diese Abschirmungen mehrere  $\lambda$  dick. Um diese groÿen Materialstärken analytisch zu modellieren, verwendet man mehrere aufeinanderfolgende dünne Schichten.

Von einer dünnen Schicht spricht man, wenn die Schichtdicke d viel kleiner als die Wellenlänge  $\lambda$  der sich im Material ausbreitenden elektromagnetischen Welle ist. Formal ausgedrückt ergibt sich

$$
d \ll \lambda. \tag{1.1}
$$

Die Verwendung dünner Schichten ermöglicht die Herleitung von Randbedingungen rein aus der Betrachtung der tangentialen Komponenten der elektromagnetischen Felder an den Grenzschichten des Materials.

Mit dieser Betrachtung der Randbedingungen benötigt man unter der oben genannten Bedingung keine aufwändige Betrachtung der Felder innerhalb des Materials sondern kann über die Impedanz der Schicht die Feldstärken auf der, der Quelle abgewandten Seite errechnen. Die Schichtdicke wird in der Impedanz der dünnen Schicht abgebildet. Für den Feldverlauf innerhalb der Schicht kann wegen der Bedingung 1.1 ein linearer Verlauf angenommen werden. Mit diesem approximativen Verfahren nach [1] können der Rechenaufwand minimiert und Ergebnisse hoher Genauigkeit erwartet werden.

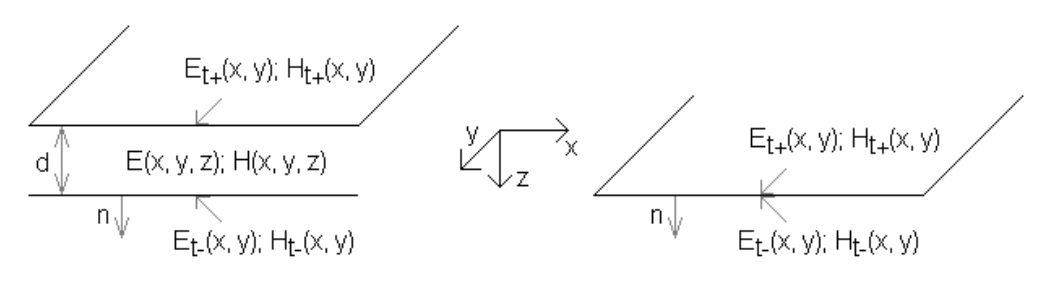

physikalische Anordnung

Modell der dünnen Schicht

#### Abbildung 1.1.: Modellskizze

Für alle hier verwendeten Modelle gilt das kartesische Koordinatensystem mit der gezeigten

Orientierung. Damit ergibt sich auch, dass  $\vec{E_{t+}}, \vec{H_{t+}}$  die Tangentialkomponenten der auf die dünne Schicht einfallenden elektrischen und magnetischen Feldstärken kennzeichnen. Die aus der Schicht austretenden Tangentialkomponenten lauten  $\vec{E_{t-}}$  und  $\vec{H_{t-}}$ .

### 1.1.1. Lokal quasistatisches Modell

Im vorhergehenden Abschnitt wurde das für die Modellierung notwendige Verhältnis von Wellenlänge zu Schichtdicke definiert. Damit kann das Modell für eine lokal-quasistatische Betrachtung entwickelt werden.

Dazu geht man von Materialstärken aus, die der Gleichung 1.1 genügen. Die Ausbreitung der Oberfläche in x und in y-Richtung (siehe Abbildung 1.1) sei beliebig groß. Unter der Annahme, dass die Strom- und Ladungsverteilungen an den Grenzschichten bekannt sind, soll der Feldverlauf durch die Schicht an einem bestimmten Punkt (bestimmte x- und y-Koordinate) ermittelt werden. Hinter diesem Ansatz steht die Idee, dass nur die Ladungen und Ströme an den Grenzschichten exakt über und unter dem Punkt in dem die Feldstärke errechnet werden soll, relevant sind. Die Einüsse von entfernt von diesem bestimmten Punkt liegenden Ladungen und Strömen auf den Oberflächen heben sich praktisch auf. Die elektromagnetischen Feldverteilungen an dem Punkt der Betrachtung innerhalb der Materialschicht (in z-Richtung) folgen also den bekannten quasistatischen Gleichungen.

Man lässt nun anstelle der angenommenen Ladungsverteilungen eine elektromagnetische Welle entlang der Oberfläche der Schicht wandern und beobachtet dabei einen bestimmten Punkt (zu einem bestimmten Zeitpunkt t) der Welle. Es zeigt sich, dass sich zu diesem Zeitpunkt die Feldverteilung in der Materialschicht nicht ändert. Die elektromagnetische Feldverteilung darf daher in z-Richtung lokal-quasistatisch modelliert werden. Für die formale Darstellung des Modells eignen sich die Tangentialkomponenten des elektrischen und magnetischen Feldes besser als die Ladungs- und Stromverteilungen. Aus der Wellengleichung

$$
\nabla^2 \cdot \vec{E} - \epsilon \mu \frac{\partial^2 \vec{E}}{\partial t^2} = 0 \tag{1.2}
$$

und der Substitution der zeitlichen Ableitung durch harmonische Größen

$$
\frac{\partial}{\partial t} = j\omega \tag{1.3}
$$

erhält man über die Wellenzahl  $k$ 

$$
k^2 = \omega^2 \epsilon \mu. \tag{1.4}
$$

die Gleichung

$$
\nabla^2 \cdot \vec{E}_t + k^2 \cdot \vec{E}_t = 0. \tag{1.5}
$$

Der Index t kennzeichnet die tangentialen Komponenten des Feldes  $E$ . Diese setzen sich im kartesischen Koordinatensystem aus den x- und y-Komponenten zusammen. Die Normalkomponente  $\vec{n}$  entspricht der z-Komponente. Somit lautet die Entsprechung zwischen Tangentialund Normalkomponenten und dem kartesischen Koordinatensystem

$$
\begin{pmatrix} t_1 \\ t_2 \\ n \end{pmatrix} = \begin{pmatrix} x \\ y \\ z \end{pmatrix} . \tag{1.6}
$$

Mit dem Index  $t$  werden die Komponenten  $t_1$  und  $t_2$  zusammengefasst. Die Materialparameter  $\epsilon$  und  $\mu$  sind reelle Größen und erlauben die Modellierung von Dielektrika und magnetischen Materialien. Für leitfähige Materialien müssen zusätzlich noch die Leitfähigkeit  $\sigma$  und die Frequenz  $\omega$  berücksichtigt werden (siehe auch Abschnitt 1.1.5). Damit können leitfähige und verlustbehaftete Medien auch berücksichtigt werden. Mit der Eigenschaft lokal ist festgelegt, dass an jeder Position an der Oberfläche der Materialschicht nur mehr die z-Komponente der Wellengleichung bestimmend wird. Damit wird aus Gleichung 1.5

$$
\frac{\partial^2}{\partial z^2} \cdot \vec{E}_t + k^2 \cdot \vec{E}_t = 0.
$$
 (1.7)

Mit der Anwendung der quasistatischen Eigenschaft der Anordnung kann der zweite Term in Gleichung 1.7 vernachlässigt werden. Aus der Gleichung 1.1 und mit

$$
k = \frac{2\pi}{\lambda} \tag{1.8}
$$

folgt unmittelbar, dass diese Annahme gerechtfertigt ist. Daraus folgt auch, dass die Eindringtiefe

$$
\delta \gg d \tag{1.9}
$$

sein muss. Es bleibt also nach der Vernachlässigung von  $k$  die Gleichung

$$
\frac{\partial^2}{\partial z^2} \cdot \vec{E_t} = 0 \tag{1.10}
$$

stehen. Aus dieser Gleichung erkennt man den linear modellierten Verlauf von  $\vec{E_t}$  in z-Richtung solange es sich um dünne Schichten handelt. Basierend auf dieser Näherungslösung lassen sich, wie im nächsten Abschnitt dargestellt wird, Übertragungsimpedanzen dünner Schichten aus den vektoriellen Leitungsgleichungen herleiten.

### 1.1.2. Vektorielle Leitungsgleichung

Ausgehend von einer dünnen, isotropen, linearen und homogenen Materialschicht mit den skalaren Parametern  $\epsilon$  und  $\mu$  können die vektoriellen Leitungsgleichungen hergeleitet werden. Mit diesen Gleichungen werden dann die tangentialen Feldkomponenten auf beiden Seiten der Materialschicht verbunden.

Die Maxwell Gleichungen, die die quellenfreien Felder innerhalb der Schicht beschreiben

$$
\nabla \times \vec{E} = -j\omega\mu\vec{H}
$$
  

$$
\nabla \times \vec{H} = j\omega\epsilon\vec{E}
$$
 (1.11)

werden in Normalkomponenten  $\left(E_{n},H_{n}\right)$  und Tangentialkomponenten  $\left(E_{t},H_{t}\right)$  aufgeteilt. Mit

$$
\vec{E} = \vec{E}_t + \vec{n} E_n
$$
\n
$$
\vec{H} = \vec{H}_t + \vec{n} H_n
$$
\n(1.12)

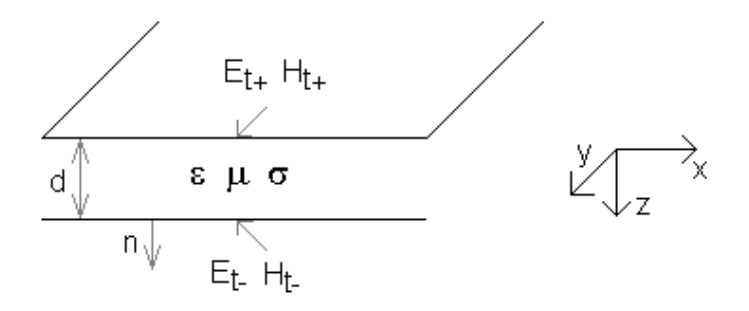

Abbildung 1.2.: Geometrie der betrachteten Materialschicht

und

$$
\vec{E}_t \cdot \vec{n} = 0
$$
\n
$$
\vec{H}_t \cdot \vec{n} = 0
$$
\n(1.13)

kann der Nabla-Operator ebenfalls in seine Normal- und Tangentialkomponenten aufgeteilt werden:

$$
\nabla = \nabla_t + \frac{\partial}{\partial z} \vec{n}
$$
  
\n
$$
\nabla_t = \frac{\partial}{\partial x} \vec{t}_1 + \frac{\partial}{\partial y} \vec{t}_2.
$$
\n(1.14)

Mit der Trennung von 1.11 in Normal- und Tangentialkomponenten können die Normalkomponenten durch die Tangentialkomponenten der jeweils anderen Feldgröße ausgedrückt werden

$$
\vec{n}H_n = -\frac{1}{j\omega\mu}\nabla_t \times \vec{E_t}
$$
\n
$$
\vec{n}E_n = \frac{1}{j\omega\epsilon}\nabla_t \times \vec{H_t}.
$$
\n(1.15)

Die Normalkomponenten eliminiert man durch Substitution von 1.15 für den tangentialen Teil von 1.11 und erhält entsprechend den Ausführungen in Anhang A.1 nach Gleichung A.1

$$
\frac{\partial}{\partial z}\vec{n} \times \vec{E}_t = -j\omega\mu \vec{H}_t - \frac{1}{j\omega\epsilon}\nabla_t \times (\nabla_t \times \vec{H}_t)
$$
\n(1.16)

und

$$
\frac{\partial}{\partial z}\vec{n} \times \vec{H}_t = j\omega\epsilon \vec{E}_t + \frac{1}{j\omega\mu} \nabla_t \times (\nabla_t \times \vec{E}_t).
$$
\n(1.17)

Nach Bildung des Kreuzproduktes von Gleichung 1.16 mit  $-\vec{n}$  erhält man die vektorielle Leitungsgleichung

$$
\frac{\partial}{\partial z}\vec{E}_t = (j\omega\mu\bar{I}_t + \frac{j}{\omega\epsilon}\nabla_t\nabla_t)\cdot(\vec{n}\times\vec{H}_t). \tag{1.18}
$$

Eine für die weitere Bearbeitung geeignetere Darstellung von Gleichung 1.17 lautet

$$
\frac{\partial}{\partial z}\vec{n} \times \vec{H}_t = (j\omega\epsilon \bar{I}_t + \frac{j}{\omega\mu}\vec{n} \times \nabla_t \vec{n} \times \nabla_t) \cdot \vec{E}_t.
$$
\n(1.19)

Die dazu notwendigen Rechenschritte sind im Anhang A.1 unter Gleichung A.2 und A.3 gezeigt.

Strukturell entsprechen diese beiden Gleichungen den bekannten Leitungsgleichungen. Dabei stehen hier  $\vec{E_t}$  für eine "vektorielle Spannung" und  $\vec{n} \times \vec{H_t}$  für einen "vektoriellen Strom".

Die vollständige Darstellung des Operators  $\bar{I}$  befindet sich im Anhang A.1 unter A.4.

### 1.1.3. Impedanz dünner Schichten

Für die Herleitung der Wellengleichung genügt es, die Wellenzahl  $k$  als skalare Größe darzustellen. Die weiteren Ableitungen verlangen die Verwendung eines Wellenvektors. Dieser Wellenvektor wird aus zwei tangentialen Komponenten und einer normalen Komponente gebildet. Aus der Wellenzahl  $k$  wird über

$$
\vec{k} = k_x \vec{e_x} + k_y \vec{e_y} + \beta \vec{e_z} = \begin{pmatrix} k_x \\ k_y \\ \beta \end{pmatrix}
$$
 (1.20)

der Wellenvektor  $\vec{k}$  dargestellt. Die x- und die y-Komponente bilden  $\vec{k_t}$ :

$$
\begin{pmatrix} k_x \\ k_y \end{pmatrix} = \vec{k_t} \tag{1.21}
$$

Die Normalkomponente  $\beta$  wird, da eine Verwechslung ausgeschlossen ist, als skalare Größe angeschrieben. Der Betrag des Vektors  $\vec{k}$  entspricht der Wellenzahl k und ist über

$$
|\vec{k}| = \sqrt{\vec{k}_t^2 + \beta^2} = \omega \sqrt{\epsilon \mu}
$$
 (1.22)

gegeben. Die Lage der Vektoren im kartesischen Koordinatensystem ist in Abbildung 1.3 gezeigt. Die Vektoren  $\vec{k}$ ,  $\vec{k_t}$  und  $\vec{\beta}$  stehen untereinander in folgender Beziehung

$$
\vec{k}^2 = \vec{k}_t^2 + \beta^2. \tag{1.23}
$$

Mit der Betrachtung von zeitlich harmonischen Größen darf in den Gleichungen 1.18 und 1.19 der Differentialoperator  $\nabla_t$  durch Multiplikation mit  $-j\vec{k_t}$  ersetzt werden. Somit lauten die Gleichungen nun

$$
\frac{\partial}{\partial z}\vec{E}_t = (j\omega\mu\vec{I}_t - \frac{j}{\omega\epsilon}\vec{k}_t\vec{k}_t) \cdot (\vec{n} \times \vec{H}_t)
$$
(1.24)

$$
\frac{\partial}{\partial z}\vec{n} \times \vec{H}_t = (j\omega\epsilon \bar{I}_t - \frac{j}{\omega\mu}\vec{n} \times \vec{k}_t\vec{n} \times \vec{k}_t) \cdot \vec{E}_t.
$$
 (1.25)

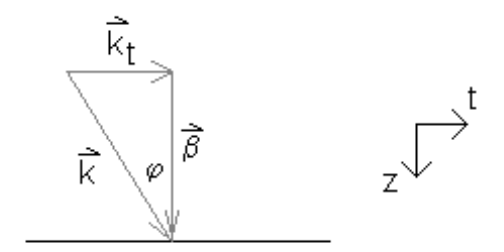

Abbildung 1.3.: Die Vektoren  $\vec{k},~\vec{k_t}$  und  $\vec{\beta}$  im kartesischen Koordinatensystem

Aus der Gleichung 1.24 folgt nach Elimination von  $\vec{n}\times\vec{H_t}$  die Wellengleichung:

$$
\frac{\partial^2}{\partial z^2} \vec{E}_t + \beta^2 \cdot \vec{E}_t = 0 \tag{1.26}
$$

mit  $\beta^2$  aus der Gleichung 1.23

$$
\beta^2 = \omega^2 \epsilon \mu - \vec{k_t}^2. \tag{1.27}
$$

Durch Substitution der Normalkomponenten in den Gleichungen 1.24 und 1.25 erhält man

$$
\vec{E_t} = \mp \bar{Z}\vec{n} \times \vec{H_t} \tag{1.28}
$$

wobei das negative Vorzeichen vorlaufende Ausbreitungsrichtung (zu größer werdenden z-Werten hin) darstellt. Die Dyade  $Z$  wird durch

$$
\bar{Z} = Z^{TM} \frac{\vec{k_t} \cdot \vec{k_t}}{k_t^2} + Z^{TE} \frac{\vec{n} \times \vec{k_t} \cdot \vec{n} \times \vec{k_t}}{k_t^2}
$$
(1.29)

dargestellt und beschreibt die Impedanz der dünnen Schicht über Komponenten von  $\vec{k}$ . Der erste Term der rechten Seite bezieht sich auf den transversalmagnetischen Teil und der zweite Term der rechten Seite bezieht sich auf den transversalelektrischen Teil der ebenen Welle die auf die Mediengrenze auftrifft. Die Gleichung 1.28 erlaubt es noch nicht, die tangentialen Komponenten der elektromagnetischen Feldanteile der Oberseite und der Unterseite einer dünnen Schicht über  $Z$  zu verküpfen. Erst aus der Mittelung der Integrale über die **Schichtdicke** 

$$
\widehat{E_t} = \frac{1}{d} \int_0^d E_t dz, \qquad \widehat{H_t} = \frac{1}{d} \int_0^d H_t dz
$$
\n(1.30)

erhält man unter Berücksichtigung der Bedingung A.12 im Anhang A.1.3

$$
\frac{\vec{n} \times \vec{E_{t-}} - \vec{n} \times \vec{E_{t+}}}{d} = -j\omega\mu\widehat{H_t} - \frac{1}{j\omega\epsilon}\nabla_t \times (\nabla_t \times \widehat{H_t})
$$
(1.31)

$$
\frac{\vec{n} \times \vec{H_{t-}} - \vec{n} \times \vec{H_{t+}}}{d} = j\omega\epsilon\widehat{E_t} + \frac{1}{j\omega\mu}\nabla_t \times (\nabla_t \times \widehat{E_t}).
$$
\n(1.32)

Die Mittelwerte

$$
\widehat{E_t} = \frac{\vec{E_{t-}} + \vec{E_{t+}}}{2}, \qquad \widehat{H_t} = \frac{\vec{H_{t-}} + \vec{H_{t+}}}{2}
$$
\n(1.33)

beschreiben entsprechend der Gleichung 1.10 den linear angenommenen Feldverlauf durch die Schicht hindurch. Nun kann man die Tangentialkomponenten der Felder an den Grenzschichten verbinden und gelangt über

$$
\vec{n} \times \vec{E_{t-}} - \vec{n} \times \vec{E_{t+}} = -j\omega\mu d\widehat{H_t} - \frac{d}{j\omega\epsilon}\nabla_t \times (\nabla_t \times \widehat{H_t})
$$
\n(1.34)

zu einer einfacheren Darstellung

$$
\vec{E_{t-}} - \vec{E_{t+}} = \bar{Z} \cdot \vec{n} \times \widehat{H_t} = (j\omega\mu d\bar{I}_t - \frac{d}{j\omega\epsilon}\nabla_t\nabla_t) \cdot \vec{n} \times \widehat{H_t}
$$
\n(1.35)

$$
\vec{n} \times \vec{H_{t-}} - \vec{n} \times \vec{H_{t+}} = j\omega\epsilon \; d\widehat{E_t} + \frac{d}{j\omega\mu} \nabla_t \times (\nabla_t \times \widehat{E_t}).\tag{1.36}
$$

Die Dyade  $\bar{Z}$  in Gleichung 1.35 hängt jetzt nur mehr von den Tangentialkomponenten des Feldes ab und kann daher aus den Eigenschaften der dünnen Schicht selbst bestimmt werden. Sie beschreibt die Impedanz dieser Schicht und ist nicht mehr von den Eigenschaften benachbarter Medien abhängig.

### 1.1.4. Matrixdarstellung

Die Gleichungen 1.34 und 1.36 zeigen den linearen Zusammenhang zwischen den Tangentialkomponenten der Felder an den Oberflächen der dünnen Schicht. Für eine rechentechnisch einfachere Verarbeitung ist eine Matrixdarstellung vorteilhaft. Als Ausgangspunkt für die Herleitung einer Matrixdarstellung dienen die Gleichungen 1.31 und 1.32. Um zur Darstellung gemäß Gleichung 1.37 zu gelangen, sind die Schritte gemäß der Abschnitte A.1.2, A.1.3 und A.1.4 erforderlich. Mit der Matrixdarstellung können die Tangentialkomponenten des elektrischen und des magnetischen Feldes  $\vec{E_{t-}}$  und  $\vec{n} \times \vec{H_{t-}}$  nach Durchdringung der Schicht einfach aus  $\vec{E_{t+}}$  und  $\vec{n}\times\vec{H_{t+}}$  errechnet werden.

$$
\begin{pmatrix}\n\vec{E_{t-}} \\
\vec{n} \times \vec{H_{t-}}\n\end{pmatrix} = \begin{bmatrix}\n\vec{a_{11}} & \vec{a_{12}} \\
\vec{a_{21}} & \vec{a_{22}}\n\end{bmatrix} \cdot \begin{pmatrix}\n\vec{E_{t+}} \\
\vec{n} \times \vec{H_{t+}}\n\end{pmatrix}
$$
\n(1.37)

Das Gleichungssystem 1.37 hat auf der rechten Seite die Tangentialkomponenten der in die Schicht eintretenden elektrischen und magnetischen Feldgröÿen und auf der linken Seite die aus der Schicht austretenden Tangentialkomponenten. Die dyadischen Komponenten der Matrix [A] beschreiben die Eigenschaften der dünnen Schicht. Nach [1] errechnet man

$$
\bar{a}_{11} = \bar{a}_{22} = \cos(\beta d) \cdot \bar{I}_t \tag{1.38}
$$

und

$$
\bar{a}_{12} = j\frac{kZ_m}{\beta}\sin(\beta d) \cdot \bar{A}, \qquad \bar{a}_{21} = j\frac{k}{Z_m\beta}\sin(\beta d) \cdot \bar{C}
$$
(1.39)

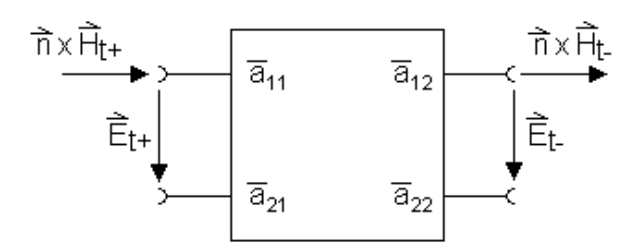

Abbildung 1.4.: Matrixdarstellung einer dünnen Schicht

mit  $Z_m$  als Impedanz der dünnen Schicht. Die Operatoren  $\bar{A}$  und  $\bar{C}$  sind durch

$$
\bar{A} = \bar{I}_t - \frac{\vec{k_t} \cdot \vec{k_t}}{k^2} = \frac{\beta^2}{k^2} \cdot \frac{\vec{k_t} \cdot \vec{k_t}}{k_t^2} + \frac{\vec{n} \times \vec{k_t} \cdot \vec{n} \times \vec{k_t}}{k_t^2}
$$
(1.40)

$$
\bar{C} = \bar{I}_t - \frac{\vec{n} \times \vec{k_t} \cdot \vec{n} \times \cdot \vec{k_t}}{k^2} = \frac{\vec{k_t} \cdot \vec{k_t}}{k_t^2} + \frac{\beta^2}{k^2} \cdot \frac{\vec{n} \times \vec{k_t} \cdot \vec{n} \times \vec{k_t}}{k_t^2}
$$
(1.41)

definiert und lassen eine kompakte Darstellung über  $\bar{I}_t$  zu. Der Operator  $\bar{I}_t$  ist im Anhang A.1 unter A.4 in kartesischen Koordinaten dargestellt. Diese Darstellung ist sehr vorteilhaft, da sie die Geometrie der Anordnung unmittelbar abbildet: Der Vektor  $\vec{n}$  ist parallel zur z-Achse,  $\vec{k_t}$  und  $\vec{n} \times \vec{k_t}$  zeigen jeweils in Richtung der x- beziehungsweise y-Achse. Ein weiterer Vorteil dieser Darstellung ist, dass die elektrischen und magnetischen Feldanteile unmittelbar entweder in die Ebene die durch  $k_t$  und  $\vec{n}$  oder in die Ebene die durch  $\vec{n} \times k_t$  und  $\vec{n}$  aufgespannt werden, gelegt werden können. Im kartesischen Koordinatensystem ergibt sich damit ein Rechtssystem der Vektoren mit der x-y-Ebene als Tangentialebene, die mit der Oberfläche der betrachteten Schicht zusammenfällt.

Die Elemente  $a_{12}^-$  und  $a_{21}^-$  der Matrix [A] enthalten transversalelektrische (TE) und transversalmagnetische (TM) Anteile. Für  $a_{11}^-$  und  $a_{22}^-$  ist diese Aufteilung in die TM- und TE-Anteile nicht anwendbar.

Somit kann  $\bar{a}_{12}$  aus der linken Gleichung von 1.39 wie folgt in den transversalmagnetischen und transversalelektrischen Anteil aufgeteilt werden (siehe Abbildung 1.5):

$$
\bar{a}_{12}^{TM} \frac{\vec{k_t} \cdot \vec{k_t}}{k_t^2} + \bar{a}_{12}^{TE} \frac{\vec{n} \times \vec{k_t} \cdot \vec{n} \times \vec{k_t}}{k_t^2} \tag{1.42}
$$

, wobei für die Koeffizienten

$$
a_{12}^{TM} = j\frac{Z_m\beta}{k}sin(\beta d), \qquad a_{12}^{TE} = j\frac{Z_mk}{\beta}sin(\beta d)
$$
 (1.43)

gilt.

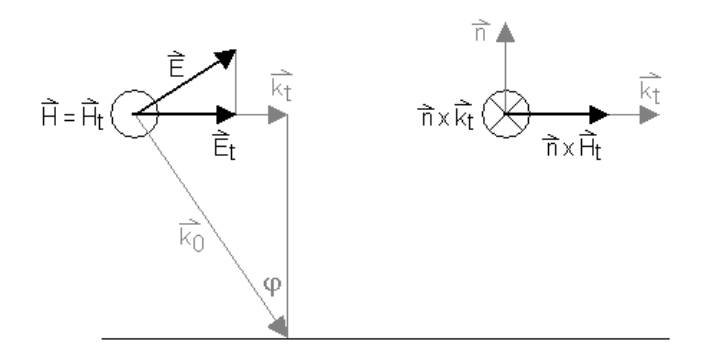

Abbildung 1.5.: TM-Welle beim Auftreffen auf eine Ebene

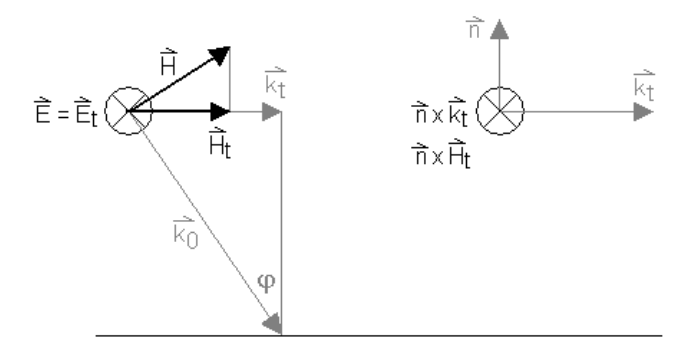

Abbildung 1.6.: TE-Welle beim Auftreffen auf eine Ebene

Für das Element  $a_{21}^-$  der Matrix [A] aus der rechten Gleichung von 1.39 sieht die Aufteilung (siehe Abbildung 1.6) analog aus:

$$
\bar{a}_{21}^{TM} \frac{\vec{k_t} \cdot \vec{k_t}}{k_t^2} + \bar{a}_{21}^{TE} \frac{\vec{n} \times \vec{k_t} \cdot \vec{n} \times \vec{k_t}}{k_t^2}
$$
\n(1.44)

mit den Koeffizienten

$$
a_{21}^{TM} = j\frac{k}{Z_m\beta} sin(\beta d), \qquad a_{21}^{TE} = j\frac{\beta}{Z_m k} sin(\beta d). \tag{1.45}
$$

Mit den gezeigten Gleichungen kann die Übertragung der Tangentialkomponenten des elektromagnetischen Feldes durch eine dünne Schicht errechnet werden. Mit einer Verkettung mehrerer solcher Matrizen [A] kann nun eine dicke Schicht durch viele dünne Schichten nachgebildet werden. Für die Berechnung der Übertragung durch eine Schichtenfolge unterschiedlicher Medien sind noch Reflexionen an den Mediengrenzen zu berücksichtigen.

Für die vorteilhafte Koppelung der hier gezeigten analytischen Lösung an ein Finite Elemente Modell muss die Matrix aus Gleichung 1.37 in eine Impedanzmatrix  $[Z]$  als auch in die Admittanzmatrix  $[Y]$  umgewandelt werden. Die für die folgenden Darstellungen benötigten Schritte sind im Anhang A.1 unter A.33 und A.38 gezeigt.

Die Admittanzmatrix  $[Y]$  lautet:

$$
\begin{pmatrix}\n\vec{n} \times \vec{H_{t-}} \\
\vec{n} \times \vec{H_{t+}}\n\end{pmatrix} = \begin{bmatrix}\n\vec{Y_{11}} & \vec{Y_{12}} \\
\vec{Y_{21}} & \vec{Y_{22}}\n\end{bmatrix} \cdot \begin{pmatrix}\n\vec{E_{t-}} \\
\vec{E_{t+}}\n\end{pmatrix}.
$$
\n(1.46)

Die Impedanzmatrix [Z] lautet:

$$
\begin{pmatrix} \vec{E_{t+}} \\ \vec{E_{t-}} \end{pmatrix} = \begin{bmatrix} \vec{Z_{11}} & \vec{Z_{12}} \\ \vec{Z_{21}} & \vec{Z_{22}} \end{bmatrix} \cdot \begin{pmatrix} \vec{n} \times \vec{H_{t+}} \\ \vec{n} \times \vec{H_{t-}} \end{pmatrix} . \tag{1.47}
$$

### 1.1.5. Medienimpedanz und Reflexion

Aus den Leitungsgleichungen ist bekannt, dass jeder Wechsel der Leitungsimpedanz Reflexionen zur Folge hat. Es wird daher nicht die gesamte Leistung in das Leitungsstück eingekoppelt (Anpassung). Das gleiche Verhalten zeigen elektromagnetische Wellen, wenn sie auf ein Medium, eine dünne Schicht, anderer Impedanz als der Wellenimpedanz auftreffen. Ein Teil der Leistung wird reflektiert und ein Teil wird eingekoppelt und durch die dünne Schicht übertragen. Hier soll nur der transmittierte Teil der Leistung betrachtet werden und zwar unter verschiedenen Einfallswinkeln  $\varphi$ . Mit den auf den Medienübergang unter dem Winkel  $\varphi$  einfallenden elektrischen und magnetischen Feldstärken  $\vec{E_{0}}$  und  $\vec{H_{0}}$  können nach [1] über

$$
\vec{E}_t = \vec{E_0}(1+R)\cos(\varphi) \tag{1.48}
$$

$$
\vec{H}_t = \frac{\vec{E_0}}{Z_0} (1 - R) \tag{1.49}
$$

mit  $R$  als Reflexionskoeffizienten, die an der Mediengrenze wirksamen Feldstärken  $\vec{E_t}$  und  $\vec{H_t}$  für den TM-Fall bestimmt werden. Im TE-Fall lauten die Gleichungen

$$
\vec{E}_t = \vec{E_0}(1+R) \tag{1.50}
$$

$$
\vec{H}_t = \frac{\vec{E_0}}{Z_0} (1 - R) \cos(\varphi). \tag{1.51}
$$

Der Index 0 kennzeichnet hier die Feldstärken und die Impedanz im Quellmedium. Die Impedanz des Zielmediums ist im Reflexionskoeffizienten  $R$  enthalten.

Die Berechnung des Reflexionskeoffizienten R soll hier an einen Medienübergang vom freien Raum in ein Dielektrikum und an einem Übergang vom freien Raum in ein leitfähiges Material gezeigt werden. Es handelt sich bei allen Medien um lineare, isotrope und homogene Medien.

Die Impedanz des freien Raumes ist gegeben durch

$$
Z_0 = \sqrt{\frac{\mu_0}{\epsilon_0}}\tag{1.52}
$$

und stellt für alle weiteren Betrachtungen eine skalare Gröÿe dar. Im Falle eines Dielektrikums wird Gleichung 1.52 erweitert und lautet dann

$$
Z_d = \sqrt{\frac{\mu_0}{\epsilon_0 \epsilon_r}}\tag{1.53}
$$

Die Impedanz  $Z_d$  ist ebenfalls eine skalare Größe. Für leitfähige Medien liefert [6] die Gleichung

$$
Z_l = \sqrt{\frac{j\omega\mu_0\mu_r}{\sigma}}.\tag{1.54}
$$

Diese Gleichung stellt allerdings nur eine Näherung dar, welche nur für große  $\sigma$ -Werte gilt. Die Gleichungen 1.52 und 1.53 sind exakte Formulierungen. Aus der selben Quelle ([6], Kapitel 8.1.3, Gleichung 8.22) stammt auch die exakte Gleichung für leitfähige Medien

$$
Z_m = \sqrt{\frac{\mu_0 \mu_r}{\epsilon_0 \epsilon_r - j\frac{\sigma}{\omega}}}.
$$
\n(1.55)

Die Gleichung 1.55 gilt für den freien Raum und Luft (mit  $\mu_r = 1, \epsilon_r = 1, \sigma = 0$ ), für Dielektrika (mit  $\mu_r = 1, \sigma = 0$ ), für leitfähige ( $\mu_r = 1, \sigma > 0$ ) und magnetische ( $\mu_r > 0$  $(0, \sigma > 0)$  Medien. Diese Formulierung wird für alle weiteren Betrachtungen verwendet. Der Beweis, dass die Gleichung 1.53 ein Spezialfall der Gleichung 1.55 ist, wird im Anhang A.1 unter A.26 geführt.

Wird nun in die Gleichung 1.48 das Ergebnis 1.55 eingefügt, so erhält man

$$
R = \frac{Z_m \frac{\beta_m}{k_m} - Z_0 \cos(\varphi)}{Z_m \frac{\beta_m}{k_m} + Z_0 \cos(\varphi)}
$$
(1.56)

für den Reflexionskoeffizienten einer TM-Welle. Im Anhang A.1 ist unter A.27 und A.31 die Herleitung für den Fall der Reflexion an einem Dielektrikum und an einer leitfähigen Schicht gezeigt.

Man hat also bei jedem Medienwechsel auch die Reflexion an der Mediengrenze zu berücksichtigen.

Für die Aufeinanderfolge von zumindest zwei dünnen Schichten gleichen Materials gibt es wohl eine rein rechnerische Mediengrenze, jedoch keine reale. In diesem Fall tritt keine Reflexion auf und die Matrizen  $[A]$  dürfen, für die Modellierung mehrlagiger, gleichartiger Schichten, ohne Berücksichtigung von Reflexionen verkettet werden.

### 1.1.6. Medienübergang und Ausbreitungsrichtung

Im Abschnitt 1.1.1 wurde mit Gleichung 1.4 die Wellenzahl  $k$  als allgemeine skalare Größe dargestellt. Die Wellenzahl  $k$  gilt in dieser Form für dielektrische Medien, Eigenschaften leitfähiger und somit auch verlustbehafteter Medien bleiben darin unberücksichtigt. Tritt eine elektromagnetische Welle von einen Medium in ein anderes Medium über, so erleidet sie eine Brechung wie aus der Optik bekannt ist (siehe auch Abschnitt 1.2.1). Damit wird die Ausbreitungsrichtung der Welle geändert, der Wellenvektor  $\vec{k}$  erhält eine neue Richtung. In dieser Arbeit werden die Medienübergänge vom freien Raum in ein Dielektrikum als auch vom freien Raum in ein verlustbehaftetes Medium berücksichtigt. Der freie Raum wird als Dielektrikum mit  $\epsilon_r = 1, \mu_r = 1$  und  $\sigma = 0$  modelliert.

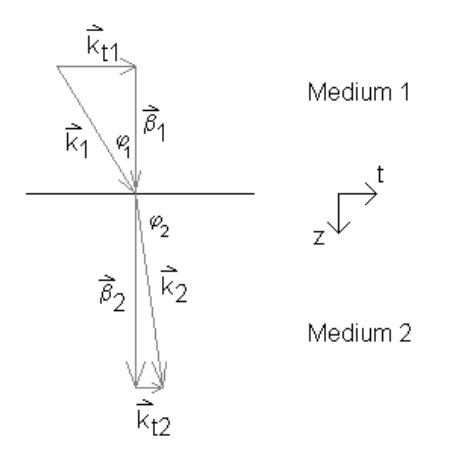

Abbildung 1.7.: Änderung der Ausbreitungsrichtung

Sei, wie in Abbildung 1.7, das Medium 1 der freie Raum und das Medium 2 ein Dielektrikum mit vom Medium 1 abweichendem  $\epsilon_r$  so ist das Medium 2 als elektrisch "dichter" zu bezeichnen und der Wellenvektor  $k$  wird zum Lot hin gebrochen. Die Wellenzahl  $k$  lässt sich für beide Medien wie in Gleichung 1.4 darstellen.

Für leitfähige Medien lässt sich die Wellenzahl  $k$  ebenfalls aus der Wellengleichung ableiten. Die Wellenzahl wird, wie nachfolgend gezeigt wird, in diesem Fall komplex. Die Maxwell-Gleichung

$$
\nabla \times \vec{H} = \vec{J} + \frac{\partial \vec{D}}{\partial t}
$$

lässt sich für zeitharmonische Vorgänge auch als

$$
\nabla \times \vec{H} = \sigma \vec{E} + j\omega \epsilon_0 \epsilon_r \vec{E}
$$

darstellen. Eine einfache Umformung führt zu

$$
\frac{\nabla \times \vec{H}}{j\omega} = (\frac{\sigma}{j\omega} + \epsilon_0 \epsilon_r) \vec{E}.
$$
\n(1.57)

Formt man nun die Maxwell-Gleichung

$$
\nabla \times \vec{E} = -j\omega\mu_0\mu_r\vec{H}
$$

um

$$
\vec{H} = \frac{j(\nabla \times \vec{E})}{\omega \mu_0 \mu_r}
$$

und erweitert Gleichung 1.57 so erhält man

$$
\frac{\nabla \times (\nabla \times \vec{E})}{\omega^2 \mu_0 \mu_r} = (\frac{\sigma}{j\omega} - \epsilon_0 \epsilon_r) \vec{E}.
$$
\n(1.58)

Eine einfache Umformung der Gleichung 1.58 führt zu

$$
\nabla \times (\nabla \times \vec{E}) + (\omega^2 \epsilon_0 \epsilon_r \mu_0 \mu_r - j \omega \sigma \mu_0 \mu_r) \vec{E} = 0.
$$
 (1.59)

Über die Vektoridentität

$$
\nabla \times (\nabla \times \vec{E}) \equiv \nabla (\nabla \cdot \vec{E}) - \vec{E} (\nabla \cdot \nabla)
$$

und der Maxwell-Gleichung

$$
\nabla \cdot \vec{E} = 0
$$

ergibt sich

$$
\nabla \times (\nabla \times \vec{E}) = -\nabla^2 \vec{E}.
$$

Damit ist die Wellengleichung in der bekannten Form wie in Gleichung 1.5

$$
\nabla^2 \cdot \vec{E_t} + k^2 \cdot \vec{E_t} = 0
$$

darstellbar und die allgemeine Formulierung für die Wellenzahl lautet nun:

$$
k = \sqrt{\omega^2 \epsilon_0 \epsilon_r \mu_0 \mu_r - j \omega \sigma \mu_0 \mu_r}.
$$

Wird  $\sigma = 0$ , so bleibt die bereits bekannte Darstellung des Wellenvektors für Dielektrika und den freien Raum übrig. Die Darstellung des Wellenvektors  $k$  erfolgt für alle Berechnungen gemäÿ Gleichung 1.20. Die Brechung der elektromagnetischen Welle leitet sich damit aus der Stetigkeit der Tangentialkomponenten der jeweiligen Feldkomponenten des elektromagnetischen Feldes und der durch den Medienübergang verursachten Änderung der Wellenzahl  $k$ ab. Über einfache Winkelfunktionen wird die neue Ausbreitungsrichtung der Welle errechnet.

### 1.1.7. Poynting Vektor und Dämpfung

Zur Bestimmung eines Schirmdämpfungsmaßes einer bestimmten Anordnung von dünnen Schichten genügt die Kenntnis der Reflexions- und Transmissionseigenschaften. Messtechnisch sind jedoch Leistungsdichten der ebenen Welle einfacher zu erfassen und bieten sich zur Berechnung des Schirmdämpfungsmaßes an. Die Berechnung erfolgt über die Bestimmung der Leistungsdichten des elektromagnetischen Feldes vor Eintritt in  $(S_{in})$  und nach Austritt aus  $(S_{out})$  der Anordnung von dünnen Schichten.

Im vorhergehenden Abschnitt wurde gezeigt, dass mit einer allgemeinen Formulierung alle Materialien modelliert werden können. Für die Berechnung der Leistungsdichte  $S$  schlägt [6]

$$
S = \frac{1}{2} Re\{\vec{E} \times \vec{H}^*\}\tag{1.60}
$$

vor. Diese allgemeine Darstellung berücksichtigt auch Phasenverschiebungen zwischen den elektrischen und magnetischen Feldanteilen der ebenen Welle.

Aus dem Verhältnis der Leistungsdichte am Ort des Eintritts der ebenen Welle in eine dünne Schicht und der Leistungsdichte am Ort des Austritts errechnet man über die bekannte Beziehung

$$
a = 10lg(\frac{S_{out}}{S_{in}})
$$
\n
$$
(1.61)
$$

das Dämpfungsmaß  $a$  in der gebräuchlichen Einheit [ $dB$ ]. Für die Bestimmung der Schirmdämpfung der gesamten Anordnung von dünnen Schichten können die Einzelbeiträge einfach aufsummiert werden.

# 1.2. Modellrechnungen zur Reflexion elektromagnetischer Wellen

Im Abschnitt 1.1 ist die, den folgenden Modellrechnungen zugrunde liegende Mathematik dargestellt. In diesem Abschnitt sollen nun Rechenergebnisse zu einigen ausgewählten Beispielen Resultaten aus anderer Literatur wie etwa [6] gegenübergestellt werden. Zuerst wird der im Abschnitt 1.1.5 herausgearbeitete allgemeine Fall der Reflexion einer ebenen elektromagnetischen Welle an einer leitfähigen Schicht mit dem Spezialfall der Reflexion an einer dünnen dielektrischen Schicht gezeigt. Im darauf folgenden Abschnitt werden Reflexion und Transmission durch eine dünne Schicht kombiniert. Dem Fall der Reflexion einer ebenen elektromagnetischen Welle an einer durch viele dünne Schichten simulierte dicke Schicht mit anschließender Transmission durch die Schichtenfolge wird ein eigener Abschnitt gewidmet. Hier wird auch die Gegenüberstellung zu den Ergebnissen anderer Literatur erfolgen. Für die Berechnungen wird SciLab<sup>1</sup> in der Version 4.1.1 verwendet.

### 1.2.1. Modell der Reflexion an einer dielektrischen Schicht

Für die Berechnung der Reflexion an einem Medienübergang genügt es, die Impedanzen des Quellmediums und die Impedanzen des Zielmediums zu errechnen. Das Zielmedium stellt hier eine dünne dielektrische Schicht dar, das Quellmedium soll der freie Raum sein. Mit den Gleichungen 1.52, 1.53 und 1.54 für den allgemeinen Fall können diese Impedanzen errechnet werden. Unter Berücksichtigung des Einfallswinkels  $\varphi$  der elektromagnetischen Welle zwischen  $k_0$  und der z-Achse wird der Reflexionskoeffizient  $R_{TM}$  ermittelt. Im Abschnitt 1.1.5 wurden stellvertretend für  $Z_0$  und  $Z_d$  die unterschiedlichen relativen Dielektrizitätskonstanten verwendet. Für die Berechnungen wird die Gleichung A.30 verwendet. Abbildung 1.8 zeigt Verläufe des Reflexionskoeffizienten für  $\epsilon_{r1} = 1, \epsilon_{r2} = 5, 10..25, 30$  über Einfallswinkel von  $0-89$  [°] für TM-Wellen.  $R_{TM}$  ist unabhängig von der Frequenz  $ω$ . Ohne den Beweis hier zu führen gilt diese Aussage auch für den TE-Fall und somit auch für  $R_{TE}$ . Das dazu verwendete SciLab-Script ist im Anhang A.2 unter A.2.1 dokumentiert.

Von der blauen Kurve mit  $\epsilon_{r2} = 5$  beginnend bis zur rot dargestellten Kurve mit  $\epsilon_{r2} = 30$ steigt der Parameter  $\epsilon_{r2}$  in Abständen von 5. Trifft eine elektromagnetische Welle aus dem freien Raum rechtwinkelig zur Oberfläche auf ein Dielektrikum mit  $\epsilon_{r2} = 5$  auf, so beträgt der Reflexionskoeffizient ca.  $R_{TM} = -0.38$ . Mit dem Einfallswinkel  $\varphi = 0^\circ$  ergibt sich damit für die Tangentialkomponente des elektrischen Feldes nach Gleichung 1.48 ein Wert von  $\vec{E_t}=0.62\,[V/m]$  bei einem  $\vec{E_0}$  von  $1.0\,[V/m]$ . Die Tangentialkomponente des magnetischen Feldes entspricht der einfallenden Feldstärke und hängt über  $Z_0$  und  $R_{TM}$  mit der elektrischen Feldstärke, nicht aber mit dem Einfallswinkel zusammen. Für die nachfolgende Transmission durch eine dünne Schicht kommen nur die Tangentialkomponenten des elektri-

<sup>&</sup>lt;sup>1</sup>SciLab ist ein freies Softwarepaket das von INRIA / ENPC 1989 veröffentlicht wurde und seither ständig weiterentwickelt wird. Es eignet sich wie viele andere kommerzielle Produkte zur numerischen Lösung vielfältiger Aufgaben. SciLab kann unter http:\\www.scilab.org heruntergeladen werden und läuft auf UNIX / LINUX und Windows-Plattformen. Eine gute Dokumentation zu diesem Softwarepaket findet sich unter der angeführten Webadresse als auch in [18].

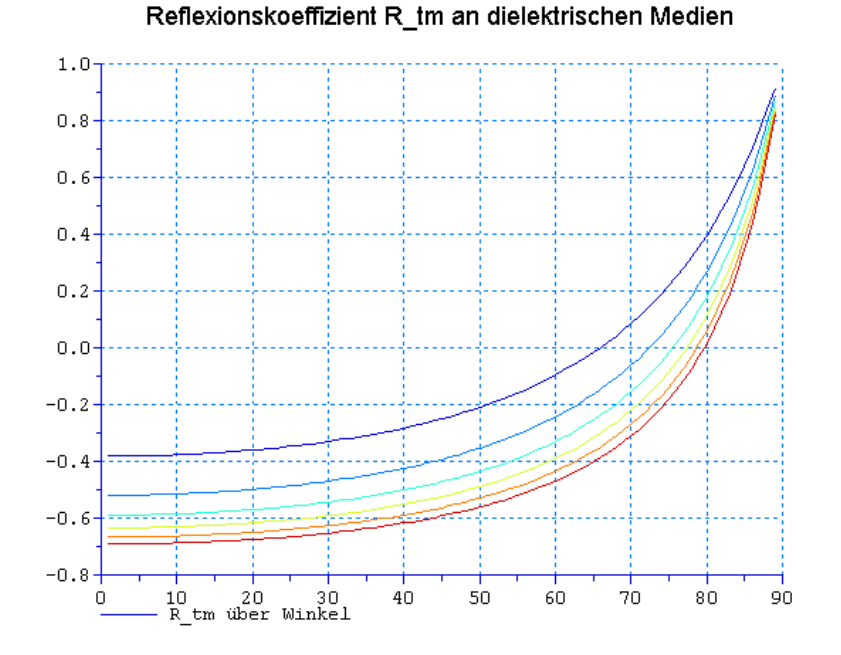

Abbildung 1.8.: Verlauf von  $R_{TM}$  als Funktion des Einfallswinkels der elektromagnetischen **Welle** 

schen und magetischen Feldes in Betracht. Unter einem Einfallswinkel von  $\varphi = 75$  [ $\degree$ ] und  $\epsilon_{r2} = 5$  erhält man einen Reflexionskoeffizienten von etwa  $R_{TM} = 0.2$ . Die wirksam werdende Impedanz der dielektrischen Schicht ist größer als die Impedanz des Quellmediums, die Tangentialkomponente des elektrischen Feldes wird demnach gröÿer als die elektrische Feldstärke im freien Raum.

Dieser Aussage sollen die Ergebnisse aus der Leitungstheorie gegenübergestellt werden. Am offenen Ende einer Leitung erhält man ebenfalls annähernd Totalreflexion mit  $R = 1$ (entsprechend einem Einfallswinkel von  $\varphi = 90$  [ $\degree$ ]), am kurzgeschlossenen Ende (entspricht  $\epsilon_{r2} = \infty$ ) eine Totalreflexion mit  $R = -1$ .

Betrachtet man die gesamte Kurvenschar, so weist jede Kurve einen Schnittpunkt mit  $R_{TM} = 0$  auf. Es existiert also für jedes hier dargestellte Verhältnis von  $\epsilon_{r1}$  zu  $\epsilon_{r2}$  ein Einfallswinkel bei dem  $R_{TM} = 0$  wird. Trifft eine Welle so auf einen Medienübergang auf, sodass die Summe von Einfallswinkel und Austrittswinkel  $\frac{\pi}{2}$  beträgt, so tritt keine Reflexion auf. Diese Eigenschaft ist bereits aus dem Brechungsgesetz der Optik bekannt. Der spezielle Einfallswinkel an dem keine Reflexion auftritt wird, wie in [15] näher ausgeführt wird, als Brewster-Winkel bezeichnet.

### 1.2.2. Modell der Reflexion an einer leitfähigen Schicht

Das hier verwendete Modell bildet den allgemeinen Fall der Reflexion einer elektromagnetischen Welle an einem Medium ab. Der im vorhergehenden Abschnitt gezeigte Fall der Reflexion einer elektromagnetischen Welle an einer dielektrischen Schicht ist in dem hier gezeigten Modell enthalten. Dieses Modell erlaubt nun Berechnungen von Reflexionskoeffizienten von Medien bei denen  $R_{TM}$  eine Funktion von  $\sigma, \mu_r, \epsilon_{r2}$  und  $\omega$  ist. Das Quellmedium ist wieder der freie Raum. Entsprechend der Gleichung 1.56 wird der Reflexionskoeffizient für TM-Wellen unter Verwendung von Gleichung 1.52 für  $Z_0$  und Gleichung 1.55 für  $Z_m$ ermittelt. Betrachtet werden Einfallswinkel  $\varphi$  von  $0-89\lceil^\circ\rceil$  zwischen  $k_0$  und der z-Achse. Die Impedanz  $Z_l$  des Zielmediums ist eine Funktion von vier Variablen. In den folgenden Abbildungen sollen jeweils der Verlauf von  $R_{TM}$  über den Winkel und einer Variable über zwei Frequenzen ( $f = 1MHz, 1GHz$ ) gezeigt werden. Die letzte Abbildung in diesem Abschnitt zeigt, dass die Gleichung 1.53 mit  $\sigma = 0, \mu_r = 1$  und  $\epsilon_{r2} = 5$  unabhängig von  $\omega$ ein Spezialfall der Gleichung 1.55 ist. Das dazu verwendete SciLab-Script ist im Anhang A.2 unter A.2.2 dokumentiert.

Variation von  $\sigma$  bei  $\epsilon_{r2} = 5$  und gegebenem  $\omega$ :

Die Größe  $\sigma$  wird im Bereich von  $10^{-4}..10^2\left[ Sm/m^2 \right]$  in Schritten von jeweils 1 Zehnerpotenz erhöht und das Verhalten von  $R_{TM}$  bei  $f = 1MHz$  und  $f = 1GHz$  errechnet.

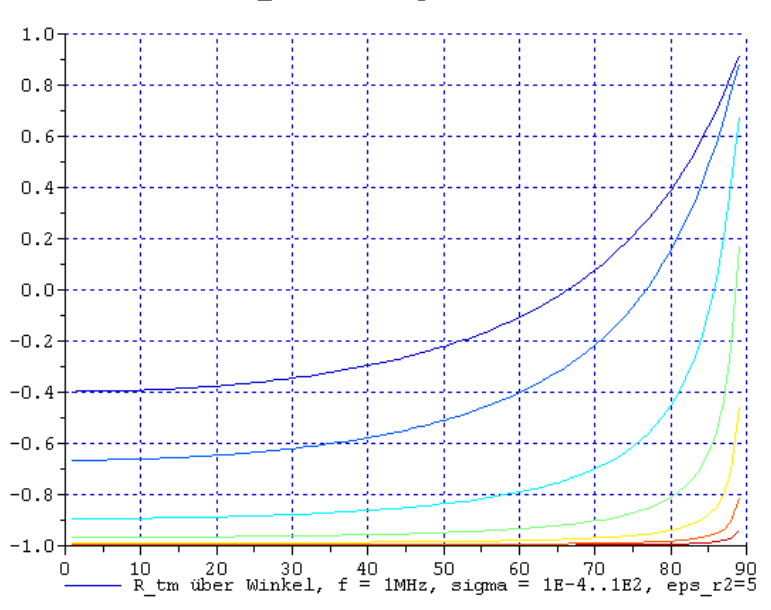

Reflexionskoeffizient R\_tm an leitfähigen und verlustbehafteten Medien

Abbildung 1.9.: Verlauf von  $R_{TM}$  als Funktion des Einfallswinkels der elektromagnetischen Welle über  $\sigma$  bei  $1MHz$ 

Für kleine  $\sigma$  verhält sich der Reflexionskoeffizient  $R_{TM}$  über alle Winkel gleich wie im dielektrischen Medium. Die Leitfähigkeit des Zielmediums ist noch zu klein im Verhältnis zur Frequenz als dass sich ein Leitungsstrom ausbilden könnte. Es kommt für den Reflexionskoeffizienten also nur der Realteil von der Gleichung 1.55

$$
Z_m = \sqrt{\frac{\mu_0 \mu_r}{\epsilon_0 \epsilon_r - j\frac{\sigma}{\omega}}}.
$$

zum Tragen (blaue Kurve). Mit steigenden  $\sigma$ -Werten wird der komplexe Anteil von 1.55 größer und der Realteil des Nenners wird klein gegenüber dem Imaginärteil. Der Reflexionskoeffizient  $R_{TM}$  strebt damit bei  $\varphi=0$  gegen  $-1$  mit steigendem  $\sigma$  (rote Kurve:  $\sigma=10^2)$ .

Bei steigender Frequenz bleibt der Imaginärteil des Nenners von Gleichung 1.55 noch bis hin zu  $\sigma\,<\,10^{-2}$  klein gegenüber dem Realteil. Daher decken sich die Verläufe von  $R_{TM}$ bis  $\sigma < 10^{-2}$  (blaue bis grüne Kurven). Erst mit  $\sigma > 10^{-1}$  überwiegt der Imaginärteil des Nenners und verschiebt den Verlauf von  $R_{TM}$  erwartungsgemäß gegen  $R_{TM} = -1$ . Die rot dargestellte Kurve beschreibt bei beiden Diagrammen den Verlauf von  $R_{TM}$  bei  $\sigma=10^2$ .

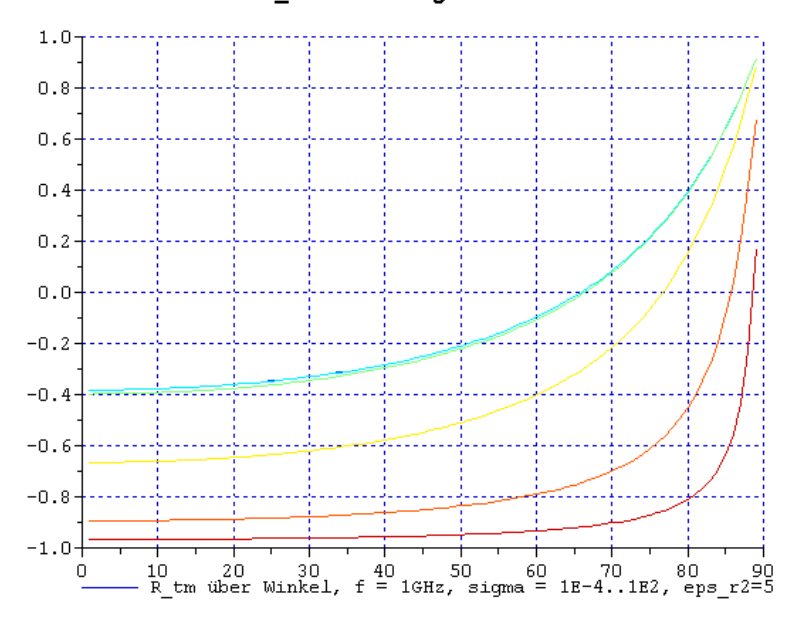

#### Reflexionskoeffizient R tm an leitfähigen und verlustbehafteten Medien

Abbildung 1.10.: Verlauf von  $R_{TM}$  als Funktion des Einfallswinkels der elektromagnetischen Welle über  $\sigma$  bei  $1GHz$ 

### Variation von  $\mu_r$  bei  $\epsilon_{r2} = 5$  und gegebenem  $\omega$ :

Mit  $\mu_r = 1$ ,  $\sigma = 0$  und  $\epsilon_{r2} = 5$  bei  $1GHz$  erhält man den bereits aus Abschnitt 1.2.1 bekannten Verlauf von  $R_{TM}$  über  $\varphi$ . Das lässt sich bereits aus 1.55 unmittelbar ablesen, da der Imaginärteil im Nenner immer 0 bleibt. Erwähnenswert ist in diesem Zusammenhang, dass der Reflexionskoeffizient mit  $\sigma = 0$  von der Frequenz unabhängig ist. Dieses Verhalten kann bereits aus den Diagrammen in Abschnitt 1.2.1 abgelesen werden.

Die blaue Kurve in Abbildung 1.11 zeigt den bereits aus dem vorhergehenden Abschnitt bekannten Verlauf des Reflexionskoeffizienten bei  $\epsilon_{r2} = 5$  und  $\mu_r = 1$ . Mit steigendem  $\mu_r$ wird die reelle Impedanz des Zielmediums größer und entsprechend verändert sich auch der Reflexionskoeffizient zu positiven Werten hin. Die rote Kurve zeigt schließlich den Verlauf bei  $\mu_r = 7$ .  $R_{TM}$  nähert sich mit steigendem  $\mu_r$  dem Wert  $+1$ .

Variation von  $\epsilon_{r2}$  und  $\omega$ :

Variiert man  $\epsilon_{r2}$  im Bereich von 5..30 bei  $\sigma = 0$  und  $\mu_r = 1$ , so erhält man exakt die im

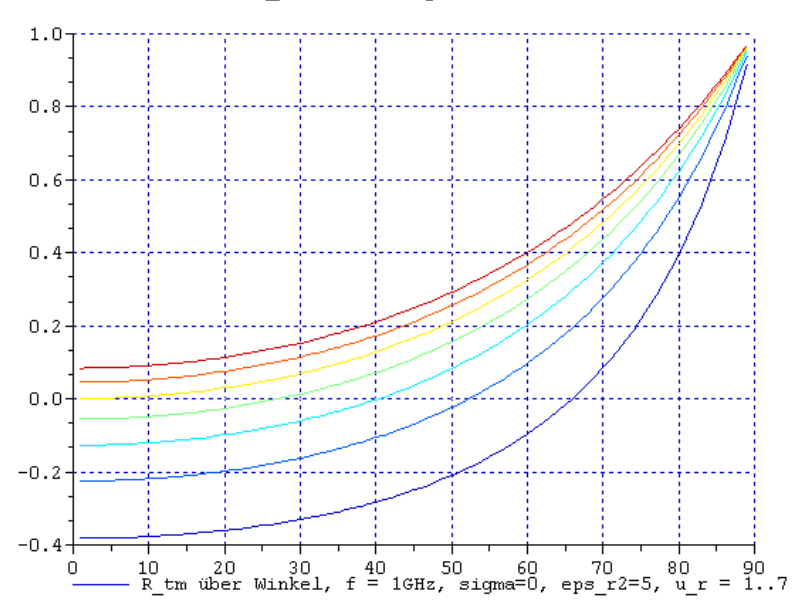

Reflexionskoeffizient R\_tm an leitfähigen und verlustbehafteten Medien

Abbildung 1.11.: Verlauf von  $R_{TM}$  als Funktion des Einfallswinkels der elektromagnetischen Welle über  $\mu_r$  bei  $1GHz$ 

Abschnitt 1.2.1 gezeigten Verläufe von  $R_{TM}$ . Mit der Abbildung 1.12 ist gezeigt, dass die Gleichung 1.53 einen Spezialfall von Gleichung 1.55 darstellt.

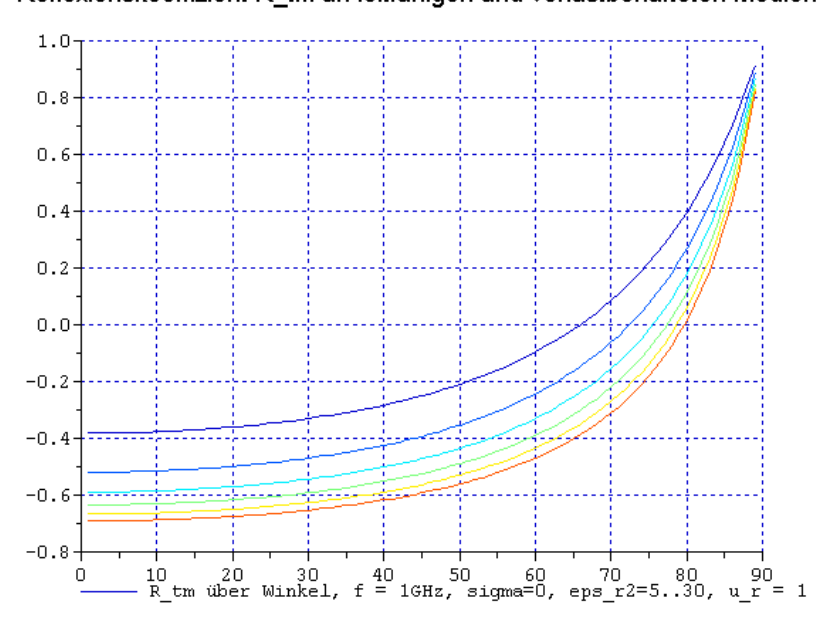

Reflexionskoeffizient R\_tm an leitfähigen und verlustbehafteten Medien

Abbildung 1.12.: Verlauf von  $R_{TM}$  als Funktion des Einfallswinkels der elektromagnetischen Welle über  $\epsilon_{r2}$  bei  $1GHz$ 

# 1.3. Modellrechnungen zur Übertragung elektromagnetischer Wellen

Im Abschnitt 1.1.3 ist die Herleitung der Impedanz einer dünnen Schicht gezeigt. Die analytischen Gleichungen lassen sich, wie im Abschnitt 1.1.4 gezeigt, in einer rechentechnisch besser handhabbaren Form, einer Matrix, darstellen. In den hier vorgestellten Modellrechnungen, die sich ausschlieÿlich der analytischen Modelle bedienen, werden diese Gleichungen in Kombination mit der im vorhergehenden Abschnitt gezeigten Formulierung der Reflexion verwendet. Dazu soll zuerst das Modell der Übertragung durch den freien Raum gezeigt werden. Anschlieÿend werden die Medienfolgen freier Raum - Dielektrikum - freier Raum und freier Raum - leitfähiges Medium - freier Raum mit einer Schicht gezeigt. Den Abschluÿ bildet ein Modell mit der Medienfolge freier Raum - viele leitfähige Schichten - freier Raum und einer Gegenüberstellung zu anderer Literatur.

### 1.3.1. Modell der Übertragung im freien Raum

Mit dem Matrixmodell einer dünnen Schicht aus dem Abschnitt 1.1.4 kann ohne Beschränkungen auch eine dünne Schicht aus Luft mit  $\sigma = 0$ ,  $\mu_r = 1$  und  $\epsilon_r = 1$  dargestellt werden. Daraus resultiert eine Schichtfolge freier Raum - Luft - freier Raum die an den rechnerischen Mediengrenzen keine Reflexionen aufweisen, da  $Z$  immer durch Gleichung 1.52 gegeben ist. Das Medium Luft entspricht aus Modellsicht natürlich exakt dem des freien Raumes. Für dieses Modell kann über eine frei wählbare Frequenz f die Wellenlänge  $\lambda$  errechnet werden und damit über die Gleichung 1.1 eine Schichtdicke  $d$  für das Medium Luft bestimmt werden. Hier soll  $f = 1GHz$  und  $d = 10^{-3}m$  gewählt werden. Aus den Gleichungen 1.4 und 1.8 werden die Wellenzahl k und die Wellenlänge  $\lambda$  ermittelt. Über die Beziehung

$$
\psi = 2\pi \frac{d}{\lambda} \tag{1.62}
$$

ergibt sich eine Phasenverschiebung  $\psi$  über  $d = 1mm$  von 0.02096rad.

Im Script wird dieser Fall mit dem Einfallswinkel  $\varphi = 0$  und  $d = 1mm$  simuliert. Formt man das komplexe Resultat von  $\vec{E}$  und  $\vec{H}$  nach der Übertragung durch die Schicht in Polarkoordinaten um, so erhält man wieder die ursprünglichen Amplituden von E und H mit der bereits errechneten Phasenverschiebung  $\psi$  von 0.02096 $rad$ 

Das dazu verwendete Scilab-Script ist im Anhang A.2 unter A.2.3 dokumentiert.

### 1.3.2. Modell der Übertragung durch eine dielektrische Schicht

Im Abschnitt 1.2.1 wurde der Verlauf des Reflexionskoeffizienten als Funktion des Einfallswinkel einer TM-Welle auf ein Dielektrikum mit  $\epsilon_r = 5$  gezeigt. Kombiniert man nun dieses Ergebnis mit der Übertragungsmatrix aus 1.3.1 so kann für eine dünne Schicht eines Dielektrikums der Dämpfungsverlauf für eine, diese Schicht durchlaufende elektromagnetische Welle als Funktion des Einfallswinkels errechnet werden. In der Abbildung 1.13 ist der Verlauf des Dämpfungsmaÿes als Funktion des Einfallswinkels dargestellt. Es handelt sich dabei um

eine elektromagnetische Welle von  $1MHz$  die aus dem freien Raum in ein Dielektrikum mit  $\epsilon_r = 5$  (entspricht etwa dem Materialwert einer Epoxid-Leiterplatte, FR4) eindringt und nach  $0.1mm$  wieder in den freien Raum austritt.

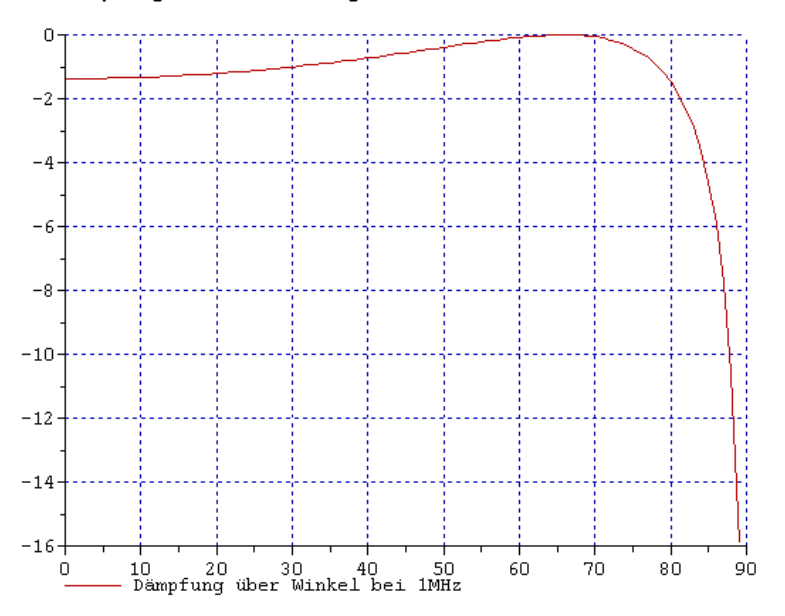

Dämpfung einer elektromagnetischen Welle durch Dielektrikum

Abbildung 1.13.: Dämpfungsmaÿ als Funktion des Einfallswinkels einer elektromagnetischen Welle von 1MHz

Erwartungsgemäß erreicht das Dämpfungsmaß mit den gegebenen Materialgrößen bei etwa  $\varphi = 65\lceil \degree\rceil$  den Wert 0. Im Abschnitt 1.2.1 wurde bereits gezeigt, dass ein Auftreffen einer elektromagentischen Welle unter dem Brewster-Winkel keine Reflexion zeigt. Analog dazu erzeugt der umgekehrte Fall des Überganges von einem elektrisch "dichteren" Medium in ein elektrisch "dünneres" ebenfalls keine Reflexion. Die Reflexionsdämpfung in der gezeigten Konfiguration ist demnach 0. Betrachtet man die dünne Schicht selbst, so ist nur der Wert von  $\epsilon_r$  von dem Wert des freien Raumes unterschiedlich. Eine nennenswerte Absorptionsdämpfung der elektromagnetischen Welle bei der Durchdringung des Materials kann also gar nicht auftreten. Weichen die Einfallwinkel von dem Brewster-Winkel ab, so tritt sehr wohl eine von Null verschiedene Dämpfung auf. Diese Dämpfung ist jedoch einzig auf die Reflexion der Welle an den Mediengrenzen zurückzuführen.

Im Abschnitt 1.2.1 wurde auch die Frequenzunabhängigkeit der Reflexion beim Übergang in dielektrische Medien gezeigt. Das gilt auch für die Übertragung der Welle durch die dünne Schicht, da der Berechnung dieselbe Impedanz  $Z_m$  (siehe Gleichung 1.55) zugrundeliegt. Legt man die Abbildung 1.14, die für eine elektromagnetische Welle von  $1GHz$  errechnet wurde, über die vorhergehende Abbildung so sind die Absolutwerte der Dämpfung über alle hier errechneten Einfallswinkel identisch.

Anmerkung: Die Berechnungen wurden auf Einfallswinkel von  $\varphi = 0.89$  [ $\degree$ ] beschränkt, da

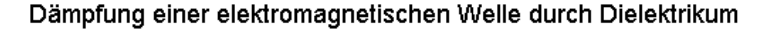

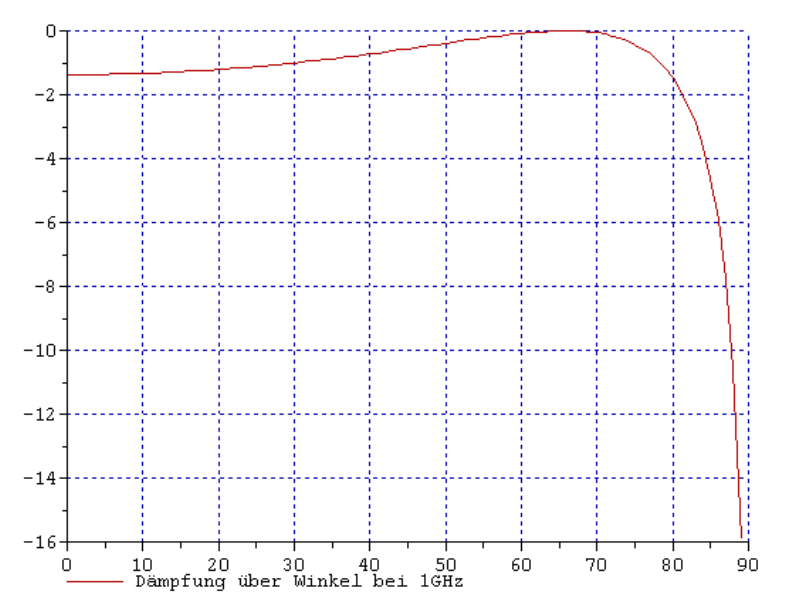

Abbildung 1.14.: Dämpfungsmaß als Funktion des Einfallswinkels einer elektromagnetischen Welle von 1GHz

der Bereich von  $\varphi = 89..90$  [°] außer einem höheren Dämpfungsmaß keine neue Information bringt.

Das dazu verwendete Scilab-Script ist im Anhang A.2 unter A.2.4 dokumentiert.

### 1.3.3. Modell der Übertragung durch eine leitfähige Schicht

Für die Zwecke dieser Arbeit wird nur die Gesamtdämpfung einer elektromagnetischen Welle beim Durchtritt durch verschiedene Medien benötigt. Dennoch soll zur Erklärung des Zustandekommens eines Gesamtdämpfungsmaßes die Trennung in Reflexions- und Absorptionsdämpfung vollzogen werden. Insbesondere für den Fall des Durchtritts durch eine leitfähige Schicht ist diese Trennung von Nutzen.

In der folgenden Modellrechnung durchdringt eine elektromagnetische Welle mit  $100MHz$ eine Aluminiumschicht von 2.5nm. Die Schicht wird mit den Materialparametern  $\mu_r = 1$ ,  $\epsilon_r \ = \ 1$  und  $\sigma \ = \ 35.4 \cdot 10^6 \, [Sm/m^2]$  modelliert. Trifft nun eine TM-Welle unter einem Einfallswinkel von  $\varphi = 0.89$  [°] auf diese Schicht auf und durchdringt diese, so ergibt sich der in Abbildung 1.15 gezeigte Verlauf der Dämpfung.

Die Dämpfung nimmt mit größer werdendem Einfallswinkel ab. Dieses Verhalten ist insofern zu erwarten, als sich die Dämpfung im wesentlichen durch die Reflexionsdämpfung ergibt, dessen Verlauf bereits im Abschnitt 1.2.2 erläutert wurde. Das Größenverhältnis zwischen Absorptionsdämpfung durch die Ausbildung von Leitungsströmen zu Reflexionsdämpfung lässt sich in diesem Fall mit etwa  $1:1\cdot 10^4$  angeben.

Das dazu verwendete Scilab-Script ist im Anhang A.2 unter A.2.5 dokumentiert.

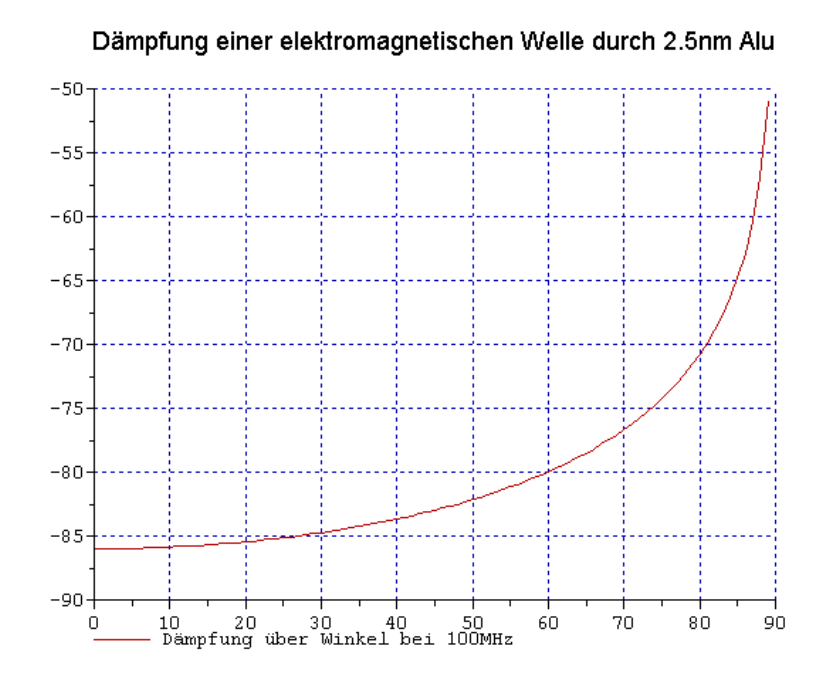

Abbildung 1.15.: Dämpfungsmaß als Funktion des Einfallswinkels einer elektromagnetischen Welle von 100MHz

### 1.3.4. Modell der Übertragung durch aufeinanderfolgende unterschiedliche leitfähige Schichten

Im Abschnitt 1.3.3 wurde die Schirmdämpfung einer dünnen Schicht von  $2.5nm$  Aluminium über den Winkel errechnet. Im Vergleich zum Dielektrikum fallen die leitfähigen Schichten gemäß 1.1 wesentlich dünner aus. Schichtdicken von  $2.5nm$  sind als diskretes Schirmmaterial, etwa als Folie, nicht herstellbar und verarbeitbar. Um dennoch mit der im Kapitel 1 gezeigten Methode ein reales Beispiel zu rechnen, wurde das Modell auf  $10000$  Schichten zu je  $2.5nm$ erweitert um eine praktisch verwendbare Dicke der Aluminiumfolie von  $25\mu m$  zu erreichen.

Trägt man nun den Dämpfungsverlauf über den Winkel  $\varphi = 0.89$  [°] auf, so erhält man durchwegs größere Dämpfungen als im vorherigen Fall. Der Beitrag der Reflexionsdämpfung ist in beiden Fällen gleich lediglich der im Vergleich kleinere Beitrag der Absorptionsdämpfung trägt nun stärker zur Gesamtdämpfung bei. Die Kurve wird dadurch zu größeren Schirmdämpfungswerten hin verschoben.

In der folgenden Abbildung 1.16 ist der Dämpfungsverlauf über den Einfallswinkelbereich  $\varphi = 0..89$  [ $\degree$ ] dargestellt.

Dieses Beispiel wurde aus Gründen der Vergleichbarkeit mit anderer Literatur gewählt. Für die Schirmwirkung von  $25\mu m$  Aluminium gibt [6] im Kapitel 8.2.4 ein Verhältnis zwischen normal auftreffender und austretender Welle von  $6.81\cdot 10^{-12}$  bei  $100MHz$  an. Rechnet man dieses Ergebnis in ein Dämpfungsmaß um, so erhält man etwa  $111.6$   $dB$ . Das mit dem hier vorgestellten Modell ermittelte Dämpfungsmaß erreicht bei einem Einfallswinkel von  $\varphi = 0$  [ $\degree$ ] ebenfalls 111.6 [dB].

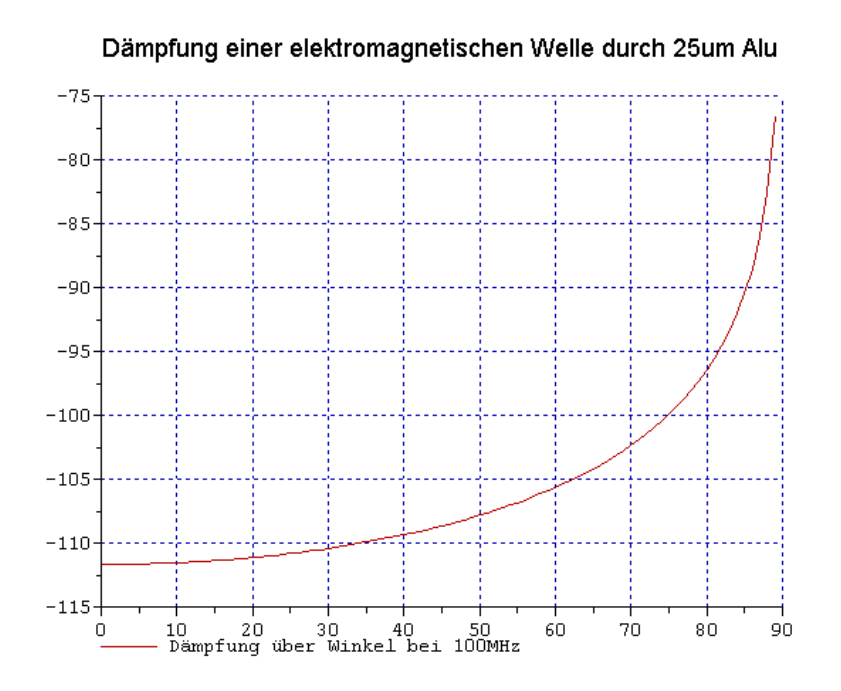

Abbildung 1.16.: Dämpfungsmaß als Funktion des Einfallswinkels einer elektromagnetischen Welle von 100MHz

Das dazu verwendete Scilab-Script ist im Anhang A.2 unter A.2.6 dokumentiert.

# 2. Koppelung des analytischen Modells mit Finiten Elementen (FEM)

Für die Koppelung des analytischen Modells mit der Methode der Finiten Elemente und der darauf folgenden numerischen Lösung soll das folgende Modell nach Abbildung 2.1 verwendet werden. Die Finiten Elemente Gebiete  $\Omega_1$  und  $\Omega_3$  werden mittels der  $A, v$ -Formulierung formuliert.

In den Gebieten  $\Omega_1$  und  $\Omega_3$  gelten im zeitharmonischen Fall folgende Beziehungen:

$$
div\vec{B} = 0 \tag{2.1}
$$

$$
rot\vec{H} = \vec{J} \tag{2.2}
$$

$$
rot\vec{E} = -j\omega\vec{B} \tag{2.3}
$$

Wegen der Quellenfreiheit von  $\vec{B}$  darf

$$
\vec{B} = rot\vec{A} \tag{2.4}
$$

verwendet werden.  $\vec{A}$  bezeichnet das magnetische Vektorpotential. Durch Einsetzen von Gleichung 2.4 in Gleichung 2.1 gilt

$$
div(rot\vec{A}) \equiv 0.
$$
 (2.5)

Für die Stromdichte gilt mit der homogenen und isotropen Leitfähigkeit  $\sigma$ 

$$
\vec{J} = \sigma \vec{E}.\tag{2.6}
$$

Führt man die Gleichungen 2.3 und 2.4 zusammen, so folgt

$$
rot\vec{E} = -j\omega rot\vec{A}
$$
 (2.7)

und nach Umformung bleibt

$$
rot(\vec{E} + j\omega \vec{A}) = \vec{0}.
$$
\n(2.8)

Über die allgemeine Vektoridentität

$$
rot\,\,grad\,\,u \equiv \vec{0} \tag{2.9}
$$

kann die Gleichung 2.8 mit einem Skalarpotential V zu

$$
rot(\vec{E} + j\omega\vec{A}) = rot(-grad V)
$$
\n(2.10)

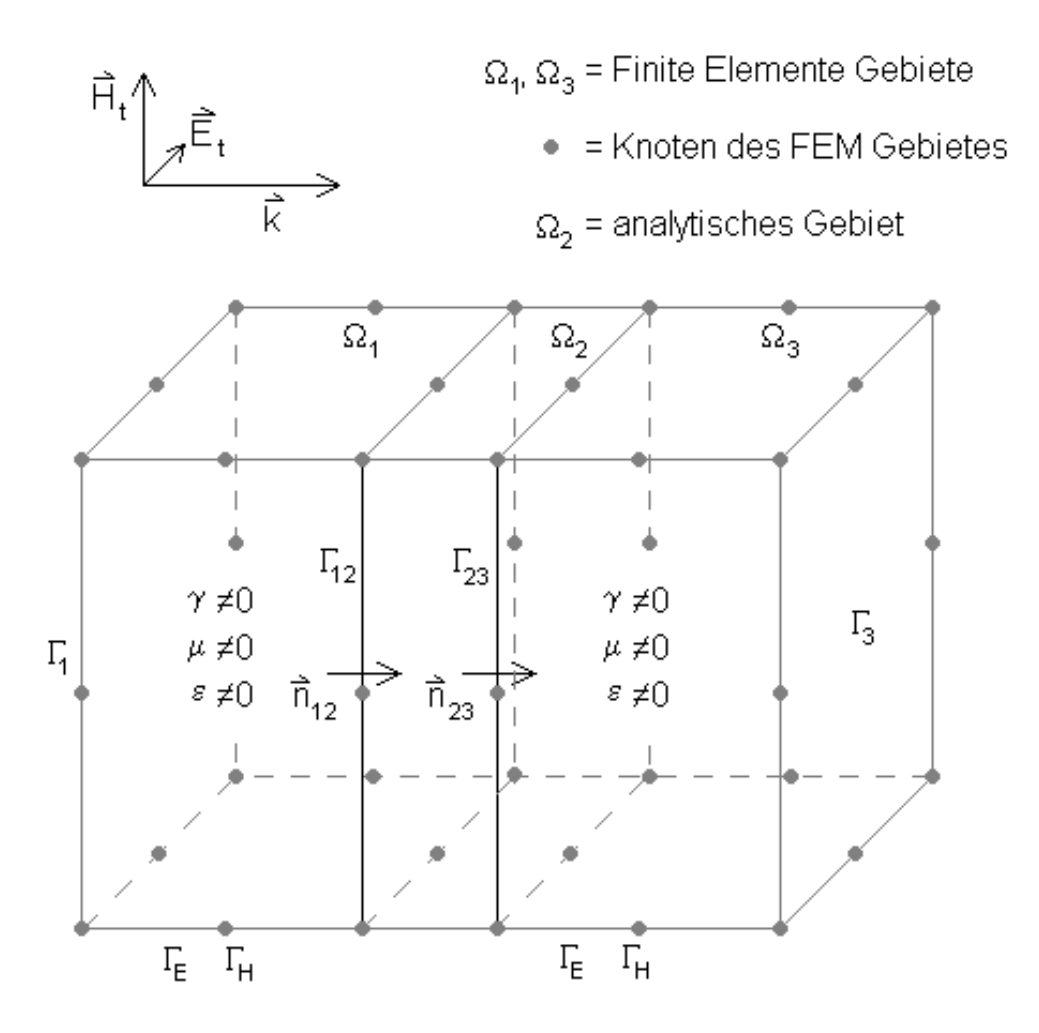

Abbildung 2.1.: Problemgebiet

formuliert werden. Eine Integration von Gleichung 2.10 liefert

$$
\vec{E} = -j\omega \vec{A} - grad\ V
$$

für die Darstellung der elektrischen Feldstärke  $\vec{E}$  aus dem Vektorpotential  $\vec{A}$  und dem Skalarpotential  $V$ 

Die Operatoren grad und rot in Gleichung 2.10 bilden nur Ableitungen nach dem Ort, nicht jedoch nach der Zeit. Aus diesem Grund darf das verwendete Skalarpotential  $V$  als harmonische Größe formuliert und nach der Zeit abgeleitet werden. Es folgt

$$
v = Ve^{j\omega t} \tag{2.11}
$$

und die zeitliche Ableitung zu

$$
\dot{v} = j\omega V e^{j\omega t} \tag{2.12}
$$

beziehungsweise

$$
\dot{v} = j\omega \ v. \tag{2.13}
$$

Die Ableitung als auch die hier nicht dargestellte Integration einer zeitharmonischen Größe führen immer zu einer zeitharmonischen Größe. Ist  $v$  die Stammfunktion zu  $V$  darf die Gleichung 2.10 auch als

$$
rot(\vec{E} + j\omega\vec{A}) = rot(-j\omega\ grad\ v)
$$
\n(2.14)

formuliert werden. Nach Integration und Umformung bleibt

$$
\vec{E} = -j\omega \vec{A} - j\omega \text{ grad } v,\tag{2.15}
$$

da gemäß Gleichung 2.9 auch

$$
rot (j\omega grad u) \equiv \vec{0}
$$
\n(2.16)

ist.

Über die folgenden Beziehungen mit den skalaren Materialparametern der Permeabilität  $\mu$ und der Reluktivität  $\nu$  für homogene, lineare und isotrope Materialien

$$
\vec{B} = \mu \vec{H} \tag{2.17}
$$

$$
\nu = \frac{1}{\mu} \tag{2.18}
$$

$$
\vec{H} = \nu \vec{B} \tag{2.19}
$$

$$
\vec{H} = \nu \tau \sigma t \vec{A} \tag{2.20}
$$

kann die Gleichung 2.2 mit Gleichung 2.6 nun als

$$
rot\vec{H} = \vec{J} = \sigma \vec{E}
$$
\n(2.21)

und weiter als

$$
rot(vrot\vec{A}) = -\sigma(j\omega\vec{A} + j\omega\,\,grad\,\,v)
$$
\n(2.22)

angeschrieben werden. Damit ist die erste Gleichung für die  $\vec{A}, v$  - Formulierung bekannt. Die Quellenfreiheit der Stromdichte  $\vec{J}$  im Gebiet  $\textcolor{red}{\Omega_{1}}$  ist mit

$$
div\vec{J} = 0 \tag{2.23}
$$

gegeben. Über die Beziehung

$$
\vec{J} = \sigma \vec{E} \tag{2.24}
$$

kann die Quellenfreiheit auch als

$$
div\vec{J} = div(j\omega\sigma\vec{A} + j\omega\sigma grad\ v) = 0
$$
\n(2.25)

ausgedrückt werden. Damit ist die zweite notwendige Gleichung für die  $\vec{A}, v$  - Formulierung bekannt.

# 2.1. Anwendung der Methode der Gewichteten Residuen nach Galerkin

Mit der Festlegung

$$
\vec{B} = rot\vec{A}
$$

wie in Gleichung 2.4 ist die Eindeutigkeit von

$$
rot(\nu rot \vec{A}) = -\sigma(j\omega \vec{A} + j\omega \text{ grad } v)
$$

(siehe auch 2.22) noch nicht gegeben. Durch eine geeignete Eichung kann die Eindeutigkeit dieser Gleichung erreicht werden. Mit der Coulomb-Eichung

$$
div\vec{A} = 0 \tag{2.26}
$$

wird auch die Divergenz des magnetischen Vektorpotentials festgelegt ohne dabei der Gleichung 2.4 zu widersprechen - für die vollständige Defintion einer vektoriellen Feldgröße und somit auch eines Vektorpotentials ist die Defintion der Divergenz und der Rotation der Grö-Be notwendig. Für die weitere mathematische Bearbeitung nach Galerkin erweist sich die Erweiterung der Gleichung 2.22 durch die linke Seite der Gleichung

$$
-grad(\nu \ div \vec{A}) = \vec{0}
$$
\n(2.27)

als vorteilhaft. Damit ist die Eindeutigkeit der gesamten Gleichung erreicht und führt nach einfacher Umformung schlieÿlich zu

$$
rot(\nu \text{ rot}\vec{A}) - grad(\nu \text{ div}\vec{A}) + j\omega\sigma \vec{A} + j\omega\sigma \text{ grad } v = \vec{0}.
$$
 (2.28)

Wendet man auf die Gleichung 2.28 die Methode nach Galerkin, wie in [2] und [4] ausgeführt, unter Verwendung gleicher Formfunktionen und Gewichtsfunktionen an, so erhält man

$$
\int_{\Omega_1} \vec{N}_i \cdot (rot(\nu \text{ rot}\vec{A})) d\Omega_1 - \int_{\Omega_1} \vec{N}_i \cdot (grad(\nu \text{ div}\vec{A})) d\Omega_1 + \n+ \int_{\Omega_1} \vec{N}_i \cdot (j\omega\sigma \text{ grad } v) d\Omega_1 + \int_{\Omega_1} \vec{N}_i \cdot (j\omega\sigma \vec{A}) d\Omega_1 = 0.
$$
\n(2.29)

Der erste (rot rot) und der zweite Term (grad div) sind lineare Differentialoperatoren zweiter Ordnung  $(L_2$ -Terme) und können über partielle Integration und Vektoridentitäten in lineare Differentialoperatoren erster Ordnung  $(L_1$ -Terme) umgeformt werden:

Mit den Vektoridentitäten

$$
div(\vec{N}_i \times \nu \text{ rot}\vec{A}) \equiv rot\vec{N}_i \cdot \nu \text{ rot}\vec{A} - \vec{N}_i \cdot rot(\nu \text{ rot}\vec{A}) \qquad (2.30)
$$

$$
\vec{N}_i \cdot grad(\nu \ div \vec{A}) \equiv div(\vec{N}_i \cdot \nu \ div \vec{A}) - div \vec{N}_i \cdot (\nu \ div \vec{A}) \qquad (2.31)
$$

können die  $L_2$ -Terme in  $L_1$ -Terme umgeformt werden. Wendet man noch den Satz von Gauss

$$
\int_{\Omega} \operatorname{div} \vec{X} d\Omega = \oint_{\Gamma} \vec{X} \vec{n} d\Gamma \tag{2.32}
$$

auf die div(...)-Terme an, so folgt für Term 1 (rot rot) und Term 2 (grad div):

$$
\int_{\Omega} \vec{N_i} (rot(\nu \, rot \vec{A})) d\Omega = -\oint_{\Gamma} \vec{N_i} \times (\nu \, rot \vec{A}) \vec{n} d\Gamma + \int_{\Omega} rot \vec{N_i} \cdot \nu \, rot \vec{A} d\Omega \qquad (2.33)
$$

$$
\int_{\Omega} \vec{N_i} (grad(\nu \ div \vec{A})) d\Omega = \oint_{\Gamma} \vec{N_i} \cdot (\nu \ div \vec{A}) \vec{n} d\Gamma - \int_{\Omega} div \vec{N_i} \cdot (\nu \ div \vec{A}) d\Omega. \tag{2.34}
$$

Die schwache Formulierung der Finiten Elemente Methode verlangt die näherungsweise Erfüllung von Neumann'schen Randbedingungen. Folglich brauchen in dieser Formulierung auch nur die Oberflächenintegrale mit Neumann'schen Randbedingungen berücksichtigt werden, da die Dirichlet'schen Randbedingungen über die direkte Vorgabe von Knotenwerten in den Volumsintegralen modelliert werden.

Die dargestellten Formulierungen umfassen jeweils die gesamte Oberfläche. Da nur über den Rand mit Neumann'schen Randbedingungen integriert werden muss, dürfen die Oberächenintegrale als

$$
-\oint_{\Gamma} \vec{N}_i \times (\nu \text{ rot}\vec{A}) \vec{n}d\Gamma = -\int_{\Gamma_N} \vec{N}_i \times (\nu \text{ rot}\vec{A}) \vec{n}d\Gamma \qquad (2.35)
$$

$$
\oint_{\Gamma} \vec{N}_i \cdot (\nu \ div \vec{A}) \vec{n} d\Gamma = \int_{\Gamma_N} \vec{N}_i \cdot (\nu \ div \vec{A}) \vec{n} d\Gamma \tag{2.36}
$$

dargestellt werden, wobei  $\Gamma_N$  den Neumann'schen Rand bezeichnet.

Die Gleichung 2.29 lautet nach Anwendung der Vektoridentitäten und des Satzes von Gauss

$$
-\int_{\Gamma_N} \vec{N}_i \times (\nu \text{ rot}\vec{A}) \vec{n} d\Gamma + \int_{\Omega_1} \text{rot}\vec{N}_i \cdot (\nu \text{ rot}\vec{A}) d\Omega_1 + + \int_{\Omega_1} \vec{N}_i \cdot (j\omega \text{ grad } v) d\Omega_1 + \int_{\Omega_1} \vec{N}_i \cdot (j\omega \sigma \vec{A}) d\Omega_1 - - \int_{\Gamma_N} \vec{N}_i \cdot (\nu \text{ div } \vec{A}) \vec{n} d\Gamma + \int_{\Omega_1} \text{div } \vec{N}_i \cdot (\nu \text{ div } \vec{A}) d\Omega_1 = 0.
$$
 (2.37)

Wendet man nun auf den Term  $\vec{N_i}\times (\nu\ rot \vec{A})\cdot \vec{n}$  die zyklische Vertauschung gemäß

$$
(\vec{a} \times \vec{b})\vec{c} \equiv -(\vec{c} \times \vec{b})\vec{a} \tag{2.38}
$$

an und ersetzt  $(\nu~rot\vec{A})$  durch  $\vec{H}$ , so ergibt sich

$$
\int_{\Gamma_N} \vec{N}_i \cdot (\vec{n} \times \vec{H}) d\Gamma + \int_{\Omega_1} rot \vec{N}_i \cdot (\nu \, rot \vec{A}) d\Omega_1 + \n+ \int_{\Omega_1} \vec{N}_i \cdot (j\omega \, \sigma grad \, v) d\Omega_1 + \int_{\Omega_1} \vec{N}_i \cdot (j\omega \sigma \vec{A}) d\Omega_1 - \n- \int_{\Gamma_N} \vec{N}_i \cdot (\nu \, div \vec{A}) \vec{n} d\Gamma + \int_{\Omega_1} div \vec{N}_i \cdot (\nu \, div \vec{A}) d\Omega_1 = 0.
$$
\n(2.39)

Mit Gleichung 2.26 wird  $div \vec{A} = 0$  festgelegt. Damit ergibt sich aus Gleichung 2.22 nach Anwendung der Methode von Galerkin

$$
\int_{\Gamma_N} \vec{N}_i \cdot (\vec{n} \times \vec{H}) d\Gamma + \int_{\Omega_1} rot \vec{N}_i \cdot (\nu \, rot \vec{A}) d\Omega_1 + \n+ \int_{\Omega_1} \vec{N}_i \cdot (j\omega \, \sigma grad \, v) d\Omega_1 + \int_{\Omega_1} \vec{N}_i \cdot (j\omega \sigma \vec{A}) d\Omega_1 = 0
$$
\n(2.40)

für die Gebiete  $\Omega_1$  und  $\Omega_3$  gemäß Abbildung 2.1.

Die skalare Differentialgleichung (Gleichung 2.25) lautet unmittelbar nach Galerkin

$$
\int_{\Omega_1} N_i \ div(j\omega\sigma \vec{A} + j\omega\sigma \ grad \ v) d\Omega_1 = 0.
$$
 (2.41)

Wie für die vektorielle Differentialgleichung ist auch hier der sich ergebende  $L_2$ -Operator (div grad) über die bereits bekannte Vektoridentität in einen  $L_1$ -Term umzuformen. Mit der Identität

$$
div(N_i (j\omega\sigma\ grad\ v)) \equiv grad\ N_i \cdot j\omega\sigma\ grad\ v + N_i div(j\omega\sigma\ grad\ v) \tag{2.42}
$$

folgt unter bereits gezeigter Anwendung des Satzes von Gauss

$$
\int_{\Omega_1} N_i \ div(j\omega \sigma \vec{A}) d\Omega_1 - \int_{\Omega_1} grad \ N_i \cdot (j\omega \sigma \ grad \ v) d\Omega_1 +
$$
\n
$$
+ \int_{\Gamma_N} N_i \cdot (j\omega \sigma \ grad \ v) \cdot \vec{n} d\Gamma = 0.
$$
\n(2.43)

Formt man den Ausdruck

$$
N_i \ div(j\omega\sigma \vec{A})
$$

mit der Identität

$$
div(N_i \ j\omega\sigma\vec{A}) \equiv N_i \ div(j\omega\sigma\vec{A}) + grad \ N_i \cdot j\omega\sigma\vec{A}
$$
 (2.44)

um, so erhält man unter erneuter Anwendung des Satzes von Gauss schließlich die Gleichung

$$
\int_{\Gamma_N} (N_i \ j \omega \sigma \text{grad } v + N_i \ j \omega \sigma \vec{A}) \cdot \vec{n} d\Gamma -
$$
\n
$$
- \int_{\Omega_1} (\text{grad } N_i \cdot j \omega \sigma \vec{A} + \text{grad } N_i \cdot (j \omega \sigma \text{ grad } v)) d\Omega_1 = 0
$$
\n(2.45)

für die skalare Differentialgleichung. Damit sind die Bestimmungsgleichungen für die 4 Freiheitsgrade

$$
A_x
$$
  
\n
$$
A_y
$$
  
\n
$$
A_z
$$
  
\n
$$
v
$$
  
\n(2.46)

im FEM-Gebiet ausformuliert.

In dem Problemgebiet befinden sich weder eingeprägte Ströme noch elektrische Ladungen. Die tangentialen Komponenten von  $H~$  und somit auch von  $A~$  sind stetig und  $-qrad~v$  wird wegen der Ladungsfreiheit zu 0. Folglich wird in Gleichung 2.40 das Volumsintegral mit dem Term  $grad\ v$  ebenfalls zu  $0$ . Damit kann die Zahl der Bestimmungsgleichungen auf 3 reduziert werden und es genügt für die Problemgebiete  $\Omega_1$  und  $\Omega_3$  die Gleichung

$$
\int_{\Gamma_N} \vec{N}_i \cdot (\vec{n} \times \vec{H}) d\Gamma + \int_{\Omega_1} rot \vec{N}_i \cdot (\nu \, rot \vec{A}) d\Omega_1 + \int_{\Omega_1} \vec{N}_i \cdot (j \omega \sigma \vec{A}) d\Omega_1 = 0. \tag{2.47}
$$

## 2.2. Randbedingungen

Für die Betrachtungen der Randbedingungen gilt weiterhin das Modell nach Abbildung 2.1

Das gesamte Problemgebiet besteht aus den drei Teilgebieten  $\Omega_1$ ,  $\Omega_2$  und  $\Omega_3$  und den dargestellten Modellübergängen  $\Gamma_1$ ,  $\Gamma_{12}$ ,  $\Gamma_{23}$  und  $\Gamma_3$ . Die Begrenzungsfläche  $\Gamma_1$  auf der linken Seite des dargestellten Modells stellt die Ebene dar, an der eine ebene Welle in das Problemgebiet eintritt. Die ebene Welle breitet sich zunächst durch das FEM-modellierte Gebiet  $\Omega_1$  aus bis sie an der Ebene  $\Gamma_{12}$  in das analytisch modellierte Gebiet  $\Omega_2$  übergeht. Im Gebiet  $\Omega_2$  erfolgt die Berechnung der Fortpflanzung der ebenen Welle nach den Modellen von A-Matrix bzw. Y-Matrix, gemäß dem analytischen Teil der Arbeit. Im Gebiet  $\Omega_3$  erfolgt die weitere Berechnung der Fortpflanzung wieder mit derselben Methode die im Gebiet  $\Omega_1$ zur Anwendung gelangt. Mit den Modellübergängen an  $\Gamma_1$ ,  $\Gamma_{12}$ ,  $\Gamma_{23}$  und  $\Gamma_3$  ist bereits die Notwendigkeit der Festlegung von Randbedingungen gegeben.

### 2.2.1. Dirichlet'sche Randbedingungen (DRB)

Dirichlet'sche Randbedingung herrschen bei dem hier vorgestelltem Problem nur an der Ebene  $\Gamma_1$ . An dieser Ebene wird das Problemgebiet mit den Feldgrößen  $\vec{E_t}$  und  $\vec{H_t}$  über das magnetische Vektorpotential  $\vec{A}$  nach Gleichung 2.15 angeregt. Dirichlet'sche Randbedingungen müssen in der schwachen Formulierung der Finiten Elemente Methode exakt erfüllt werden. Ihre konkreten Werte werden daher an den Knoten, die auf  $\Gamma_1$  liegen direkt in der assemblierten Matrix vorgegeben.

### 2.2.2. Neumann'sche Randbedingungen (NRB)

An den im Problem nach Abbildung 2.1 mit  $\Gamma_H$  und  $\Gamma_E$  in den Gebieten  $\Omega_1$  und  $\Omega_3$  bezeichneten Rändern des Problemgebietes herrschen homogene Neumann'sche Randbedingungen. Sie brauchen daher nicht näher festgelgt werden, da diese Bedingung in der schwachen Formulierung der Finiten Elemente Methode implizit erfüllt ist.

An den Modellübergängen  $\Gamma_{12}$  und  $\Gamma_{23}$  herrschen ebenfalls Neumann'sche Randbedingungen. Hier kann kein konkreter Wert der Feldgrößen und somit der Potentiale vorgegeben werden. Bekannt sind an diesen Modellübergangen jedoch die Impedanzen des Gebietes  $\Omega_2$ und eine an sich wählbare Impedanz an der Ebene  $\Gamma_3$ . Idealerweise wählt man an  $\Gamma_3$  jedoch

eine Impedanz die der Impedanz des Gebietes in  $\Omega_3$  entspricht, um keine Reflexionen an dieser Ebene zu erhalten. Details zur Terminierung von  $\Omega_3$  sind in Abschnitt 2.2.4 ausgeführt.

### 2.2.3. Modellschnittstelle an  $\Gamma_{12}$

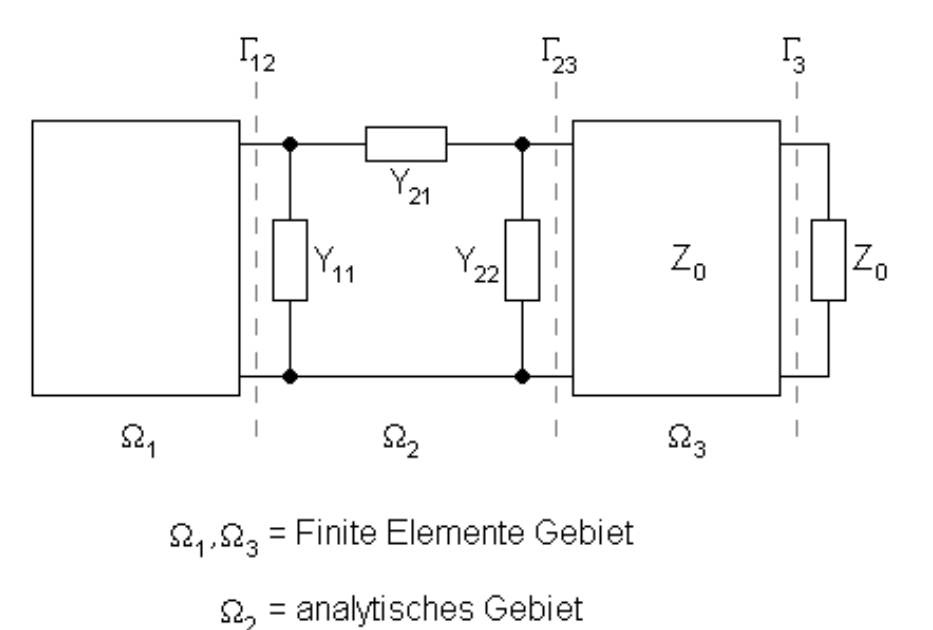

Abbildung 2.2.: Ersatzschaltbild zur Kopplung von FEM-Gebiet mit dem analytischen Modell

In der Gleichung 2.47 finden sich im Oberflächenintegral

$$
\int_{\Gamma_N} \vec{N}_i \cdot (\vec{n} \times \vec{H}) d\Gamma
$$

die Tangentialkomponenten der magnetischen Feldgröße  $\vec{H}$ . In der Herleitung des analytischen Modells ist in Gleichung 1.28 der allgemeine Zusammenhang

$$
\vec{n} \times \vec{H}_t = \frac{1}{Z} \cdot \vec{E}_t \tag{2.48}
$$

mit Z als Impedanz der modellierten dünnen Schicht dargestellt. Die Komponenten der Matrix Z lassen sich wie in Gleichung 1.46 in eine Admittanzmatrix umrechnen. Es bleibt gemäß Abbildung 2.2 für den Abschluss an  $\Gamma_{12}$  die Komponente  $\bar{Y_{11}}$ , die gleichzeitig die Eingangsadmittanz des Gebietes  $\Omega_2$  darstellt. Für die Transmission der Feldgrößen wird die Komponente  $\bar{Y_{21}}$ , für den Wiedereintritt der Feldgrößen am Medienübergang  $\Gamma_{23}$  wird  $\bar{Y_{22}}$ herangezogen. In der assemblierten Matrix werden die entsprechenden Matrixelemente durch die angeführten Komponenten der Admittanzmatrix ersetzt und man erhält ein Gesamtsystem das die Berechnung der stationären Lösung erlaubt. Für das analytisch modellierte Gebiet  $\Omega_2$ sind keine weiteren Randbedingungen zu formulieren.

### 2.2.4. Terminierung eines FEM-Gebietes an  $\Gamma_3$

FEM-Gebiete wie  $\Omega_3$  in Abb. 2.2 lassen sich mittels Perfectly Matched Layers (PML), Absorbing Boundary Conditions (ABC) oder, wesentlich effizienter, mit Surface Impedance Boundary Conditions (SIBC) terminieren. Aus dieser Arbeit resultierte unter anderem die Publikation [3], die die Herleitung der SIBCs aus den Gleichungen 1.16 und 1.17 zeigt.

Bereits aus den Gleichungen 1.22 und 1.23 ist bekannt, dass sich der medienabhängige Wellenvektor  $\vec{k}$  durch Normal- und Tangentialkomponenten darstellen lässt. Geht man davon aus, dass die Feldstärkekomponenten  $H~$  und  $E~$  der elektromagnetische Welle in einem verlustbehaftetem Medium im Unendlichen praktisch zu 0 werden, liefern die Lösungen der Integrale über den unendlichen positiven Halbraum

$$
\int_{z=0}^{\infty} \vec{H_{t0}} e^{-j\beta z} dz = \frac{1}{j\beta} \vec{H_{t0}}, \qquad \int_{z=0}^{\infty} \vec{E_{t0}} e^{-j\beta z} dz = \frac{1}{j\beta} \vec{E_{t0}} \tag{2.49}
$$

mit  $\vec{E_{t0}}$  und  $\vec{H_{t0}}$ , den Tangentialvektoren der jeweiligen Feldgrößen an der Oberfläche  $\Gamma_3$  und der Ortskoordinate  $z = 0$ . Über die Beziehungen

$$
\vec{k} = \vec{k}_t + \vec{\beta}, \qquad \beta = \pm \sqrt{k^2 - k_t^2}, \qquad k = \omega \sqrt{\mu \epsilon}
$$
 (2.50)

sowie den Gleichungen 1.16 und 1.17 gelangt man schließlich zu

$$
\vec{n} \times \vec{E_{t0}} = \frac{-\omega\mu \vec{H_{t0}}}{\sqrt{k^2 - k_t^2}} + \frac{\nabla_t \times (\nabla_t \times \vec{H_{t0}})}{\omega \epsilon \sqrt{k^2 - k_t^2}}
$$
(2.51)

$$
\vec{n} \times \vec{H_{t0}} = \frac{\omega \epsilon \vec{E_{t0}}}{\sqrt{k^2 - k_t^2}} - \frac{\nabla_t \times (\nabla_t \times \vec{E_{t0}})}{\omega \mu \sqrt{k^2 - k_t^2}}.
$$
\n(2.52)

Mit der Betrachtung von zeitlich harmonischen Größen (vergl. dazu Gleichungen 1.24 und 1.25) darf der Differentialoperator  $\nabla_t$  durch Multiplikation mit  $-j\vec{k_t}$  ersetzt werden und man erhält

$$
\vec{n} \times \vec{E_{t0}} = \frac{-\omega\mu \vec{H_{t0}}}{\sqrt{k^2 - k_t^2}} + \frac{\vec{k_t} \times (\vec{k_t} \times \vec{H_{t0}})}{\omega \epsilon \sqrt{k^2 - k_t^2}}
$$
(2.53)

$$
\vec{n} \times \vec{H_{t0}} = \frac{\omega \epsilon \vec{E_{t0}}}{\sqrt{k^2 - k_t^2}} - \frac{\vec{k_t} \times (\vec{k_t} \times \vec{E_{t0}})}{\omega \mu \sqrt{k^2 - k_t^2}}.
$$
\n(2.54)

Mit größer werdendem Einfallswinkel der elektromagnetischen Welle wird auch der Tangentialvektor  $k_t$  größer. Eine Betrachtung der Gleichungen 2.53 und 2.54 zeigt, dass die Kreuzprodukte von  $\vec{k_t}$  mit größer werdendem Einfallswinkel ebenfalls größer werden. Wird hingegen der Einfallswinkel der elektromagnetischen Welle zu 0, so verschwinden auch die erwähnten Kreuzprodukte. Diese Eigenschaft führt nun zur Einführung der Surface Impedance Boundary Condition (SIBC) Erster Ordnung, die sich unmittelbar aus den Gleichungen 2.53, 2.54 und 2.50 ergeben. Formal dargestellt lauten sie

$$
\vec{n} \times \vec{E_{t0}} = \frac{-\omega\mu \vec{H_{t0}}}{k} = -\sqrt{\frac{\mu}{\epsilon}} \vec{H_{t0}} = -Z_0 \vec{H_{t0}}
$$
\n(2.55)

$$
\vec{n} \times \vec{H_{t0}} = \frac{\omega \epsilon \vec{E_{t0}}}{k} = -\sqrt{\frac{\epsilon}{\mu}} \vec{E_{t0}} = \frac{1}{Z_0} \vec{E_{t0}}
$$
(2.56)

mit  $Z_0$  als charakteristische Impedanz des Ausbreitungsmediums im Gebiet  $\Omega_3$  und der zugehörigen Abschlussimpedanz an der Mediengrenze  $\Gamma_3$ .

Zur Terminierung eines FEM-Gebietes wird in Gleichung 2.47 der Term

 $\vec{n} \times \vec{H}$ 

des Oberflächenintegrals durch Gleichung 2.56 ersetzt. Mit Hilfe der Neumann'schen Randbedinung ist nun die SIBC Erster Ordnung gebildet und zwar in der im Kapitel 2 vorgestellten  $A, v$ -Formulierung.

# 2.3. Modellierung verschiedener Materialien im FEM-Gebiet

In der gezeigten Formulierung (Gleichung 2.47) scheinen nur die Materialparameter  $\nu$  und  $\sigma$ auf. Für die Modellierung von freiem Raum in  $\Omega_1$  oder  $\Omega_3$  ist die Leitfähigkeit  $\sigma$  jedoch 0. Um dennoch sinnvoll modellieren zu können, kann aus

$$
\vec{J} = \sigma \vec{E} + \frac{\partial \vec{D}}{\partial t}
$$
 (2.57)

im zeitharmonischen Fall

$$
\vec{J} = \sigma \vec{E} + j\omega\epsilon_0\epsilon_r\vec{E}
$$
\n(2.58)

und weiter

$$
\vec{J} = (\sigma + j\omega\epsilon_0\epsilon_r)\vec{E}
$$
\n(2.59)

geschrieben werden. Der Ausdruck in der runden Klammer erlaubt über

$$
\sigma_c = \sigma + j\omega\epsilon_0\epsilon_r \tag{2.60}
$$

schließlich auch die Modellierung des freien Raumes mit  $\sigma = 0$ . Gleichung 2.47 wird dabei zu

$$
\int_{\Gamma_N} \vec{N}_i \cdot (\vec{n} \times \vec{H}) d\Gamma + \int_{\Omega_1} rot \vec{N}_i \cdot (\nu \, rot \vec{A}) d\Omega_1 + \int_{\Omega_1} \vec{N}_i \cdot (j \omega \sigma_c \vec{A}) d\Omega_1 = 0. \tag{2.61}
$$

# 3. Analytische und Numerische Berechnungen

Nachdem die Herleitung des analytischen Modells und die Modellierung des Problems mit der Methode der Finiten Elemente dargestellt ist, sollen nun beide Methoden bei  $f = 3GHz$ und einer Materialstärke von  $1mm$  eines Dielektrikums mit  $\epsilon_r > 1$  bzw.  $1 \mu m$  Aluminium gegenübergestellt werden. Die Wellenlänge dieser Frequenz beträgt im freien Raum ca.  $0.1m$ , im Aluminium hingegen etwa  $38 \mu m$ .

Für die Methode der Finiten Elemente wird das Berechnungstool (EleFAnT 3D) des Institutes für Grundlagen und Theorie der Elektrotechnik verwendet.

# 3.1. Dämpfung der ebenen Welle durch eine dielektrische Schicht

Das Problemgebiet ist in der folgenden Abbildung dargestellt:

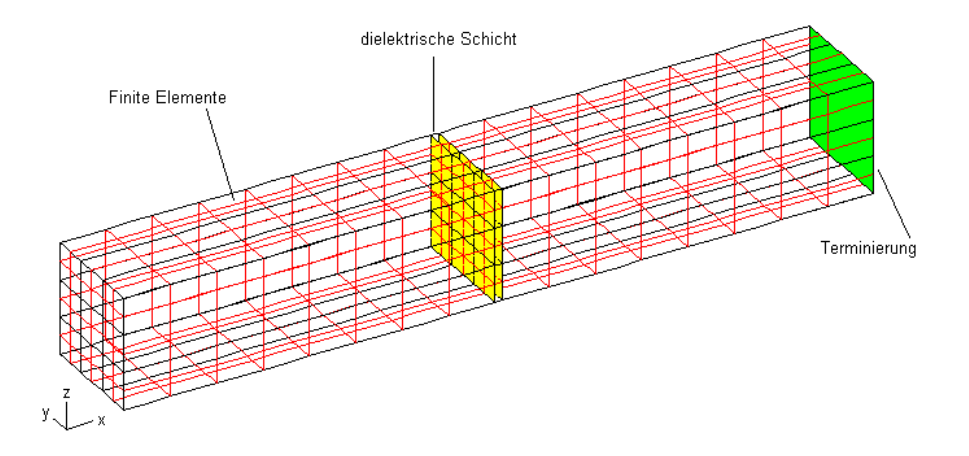

Abbildung 3.1.: Geometrie des Problemgebietes

Die Maße des Gebietes betragen in  $y$ - und in z-Richtung jeweils 15 $mm$ . Die Erregung erfolgt an der Fläche links im Bild mittels einer ebenen Welle entlang der  $x$ -Achse. Das

Problemgebiet misst entlang der x-Achse  $101mm$ . Das Material des betrachteten Volumens entspricht bis auf den gelb dargestellten Bereich den Eigenschaften von Luft ( $\epsilon_r = 1$ ). Bei  $x = 50mm$  folgt eine  $1mm$  dicke, dielektrische Schicht mit  $\epsilon_r = 20$  an die weitere  $50mm$  Luft anschließen. Das Gebiet wird an der rechts liegenden Stirnseite mit dem Wellenwiderstand von Luft abgeschlossen. Alle Medien sind homogen, isotrop und linear modelliert. Lässt man nun die ebene Welle auf die dielektrische Schicht auftreffen, so wird sie an ihr teilweise reflektiert. Es bilden sich stehende Wellen aus. Der transmittierte Teil wird hingegen nach Austritt aus der Schicht und weiterer Ausbreitung durch Luft an der rechten Stirnseite reflexionsfrei terminiert. Für das Schirmdämpfungsmaß genügt es, in der gezeigten Konfiguration jeweils die Maxima der elektrischen Feldstärke (siehe Abb. 3.2) auf beiden Seiten der Schicht zu nden und die jeweiligen Beträge über

$$
a = 20lg \frac{|E_{rechts}|}{|E_{links}|}
$$
\n(3.1)

als Verhältnismaß in Beziehung zu setzen. Im vorliegenden Beispiel beträgt die maximale elektrische Feldstärke links von der dielektrischen Schicht  $3.644kV/m$  und rechts von der Schicht  $2.085kV/m$ . Damit ergibt sich eine Schirmdämpfung von

$$
a=4.8dB
$$

für eine normal auf dieses Dielektrikum auftreffende ebene Welle.

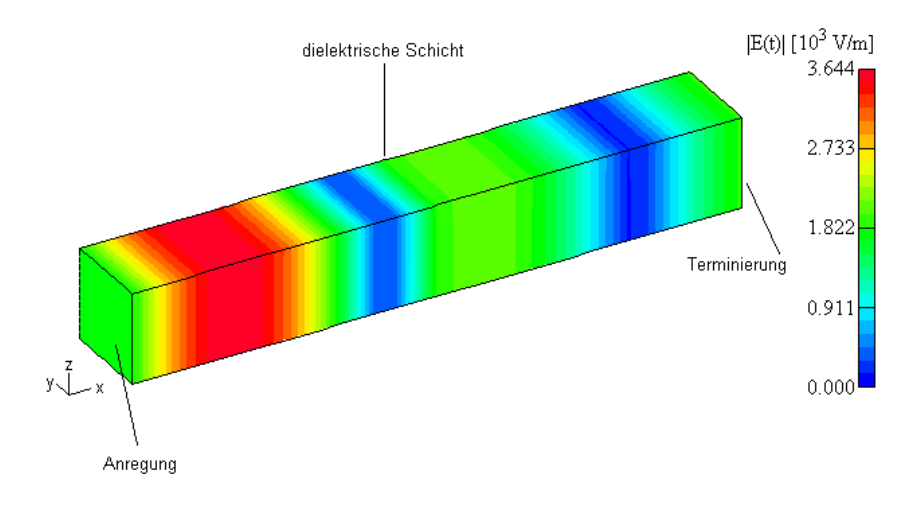

Abbildung 3.2.: Eine Elektrische Feldstärkeverteilung im Problemgebiet

Stellt man diesem Ergebnis die Lösung mittels der analytischen Methode (siehe Kapitel 1.2) gegenüber, so erhält man mit gleichen Parametern eine Schirmdämpfung von

$$
a=4.5dB
$$

für eine normal auf das Dielektrikum auftreffende ebene Welle.

# 3.2. Dämpfung der ebenen Welle durch eine leitfähige Schicht

Im nachfolgenden Beispiel wird im in Abb. 3.1 gezeigten Problemgebiet das Dielektrikum durch eine Aluminiumschicht von  $1\mu m$  Stärke ersetzt. Der Abstand zwischen der Anregungsebene und der Aluminiumschicht wurde auf  $100mm$  vergrößert, um die stehenden Wellen besser darstellen zu können. Das Problemgebiet setzt sich nun von links nach rechts aus 100 $mm$  Luft, gefolgt von  $1\mu m$  Aluminium und weiteren  $50mm$  Luft zusammen und misst nun gesamthaft  $150.001mm$ . Die verbleibenden Parameter der Geometrie und der Anregung bleiben zum vorhergehenden Beispiel unverändert. Somit entspricht das Problemgebiet der folgenden Anordnung:

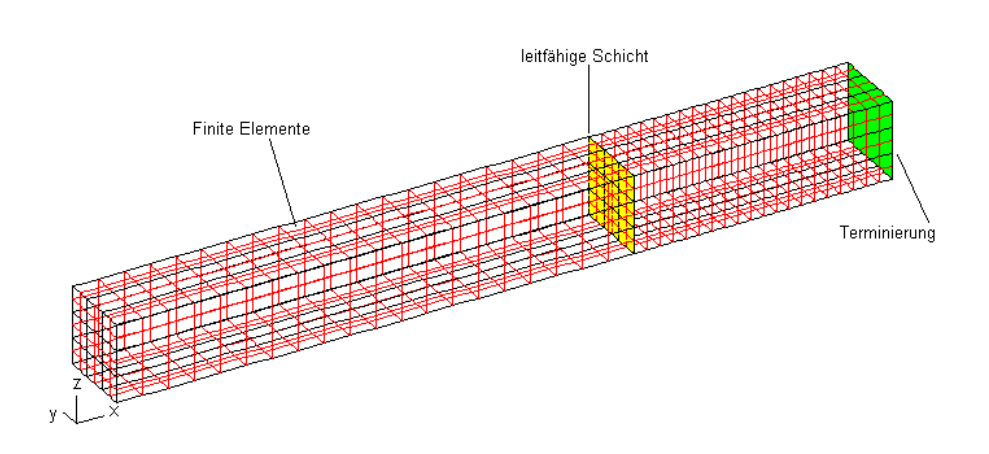

Abbildung 3.3.: Geometrie des Problemgebietes

In Abbildung 3.4 ist nun analog zu Abb. 3.2 die stehende Welle zu sehen.

Im Bereich rechts der leitfähigen Schicht von  $1\mu m$  Aluminium ist der Betrag der Feldstärke so gering, dass eine Fortpflanzung der Welle mit der gegebenen Skalierung nicht aufgelöst werden kann. Eine manuelle Skalierung wie in Abb. 3.5 erlaubt es, diesen Bereich sichtbar und auswertbar zu machen.

Der Bereich links von der leitfähigen Schicht bis zur Ebene der Anregung hin ist weiß dargestellt, da die vorgegebene Skalierung diesen Wertebereich nicht erfasst. Mit den Maxima des Bereiches links und rechts von der leitfähigen Schicht ergibt sich mit dem numerischen Verfahren die Schirmdämpfung zu

$$
a=82.4dB
$$

für eine normal auf eine leitfähige Schicht auftreffende ebene Welle.

Mit der analytischen Lösung erhält man eine Schirmdämpfung von

$$
a=76.9dB
$$

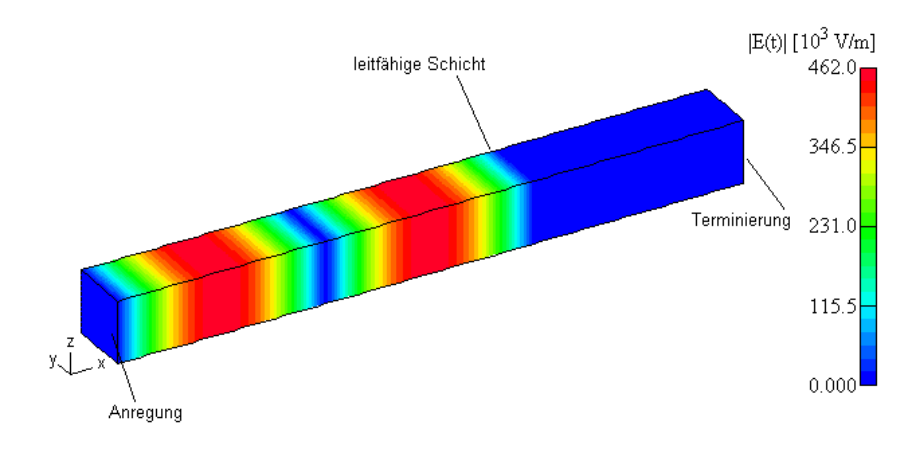

Abbildung 3.4.: Eine Elektrische Feldstärkeverteilung im Problemgebiet

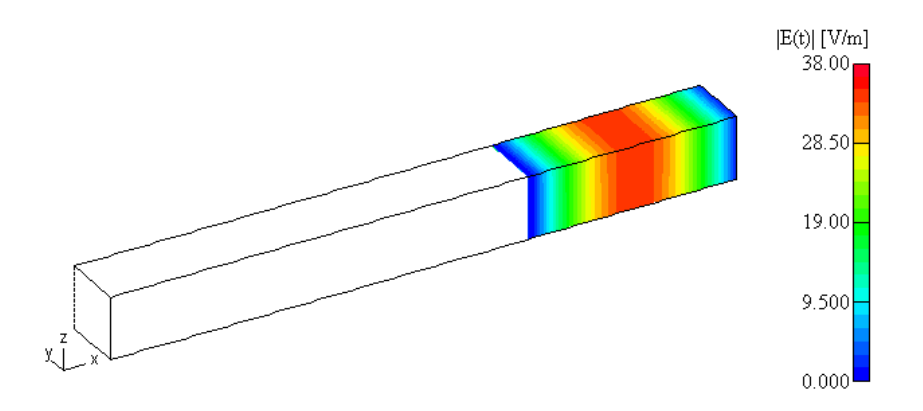

Abbildung 3.5.: Eine Elektrische Feldstärkeverteilung im Problemgebiet rechts von der Aluminiumfolie

für eine normal auf die leitfähige Schicht auftreffende ebene Welle.

# 3.3. Dämpfung der ebenen Welle durch andere Medien

Ohne wie in den beiden vorangehenden Beispielen die Feldbilder zu zeigen, sollen hier der Vollständigkeit halber noch vier weitere Rechenbeispiele gezeigt werden. Durchaus häufig verwendete Materialien zur Schirmung sind Kupfer und rostfreier Stahl. Kupfer weist eine Leitfähigkeit von  $\sigma=5.8\cdot 10^7 [Sm/m^2]$  auf, rostfreier Stahl hat eine durchschnittliche Leitfähigkeit (siehe [6]) von etwa  $\sigma=1.11\cdot 10^{6}[Sm/m^{2}]$ . Aufgrund der sich ergebenden Schirmdämpfungswerte wurde ein "künstliches" Material mit einer Leitfähigkeit von  $\sigma = 7.9 \cdot 10^6 [Sm/m^2]$ verwendet um die Tendenz der Differenz beider Verfahren zu beobachten. In der folgenden Tabelle sind alle Rechenergebnisse zusammengefasst und um ein Beispiel eines Dielektrikums mit  $\epsilon_r = 10$  ergänzt worden.

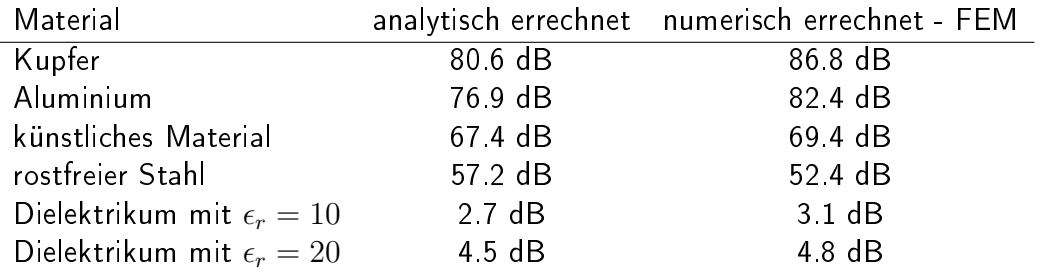

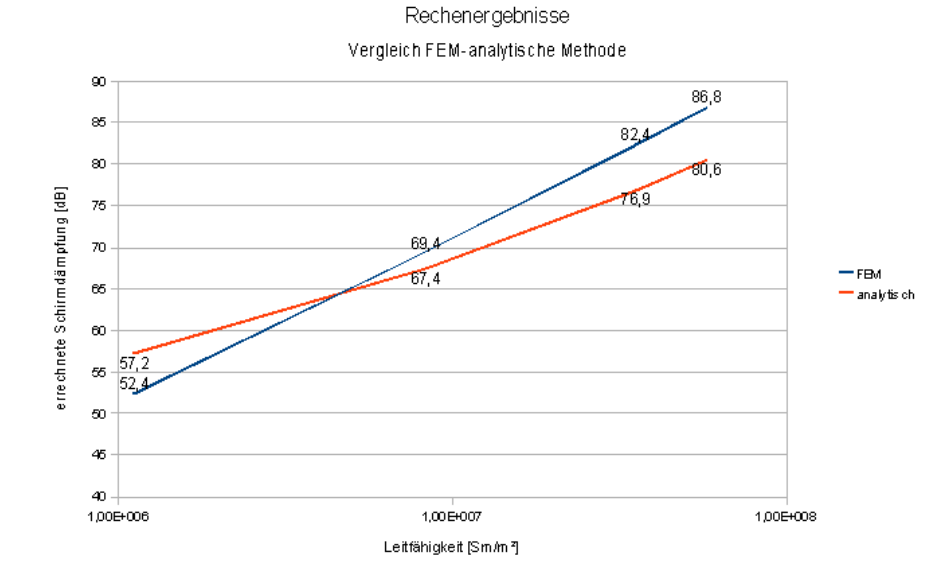

Abbildung 3.6.: Darstellung der Rechenergebnisse der FE-Methode und dem analytischen Verfahren für verschiedene Leitfähigkeiten

## 3.4. Bewertung der Ergebnisse

Bei den Beispielen zeigt sich, dass das numerische Verfahren mit größer werdenden Leitfähigkeiten  $\sigma$  bei  $\epsilon_r = 1$  und  $\mu_r = 1$  und gleicher Frequenz höhere Schirmdämpfungswerte liefert als die analytische Lösung (siehe auch Abb. 3.6). In Anbetracht der Tatsache, dass eine Schirmdämpfung von  $82$  dB einem Transmissionsfaktor von  $7.58607\cdot 10^{-5}$  entspricht, kann diese Abweichung auf Eigenschaften der Darstellung von numerischen Werten in Rechnern hinweisen die sich über die vielen Iterationsschritte mit dem Incomplete-Cholesky-Conjugate-Gradient Verfahren (ICCG)entsprechend summieren. Auch bei der analytischen Lösung werden alle Rechengrößen der maschineninternen Darstellung unterworfen. Da das analytische Verfahren jedoch keine Gleichungssysteme mit mehreren tausend Gleichungen zu lösen hat, werden sich Fehler anders summieren. Dem muss allerdings entgegengehalten werden, dass für die analytische Lösung die Bedingung aus Gleichung 1.1 eingehalten werden muss, die ihrerseits Abweichungen von den tatsächlichen Werten verursacht. Eine tiefgehende Untersuchung numerischer Eigenschaften ist jedoch nicht Gegenstand dieser Arbeit. Jedenfalls kann aus den gezeigten Ergebnissen geschlossen werden, dass beide Verfahren größenordnungsmässig identische Ergebnisse liefern. Für Dämpfungswerte um 80 dB sind 6 dB Ergebnisdifferenz zwischen den beiden Verfahren vernachlässigbar.

Betrachtet man die Rechenzeiten der beiden Verfahren, so kann mit dem analytischen Verfahren die Schirmdämpfung wesentlich schneller ermittelt werden. Insbesondere bei Medien deren Parameter  $\sigma$ ,  $\epsilon_r$  und  $\mu_r$  stark von den Parametern der angrenzenden Medien abweichen, ist der zeitliche Vorteil des analytischen Verfahrens bei diesen einfachen Geometrien signifikant.

# 4. Schluÿbemerkungen

Mit den in dieser Arbeit dargestellten Grundlagen und Methoden ist ein erster Schritt zur Beschleunigung der Berechnung von Schirmdämpfungen durch ein analytisches Verfahren gezeigt worden. Der Vorteil des analytischen Verfahrens ist die einfache Modellierung verschiedener Auftreffwinkel  $\varphi$  auf die Oberfläche und eine sehr zügige Berechnung der Schirmdämpfung. Die Methode der Finiten Elemente benötigt eine entsprechende Modellierung mit anschließender numerischer Verarbeitung über die Lösung großer Gleichungssysteme. Im vorliegenden Fall ist auch die Modellierung verschiedener Auftreffwinkel mit erheblichem Aufwand zu bewerkstelligen und wurde im Zuge dieser Arbeit nicht weiter verfolgt. Weiterführende Arbeiten können in mehrere Richtungen erfolgen:

- Modellierung beliebiger Auftreffwinkel mit der Methode der Finiten Elemente.
- Eine Beschleunigung der Berechnung durch Koppelung der Methode der Finiten Elemente mit der analytischen Methode.
- Modellierung von Ecken und Kanten in einem geschlossenen Problemgebiet. Dies setzt die Modellierung von verschiedenen Auftreffwinkeln voraus.

Anzumerken bleibt, dass im Rahmen dieser Arbeit auch der Versuch unternommen wurde, das Rechenergebnis messtechnisch zu verifizieren. Dabei konnten folgende Erfahrungen gewonnen werden:

- Es ist nur mit sehr großem Aufwand möglich die genauen Materialparamter zu finden um eine gute Korrelation zwischen Messung und Modellierung zu erlauben.
- Gerade niedrige Schirmdämpfungswerte liegen sehr nahe an der Messunsicherheit von einigen  $dB$  und lassen eine eindeutige Absicherung der Ergebnisse praktisch nicht zu.
- Jede Messumgebung weist Reflexionen auf, die ins Messergebnis einfließen, in der Modellierung aber praktisch nicht erfasst werden können.
- Die Modellierung geht von der ebenen Welle aus, die in der Praxis erst mit sehr großer Entfernung zwischen Sendeantenne und Messobjekt erreichbar ist. Mit steigender Entfernung stösst man bei großen Schirmdämpfungswerten nicht nur wegen begrenzter Messempfängerempfindlichkeiten jedoch relativ rasch an die Grenzen der heute verfügbaren Messtechnik.
- Auch in einem Anechoischem Raum erhält man Reflexionen von den Kabinenwänden und damit verschiedene Moden die sich auf die Genauigkeit der Ergebnisse negativ auswirken.

# A. Anhang

## A.1. Ableitungen

Oftmals sind aus Gründen der Lesbarkeit nicht alle Rechenschritte ausführlich dargestellt. Um diese Auslassungen möglichst vollständig zu schlieÿen, wurde im Text auf die hier dargestellten Rechenschritte verwiesen.

### A.1.1. Vektorielle Leitungsgleichung

#### zu Gleichung 1.15

Stellt man die Maxwell Gleichungen mit getrennten Normal- und Tangentialkomponenten dar, so erhält man

$$
(\nabla_t + \nabla_n) \times (\vec{E}_t + \vec{E}_n) = -j\omega\mu(\vec{H}_t + \vec{H}_n). \tag{A.1}
$$

Für die weitere rechnerische Trennung in Normal- und Tangentialkomponenten ist die folgende Darstellung nützlich:

$$
\nabla_t \times \vec{E}_t + \nabla_n \times \vec{E}_t + \nabla_t \times \vec{E}_n + \nabla_n \times \vec{E}_n = -j\omega\mu(\vec{H}_t + \vec{H}_n).
$$

Über, die in kartesische Koordinaten gültige Darstellung (siehe Gleichung 1.6),

$$
\nabla_t = \frac{\partial}{\partial x}\vec{x} + \frac{\partial}{\partial y}\vec{y}
$$

$$
\nabla_n = \frac{\partial}{\partial z}\vec{z}
$$

$$
\vec{E_t} = \vec{E_x} + \vec{E_y}
$$

$$
\vec{E_n} = \vec{E_z}
$$

gelangt man, wenn man von  $rot\vec{E}$  und  $rot\vec{H}$  nur die Tangentialkomponenten  $(\nabla_t \times \vec{E_t}$  und  $\nabla_n \times \vec{E_n}$  besitzen keine Tangentialkomponenten) darstellt, zu

$$
\nabla_t \times \vec{E_n} + \nabla_n \times \vec{H}_t = -j\omega\mu \vec{H}_t.
$$

Ersetzt man in dieser Gleichung  $\vec{E_n}$  durch die Tangentialkomponenten des magnetischen Feldes aus den Gleichungen

$$
\nabla_t \times \vec{E_t} = -j\omega\mu \vec{H_n}
$$

$$
\nabla_t \times \vec{H_t} = j\omega\epsilon \vec{E_n}
$$

so erhält man

$$
\nabla_t \times (\frac{\nabla_t \times \vec{H}_t}{j\omega\epsilon}) + \nabla_n \times \vec{E}_t = -j\omega\mu\vec{H}_t
$$

und durch einfache algebraische Umformungen gelangt man schließlich zu

$$
\frac{\partial}{\partial z}\vec{n} \times \vec{E_t} = -j\omega\mu \vec{H_t} - \frac{1}{j\omega\epsilon}\nabla_t \times (\nabla_t \times \vec{H_t}).
$$

Der analoge Rechengang für  $\vec{E_t}$  führt zu Gleichung 1.17.

#### von Gleichung 1.16 nach Gleichung 1.18

Das Kreuzprodukt der genannten Gleichung wird zuerst für die linke Seite und anschließend für die rechte Seite der Gleichung dargestellt. Das Kreuzprodukt lautet:

$$
-\vec{n} \times (\frac{\partial}{\partial z}\vec{n} \times \vec{E_t}) = -\vec{n} \times -j\omega\mu \vec{H_t} - (-\vec{n} \times (\frac{1}{j\omega\epsilon}\nabla_t \times (\nabla_t \times \vec{H_t}))).
$$
 (A.2)

Über die Vektoridentität

$$
\vec{a} \times (\vec{b} \times \vec{c}) \equiv \vec{b}(\vec{a} \cdot \vec{c}) - \vec{c}(\vec{a} \cdot \vec{b})
$$

kann das Kreuzprodukt des linken Terms der Gleichung A.2 umgeformt werden zu

$$
-\vec{n} \times (\frac{\partial}{\partial z}\vec{n} \times \vec{E_t}) = -\frac{\partial}{\partial z}\vec{n}(\vec{n} \cdot \vec{E_t}) + (\vec{n} \cdot \frac{\partial}{\partial z}\vec{n})\vec{E_t}
$$

und mit

$$
\vec{n} \cdot \vec{E_t} = 0
$$

$$
\vec{n} \cdot \frac{\partial}{\partial z} \vec{n} = \frac{\partial}{\partial z}
$$

bleibt auf der linken Seite

$$
\frac{\partial}{\partial z}\vec{E_t}
$$

stehen.

Für die rechte Seite der Gleichung A.2 ergibt sich nach der Bildung des Kreuzproduktes der Term

$$
\vec{n} \times j\omega\mu \vec{H}_t + \vec{n} \times (\frac{1}{j\omega\epsilon} \nabla_t \times (\nabla_t \times \vec{H}_t)).
$$

Wird nun der Term

$$
\vec{n} \times (\frac{1}{j\omega\epsilon}\nabla_t \times (\nabla_t \times \vec{H_t}))
$$

mittels der oben dargestellten Vektoridentität umgeformt, folgt daraus für die gesamte rechte Seite:

$$
\vec{n} \times j\omega\mu \vec{H}_t + \frac{1}{j\omega\epsilon} \nabla_t (\vec{n}(\nabla_t \times \vec{H}_t)) - (\nabla_t \times \vec{H}_t) \vec{n} \frac{1}{j\omega\epsilon} \nabla_t.
$$

Mit

$$
\vec{n} \frac{1}{j\omega\epsilon} \nabla_t = 0
$$

bleibt für die rechte Seite

$$
\vec{n} \times j\omega\mu \vec{H}_t + \frac{1}{j\omega\epsilon} \nabla_t (\vec{n}(\nabla_t \times \vec{H}_t))
$$

stehen.

Über die zyklische Vertauschung

$$
\vec{a}(\vec{b} \times \vec{c}) \equiv \vec{b}(\vec{c} \times \vec{a})
$$

wird der Ausdruck zu

$$
\vec{n} \times j\omega\mu \vec{H}_t + \frac{1}{j\omega\epsilon} \nabla_t (\nabla_t (\vec{H}_t \times \vec{n}))
$$

und mit

$$
\frac{1}{-j} = j
$$

$$
\vec{a} \times \vec{b} = -\vec{b} \times \vec{a}
$$

können die linke und rechte Seite gemeinsam als

$$
\frac{\partial}{\partial z}\vec{E}_t = (j\omega\mu\bar{I}_t + \frac{j}{\omega\epsilon}\nabla_t\nabla_t)\cdot(\vec{n}\times H_t)
$$

angeschrieben werden. Dabei gilt

$$
\bar{I} = \bar{I}_t + \bar{I}_n
$$

$$
\bar{I}_n = \vec{n} \cdot \vec{n}
$$

wie mit den Gleichungen A.4 und A.5 detailliert dargestellt ist.

### von Gleichung 1.17 nach Gleichung 1.19

In der Gleichung

$$
\frac{\partial}{\partial z}\vec{n} \times \vec{H}_t = j\omega \epsilon \vec{E}_t + \frac{1}{j\omega\mu} \nabla_t \times (\nabla_t \times \vec{E}_t).
$$
\n(A.3)

wird nur der Term

 $\nabla_t \times (\nabla_t \times \vec{E_t})$ 

über die Identität

$$
\nabla_t \equiv \vec{n} \times (\nabla_t \times \vec{n})
$$

übergeführt in

$$
\nabla_t \times (\vec{n} \times (\nabla_t \times \vec{n})) \times \vec{E_t}.
$$

Über die Vektoridentität

$$
\vec{a} \times (\vec{b} \times \vec{c}) \equiv \vec{b}(\vec{a} \cdot \vec{c}) - \vec{c}(\vec{a} \cdot \vec{b})
$$

folgt daraus

$$
\nabla_t \times ((\nabla_t \times \vec{n})\vec{n}\vec{E_t} - (\vec{n}(\nabla_t \times \vec{n}))\vec{E_t}).
$$

Mit der Eigenschaft, dass

 $\vec{n} \cdot \vec{E_t} = 0$ 

und damit

$$
(\nabla_t \times \vec{n}) \vec{n} \vec{E_t} = 0
$$

ist, bleibt

 $-\nabla_t \times \vec{n} (\nabla_t \times \vec{n}) \vec{E_t}$ 

übrig. Dieser Ausdruck kann über die Vektoridentität

$$
\vec{a}\times\vec{b}\equiv-\vec{b}\times\vec{a}
$$

in

$$
-(\vec{n} \times \nabla_t)(\vec{n} \times \nabla_t) \vec{E_t}
$$

übergeführt werden. Somit ist die Gleichung 1.17 äquivalent zu

$$
\frac{\partial}{\partial z}\vec{n} \times \vec{H}_t = (j\omega\epsilon \bar{I}_t + \frac{j}{\omega\mu}\vec{n} \times \nabla_t \vec{n} \times \nabla_t) \cdot \vec{E}_t.
$$

### zu Gleichungen 1.18 und 1.19

Der in der Ableitung zu den erwähnten Gleichungen eingeführte Vektor ist der Operator  $\bar{I}$ . Dieser Operator wird wieder in seine Normalkomponente und Tangentialkomponenten aufgeteilt

$$
\bar{I} = \bar{I}_t + \bar{I}_n. \tag{A.4}
$$

Die Normalkomponente wird als

$$
\bar{I_n} = \vec{n} \cdot \vec{n}
$$

dargestellt, die Tangentialkomponenten aus dem Wellenvektor  $\vec{k}$  und seinem Kreuzprodukt mit  $\vec{n}$  lassen sich wie folgt darstellen:

$$
\bar{I}_t = \frac{\vec{k_t} \cdot \vec{k_t}}{k^2} + \frac{\vec{n} \times \vec{k_t} \cdot \vec{n} \times \vec{k_t}}{k^2}.
$$
\n(A.5)

## A.1.2. Matrix A - vorbereitende Umformungen

Ausgehend von den Gleichungen 1.31 und 1.32

$$
\frac{\vec{n} \times \vec{E_{t-}} - \vec{n} \times \vec{E_{t+}}}{d} = -j\omega\mu\widehat{H_t} - \frac{1}{j\omega\epsilon}\nabla_t \times (\nabla_t \times \widehat{H_t})
$$
(A.6)

$$
\frac{\vec{n} \times \vec{H_{t-}} - \vec{n} \times \vec{H_{t+}}}{d} = j\omega\epsilon \widehat{E_t} + \frac{1}{j\omega\mu} \nabla_t \times (\nabla_t \times \widehat{E_t})
$$
(A.7)

gelangt man über die Substitution

$$
\nabla_t \to -j\vec{k_t}
$$

zu

$$
\frac{\vec{n} \times \vec{E_{t-}} - \vec{n} \times \vec{E_{t+}}}{d} = -j\omega\mu\widehat{H_t} + \frac{1}{j\omega\epsilon}\vec{k_t} \times (\vec{k_t} \times \widehat{H_t})
$$
(A.8)

$$
\frac{\vec{n} \times \vec{H_{t-}} - \vec{n} \times \vec{H_{t+}}}{d} = j\omega \epsilon \widehat{E_t} - \frac{1}{j\omega\mu} \vec{k_t} \times (\vec{k_t} \times \widehat{E_t})
$$
(A.9)

Gleichung A.8 wird mit  $\times(-\vec{n})$  multipliziert und man erhält über die Identitäten

$$
(\vec{n} \times \widehat{E_t}) \times -\vec{n} \equiv \vec{n} \times (\vec{n} \times \widehat{E_t})
$$

$$
\vec{n} \times (\vec{n} \times \widehat{E_t}) \equiv \vec{n}(\vec{n} \cdot \widehat{E_t}) - \widehat{E_t}(\vec{n} \cdot \vec{n})
$$

und der Eigenschaft dass

 $\vec{n} \cdot \widehat{E_t} = 0$ 

schlieÿlich

$$
(\vec{n} \times \widehat{E_t}) \times (-\vec{n}) = -\widehat{E_t}
$$

Damit lässt sich Gleichung A.8 wie folgt darstellen:

$$
-\vec{E_{t-}} + \vec{E_{t+}} = (-j\omega\mu d\widehat{H_t} + \frac{d}{j\omega\epsilon}\vec{k_t} \times (\vec{k_t} \times \widehat{H_t})) \times (-\vec{n})
$$

Die Auflösung der Kreuzprodukte im Term rechts vom Gleichheitszeichen erfolgt über die folgenden Identitäten:

Der Term

$$
\vec{k_t} \times (\vec{k_t} \times \widehat{H_t}) \times (-\vec{n})
$$

wird über die Identität

$$
\vec{a}\times(\vec{b}\times\vec{c})\equiv\vec{b}(\vec{a}\cdot\vec{c})-\vec{c}(\vec{a}\cdot\vec{b})
$$

zu

$$
\vec{k_t}(\vec{n}(\vec{k_t} \times \widehat{H_t})) - (\vec{k_t} \times \widehat{H_t}) \cdot (\vec{n} \cdot \vec{k_t})
$$

mit  $(\vec{n} \cdot \vec{k_t}) = \vec{0}$ . Über die Identität

$$
\vec{a}(\vec{b} \times \vec{c}) \equiv \vec{b}(\vec{c} \times \vec{a})
$$

wird der verbleibende Ausdruck

$$
\vec{k_t}(\vec{n}(\vec{k_t}\times\widehat{H_t})) = \vec{k_t}(\vec{k_t}(\widehat{H_t}\times\vec{n}))
$$

schlieÿlich zu

$$
\vec{k_t} \times (\vec{k_t} \times \widehat{H_t}) \times (-\vec{n}) \equiv -\vec{k_t}\vec{k_t}(\vec{n} \times \widehat{H_t}).
$$

Damit folgt aus Gleichung A.8 über den Schritt

$$
-\vec{E_{t-}} + \vec{E_{t+}} = -j\omega\mu d(\vec{n} \times \widehat{H_t}) - \frac{d\vec{k_t}\vec{k_t}}{j\omega\epsilon}(\vec{n} \times \widehat{H_t})
$$

die kompakte Darstellung als

$$
\vec{E_{t+}} - \vec{E_{t-}} = -j\omega\mu d(\bar{I}_t - \frac{\vec{k_t}\vec{k_t}}{\omega^2 \epsilon \mu}) \cdot (\vec{n} \times \widehat{H_t}). \tag{A.10}
$$

Die Gleichung A.9 wird über eine analoge Ableitung zu

$$
\vec{H_{t+}} - \vec{H_{t-}} = j\omega\epsilon d(\bar{I}_t - \frac{\vec{k_t}\vec{k_t}}{\omega^2 \epsilon \mu}) \cdot (\vec{n} \times \widehat{E_t}). \tag{A.11}
$$

## A.1.3. Matrix  $A$  - Integration und Mittelwertbildung

Die im vorhergehenden Abschnitt dargestellten Mittelwerte der elektrischen und magnetischen Feldstärken  $E_t$  und  $H_t$  (lokal-quasistatisch und linear) ergeben sich aus der Voraussetzung, dass  $\lambda$  sehr klein im Vergleich zur Schichtdicke d ist. Die elektrischen Feldstärken zu beiden Seiten der dünnen Schicht (bei  $z = 0$  und bei  $z = d$ , d ist die Schichtdicke) sind gegeben durch

$$
\vec{E(0)} = \vec{E_{t+}}, \quad \vec{E(d)} = \vec{E_{t-}}.
$$
\n(A.12)

Das Interesse liegt an der Ausbreitung der Welle in z-Richtung. Die Wellengleichung lautet daher

$$
\vec{E}_t(z) = \vec{A} \cdot e^{-j\beta z} + \vec{B} \cdot e^{j\beta z}.
$$
\n(A.13)

Die Koeffizienten  $\vec{A}$  und  $\vec{B}$  sind konstante Vektoren die sich über die allgemeine Lösung der Wellengleichung und den Randbedingungen gemäß

$$
\vec{E_{t+}} = \vec{A} \cdot e^{-j\beta 0} + \vec{B} \cdot e^{j\beta 0}
$$

$$
\vec{E_{t-}} = \vec{A} \cdot e^{-j\beta d} + \vec{B} \cdot e^{j\beta d}
$$

aus Gleichung A.12 zu

$$
\vec{A} = \frac{\vec{E_{t-}} - \vec{E_{t+}} \cdot e^{j\beta d}}{e^{-j\beta d} - e^{j\beta d}}
$$
\n(A.14)

$$
\vec{B} = -\frac{\vec{E_{t-}} - \vec{E_{t+}} \cdot e^{-j\beta d}}{e^{-j\beta d} - e^{j\beta d}}
$$
(A.15)

ergeben. Den Mittelwert der elektrischen Feldstärke über die Schichtdicke  $d$  erhält man durch Integration von Gleichung A.13 über  $z$  von 0 bis  $d$ .

$$
\widehat{E_t} = \frac{1}{d} \int_0^d \vec{A} \cdot e^{-j\beta z} + \vec{B} \cdot e^{j\beta z} dz
$$

Die Lösung des Integrals ergibt

$$
\widehat{E_t} = \frac{1}{d} (\vec{A} \frac{1}{-j\beta} (e^{-j\beta d} - 1) + \vec{B} \frac{1}{j\beta} (e^{j\beta d} - 1)).
$$
\n(A.16)

Werden die Vektoren  $\vec{A}$  und  $\vec{B}$  aus den Gleichungen A.14 und A.15 in Gleichung A.16 substituiert, so erhält man nach einigen Umformungen

$$
\widehat{E_t} = \left(\frac{\vec{E_{t-}} + \vec{E_{t+}}}{\beta d}\right) \frac{2 - e^{j\beta d} - e^{-j\beta d}}{j(e^{-j\beta d} - e^{j\beta d})}
$$

Über die Gleichungen

$$
e^{jx} = \cos(x) + j\sin(x)
$$

$$
\sin(x) = \frac{e^{jx} - e^{-jx}}{2j}
$$

$$
\cos(x) = \frac{e^{jx} + e^{-jx}}{2}
$$

$$
\tan(x) = \frac{e^{jx} - e^{-jx}}{j(e^{jx} + e^{-jx})}
$$

und

$$
2 - e^{j\beta d} - e^{-j\beta d} = -(e^{\frac{j\beta d}{2}} - e^{\frac{-j\beta d}{2}})^2
$$

$$
e^{-j\beta d} - e^{j\beta d} = (e^{\frac{-j\beta d}{2}} - e^{\frac{j\beta d}{2}})(e^{\frac{-j\beta d}{2}} + e^{\frac{j\beta d}{2}})
$$

findet man schließlich zu

$$
\widehat{E_t} = \left(\frac{\vec{E_{t-}} + \vec{E_{t+}}}{\beta d}\right) \left(\frac{e^{\frac{j\beta d}{2}} - e^{\frac{-j\beta d}{2}}}{j(e^{\frac{-j\beta d}{2}} - e^{\frac{j\beta d}{2}})}\right)
$$

Die Mittelwerte der elektrischen und der analog ermittelten magnetischen Feldstärken lauten nun

$$
\widehat{E_t} = (\vec{E_{t-}} + \vec{E_{t+}}) \frac{\tan \frac{\beta d}{2}}{\beta d}
$$

$$
\widehat{H_t} = (\vec{H_{t-}} + \vec{H_{t+}}) \frac{\tan \frac{\beta d}{2}}{\beta d}.
$$

Für die weiteren Ableitungen sind noch die folgenden Gleichungen hilfreich, die hier ohne weiteren Kommentar dargestellt werden sollen:

$$
sin(\frac{\alpha}{2}) = \sqrt{\frac{1}{2}(1 - cos(\alpha))}
$$

$$
cos(\frac{\alpha}{2}) = \sqrt{\frac{1}{2}(1 + cos(\alpha))}
$$

$$
tan(\frac{\alpha}{2}) = \frac{sin(\alpha)}{1 + cos(\alpha)}.
$$

### A.1.4. Matrix  $A$  - Koeffizienten

Um die Gleichungen A.8 und A.9 in eine einfach handhabbare Form zu bringen, eine Darstellung wie sie auch von Leitungsgleichungen her bekannt ist, müssen in beiden Gleichungen bestimmte elektrische und magnetische Feldanteile auf einer Seite der dünnen Schicht durch die Feldanteile der jeweils anderen Seite ersetzt werden. Die Gleichung für die elektrische Tangentialkomponente  $\vec{E_{t-}}$  soll , ausgehend von der Gleichung A.10, als Beispiel dienen. Ersetzt man in dieser Gleichung  $\overline{I}_t$  und  $\overline{\widehat{H}_t}$  so erhält man

$$
\vec{E_{t+}} - \vec{E_{t-}} = -j\omega\mu d(\frac{\vec{k_t}\vec{k_t}}{k_t^2} + \frac{\vec{n} \times \vec{k_t} \cdot \vec{n} \times \vec{k_t}}{k_t^2} - \frac{\vec{k_t}\vec{k_t}k_t^2}{\omega^2 \epsilon \mu}) \cdot \vec{n} \times ((\vec{H_{t-}} + \vec{H_{t+}}) \frac{1}{\beta d} tan(\frac{\beta d}{2}))
$$

In diesem Fall wird  $\vec{n}\times\vec{H_{t-}}$  ersetzt. Aus der Gleichung A.11

$$
\vec{H_{t+}} - \vec{H_{t-}} = -j\omega\epsilon d(\bar{I_t} - \frac{\vec{k_t}\vec{k_t}}{\omega^2\epsilon\mu}) \cdot (\vec{n} \times \widehat{E_t}).
$$

wird nach bereits gezeigter Umformung (Multiplikation mit  $\times(-\vec{n})$  von Gleichung A.8 bis Gleichung A.10) schlieÿlich die Gleichung

$$
\vec{n} \times \vec{H_{t-}} = \vec{n} \times \vec{H_{t+}} + j\omega\epsilon d(\bar{I_t} - \frac{\vec{k_t}\vec{k_t}}{\omega^2 \epsilon \mu}) \cdot (\vec{E_{t-}} + \vec{E_{t+}}) \frac{1}{\beta d} \tan(\frac{\beta d}{2}).
$$

Substituiert man nun  $\vec{n}\times\vec{H_{t-}}$  in obiger Gleichung und erweitert  $\bar{I_t}$  gemäß

$$
\bar{I}_t = \frac{\vec{k_t}\vec{k_t}}{k_t^2} + \frac{\vec{n} \times \vec{k_t}\vec{n} \times \vec{k_t}}{k_t^2}
$$

so erhält man

$$
\vec{E_{t+}} - \vec{E_{t-}} = -j\omega\mu d(\frac{\vec{k_t}\vec{k_t}}{k_t^2} - \frac{\vec{k_t}\vec{k_t}\vec{k_t}^2}{k_t^2\omega^2\epsilon\mu} + \frac{\vec{n} \times \vec{k_t}\vec{n} \times \vec{k_t}}{k_t^2}) \cdot (\vec{n} \times \vec{H_{t+}}) \frac{2}{\beta d}tan(\frac{\beta d}{2})
$$
\n
$$
+ j\omega\epsilon d(\bar{I_t} - \frac{\vec{k_t}\vec{k_t}}{\omega^2\epsilon\mu}) \cdot (\vec{E_{t-}} + \vec{E_{t+}}) \frac{1}{\beta^2 d^2} tan^2(\frac{\beta d}{2}) \cdot (-j\omega\mu d)
$$
\n
$$
+ \omega^2 \epsilon \mu d^2(\frac{\vec{k_t}\vec{k_t}}{k_t^2} - \frac{\vec{k_t}\vec{k_t}k_t^2}{k_t^2\omega^2\epsilon\mu} + \frac{\vec{n} \times \vec{k_t}\vec{n} \times \vec{k_t}}{k_t^2})^2 \cdot (\vec{E_{t-}} + \vec{E_{t+}}) \frac{1}{\beta^2 d^2} tan^2(\frac{\beta d}{2})
$$

Mit der Einführung der Dyade

$$
\bar{D} = \frac{\omega^2 \epsilon \mu - k_t^2}{\omega^2 \epsilon \mu} \frac{\vec{k_t} \vec{k_t}}{k_t^2} + \frac{\vec{n} \times \vec{k_t} \vec{n} \times \vec{k_t}}{k_t^2}
$$

vereinfacht sich der Ausdruck zu

$$
\vec{E_{t+}} - \vec{E_{t-}} = -j\omega\mu d\bar{D}(\vec{n} \times \vec{H_{t+}}) \frac{2}{\beta d} \tan(\frac{\beta d}{2}) \n+ \omega^2 \epsilon \mu d^2 \bar{D}^2 (\vec{E_{t-}} + \vec{E_{t+}}) \frac{1}{\beta^2 d^2} \tan^2(\frac{\beta d}{2})
$$

Bringt man nun alle Ausdrücke die  $\vec{E_{t-}}$  enthalten auf die linke Gleichungsseite und kürzt  $d$ bzw  $d^2$  heraus so bleibt

$$
\vec{E_{t-}} + \vec{E_{t-}}\omega^2 \epsilon \mu \bar{D}^2 \frac{1}{\beta^2} \tan^2 \frac{\beta d}{2} = \vec{E_{t+}} - \vec{E_{t+}}\omega^2 \epsilon \mu \bar{D}^2 \frac{1}{\beta^2} \tan^2 \frac{\beta d}{2} + j\omega \mu \bar{D} (\vec{n} \times \vec{H_{t+}}) \frac{2}{\beta} \tan \frac{\beta d}{2}
$$

Mit der Einführung der Identitäten

$$
tan\frac{\beta d}{2} \equiv \frac{sin(\beta d)}{1 + cos(\beta d)}
$$

$$
tan^2\frac{\beta d}{2} \equiv \frac{sin^2(\beta d)}{1 + cos^2(\beta d)}
$$

und anschließender Multiplikation des gesamten Ausdrucks mit  $(1 + cos(\beta d))$  wird die Gleichung zu

$$
\vec{E_{t-}}(1 + \cos(\beta d)) + \vec{E_{t-}}\omega^2 \epsilon \mu \bar{D}^2 \frac{1}{\beta^2} \frac{\sin^2(\beta d)}{1 + \cos(\beta d)}
$$
  
=  $\vec{E_{t+}}(1 + \cos(\beta d)) - \vec{E_{t+}}\omega^2 \epsilon \mu \bar{D}^2 \frac{1}{\beta^2} \frac{\sin^2(\beta d)}{1 + \cos(\beta d)}$   
+  $j\omega\mu \bar{D}(\vec{n} \times \vec{H_{t+}}) \frac{2\sin(\beta d)}{\beta}$ 

Da

$$
sin2(\beta d) = (1 - cos(\beta d))(1 + cos(\beta d))
$$

$$
k2 = \omega2 \epsilon \mu
$$

sind, vereinfacht sich die Gleichung weiter zu

$$
\vec{E_{t-}}(1 + \cos(\beta d)) + \vec{E_{t-}}k^2 \vec{D}^2 \frac{1}{\beta^2} (1 - \cos(\beta d))
$$
\n
$$
= \vec{E_{t+}}(1 + \cos(\beta d)) - \vec{E_{t+}}k^2 \vec{D}^2 \frac{1}{\beta^2} (1 - \cos(\beta d))
$$
\n
$$
+ j\omega \mu \vec{D} (\vec{n} \times \vec{H_{t+}}) \frac{2\sin(\beta d)}{\beta}
$$
\n(A.17)

Die vorhin eingeführte Dyade  $\bar{D}$  kann mit  $k^2=\omega^2\epsilon\mu$  und  $\beta^2=k^2-k_t^2$  wie folgt dargestellt werden

$$
\bar{D} = \frac{k^2 - k_t^2}{k^2} \frac{\vec{k_t}\vec{k_t}}{k_t^2} + \frac{\vec{n} \times \vec{k_t}\vec{n} \times \vec{k_t}}{k_t^2}
$$
\n
$$
\bar{D} = \frac{\beta^2}{k^2} \frac{\vec{k_t}\vec{k_t}}{k_t^2} + \frac{\vec{n} \times \vec{k_t}\vec{n} \times \vec{k_t}}{k_t^2}.
$$

Das Quadrat von  $\bar{D}$  lautet

$$
\bar{D}^2 = \left(\frac{k^2 - k_t^2}{k^2}\right)^2 \frac{\vec{k_t} \vec{k_t}}{k_t^2} + \frac{\vec{n} \times \vec{k_t} \vec{n} \times \vec{k_t}}{k_t^2}
$$

$$
\bar{D}^2 = \left(\frac{\beta^2}{k^2}\right)^2 \frac{\vec{k_t} \vec{k_t}}{k_t^2} + \frac{\vec{n} \times \vec{k_t} \vec{n} \times \vec{k_t}}{k_t^2}.
$$

Die Gleichung A.17 wird für die weitere Betrachtung in drei Terme zerlegt  $(\vec{E_{t-}}, \vec{E_{t+}}$  und  $\vec{n}\times\vec{H_{t+}})$  um sie leichter handhaben zu können.

Der Term mit  $\vec{E_{t-}}$  lautet

$$
\vec{E_{t-}}(1+\cos(\beta d)) + \vec{E_{t-}}k^2 \bar{D}^2 \frac{1}{\beta^2} (1-\cos(\beta d))
$$
 (A.18)

Der Term mit  $\vec{E_{t+}}$  lautet

$$
\vec{E_{t+}}(1+\cos(\beta d)) - \vec{E_{t+}}k^2 \bar{D}^2 \frac{1}{\beta^2} (1-\cos(\beta d))
$$
 (A.19)

Der Term mit  $\vec{n}\times\vec{H_{t+}}$  lautet

$$
+j\omega\mu\bar{D}(\vec{n}\times\vec{H_{t+}})\frac{2\sin(\beta d)}{\beta} \tag{A.20}
$$

Ersetzt man im Term A.18 die quadratische Dyade  $\bar{D}^2$  und trennt die Koeffizienten nach  $\vec{k_t}$  und  $\vec{n}\times\vec{k_t}$ -Komponenten auf, so erhält man nach einigen Umformungen

$$
(E_{t-} + E_{t-} \cos(\beta d) + E_{t-} \frac{\beta^2}{k^2} - E_{t-} \frac{\beta^2}{k^2} \cos(\beta d)) \frac{\vec{k_t} \vec{k_t}}{k_t^2} + (E_{t-} + E_{t-} \cos(\beta d) + E_{t-} \frac{k^2}{\beta^2} - E_{t-} \frac{k^2}{\beta^2} \cos(\beta d)) \frac{\vec{n} \times \vec{k_t} \vec{n} \times \vec{k_t}}{k_t^2}
$$
(A.21)

Für den Term A.19 ergibt sich durch dasselbe Vorgehen

$$
(E_{t+} + E_{t+} \cos(\beta d) - E_{t+} \frac{\beta^2}{k^2} + E_{t+} \frac{\beta^2}{k^2} \cos(\beta d)) \frac{\vec{k}_t \vec{k}_t}{k^2}
$$
  
+ 
$$
(E_{t+} + E_{t+} \cos(\beta d) - E_{t+} \frac{k^2}{\beta^2} + E_{t-} \frac{k^2}{\beta^2} \cos(\beta d)) \frac{\vec{n} \times \vec{k}_t \vec{n} \times \vec{k}_t}{k^2_t}
$$
(A.22)

Hebt man aus den Termen A.21 und A.22 die elektrischen Tangentialkomponenten heraus so bleiben für die weitere Betrachtung

$$
E_{t-} + \vec{E_{t-}}(1 + \cos(\beta d) + \frac{\beta^2}{k^2} - \frac{\beta^2}{k^2}\cos(\beta d))\frac{\vec{k_t}\vec{k_t}}{k_t^2} + \vec{E_{t-}}(1 + \cos(\beta d) + \frac{k^2}{\beta^2} - \frac{k^2}{\beta^2}\cos(\beta d))\frac{\vec{n} \times \vec{k_t}\vec{n} \times \vec{k_t}}{k_t^2}
$$

und

$$
E_{t+} + \vec{E_{t+}}(1 + \cos(\beta d) - \frac{\beta^2}{k^2} + \frac{\beta^2}{k^2}\cos(\beta d))\frac{\vec{k_t}\vec{k_t}}{k_t^2} + \vec{E_{t+}}(1 + \cos(\beta d) - \frac{k^2}{\beta^2} + \frac{k^2}{\beta^2}\cos(\beta d))\frac{\vec{n} \times \vec{k_t}\vec{n} \times \vec{k_t}}{k_t^2}.
$$

Stellt man nun die Ausdrücke in den Klammern einander gegenüber, so wird offensichtlich, dass sie unter der Bedingung dass  $\beta^2\,=\,k^2$  für  $\vec{E_{t-}}$  den Wert  $2$  annehmen und für  $\vec{E_{t+}}$ den Wert  $2cos(\beta d)$ . Zu Beginn der Herleitung des Modells wurde die Annahme getroffen, dass die Schichtdicke wesentlich kleiner als die Wellenlänge  $\lambda$  sein muss. Daraus ergibt sich die lokal-quasistatische Betrachtung für die Feldkomponenten und daraus folgt, der Ableitung entsprechend, dass wie auch für die Mittelwertbildung, nur Komponenten in z-Richtung betrachtet werden -  $|\beta| = |\vec{k}|$ .

Nun kann wieder die gesamte Gleichung A.17 mit den durch die eben ermittelten Größen für die Klammerausdrücke angeschrieben werden und man erhält

$$
2\vec{E_{t}} - \frac{\vec{k_{t}}\vec{k_{t}}}{k_{t}^{2}} + 2\vec{E_{t}} - \frac{\vec{n} \times \vec{k_{t}}\vec{n} \times \vec{k_{t}}}{k_{t}^{2}} = 2\cos(\beta d)\vec{E_{t}} + \frac{\vec{k_{t}}\vec{k_{t}}}{k_{t}^{2}} + 2\cos(\beta d)\vec{E_{t}} + \frac{\vec{n} \times \vec{k_{t}}\vec{n} \times \vec{k_{t}}}{k_{t}^{2}} + j\omega\mu\bar{D}(\vec{n} \times \vec{H_{t}}) \frac{2\sin(\beta d)}{\beta}.
$$
\n(A.23)

Die A-Matrix wird entsprechend der Gleichung 1.37

$$
\begin{pmatrix}\n\vec{E_{t-}} \\
\vec{n} \times \vec{H_{t-}}\n\end{pmatrix} = \begin{pmatrix}\n\vec{a_{11}} & \vec{a_{12}} \\
\vec{a_{21}} & \vec{a_{22}}\n\end{pmatrix} \cdot \begin{pmatrix}\n\vec{E_{t+}} \\
\vec{n} \times \vec{H_{t+}}\n\end{pmatrix}
$$
\n(A.24)

aus den Koeffizienten  $a_{11}...a_{22}$  gebildet. Mit der Gleichung A.23 können nach Division durch 2 und nach Trennung in  $\vec{k_t}$  und  $\vec{n} \times \vec{k_t}$ -Komponenten die Koeffizienten  $a_{11}$  und  $a_{12}$  bestimmt werden. Die Gleichung A.23 vor der Extraktion der Koeffizienten lautet also

$$
E_{t-} \frac{\vec{k_t}\vec{k_t}}{k_t^2} + E_{t-} \frac{\vec{n} \times \vec{k_t}\vec{n} \times \vec{k_t}}{k_t^2} = \cos(\beta d) E_{t+} \frac{\vec{k_t}\vec{k_t}}{k_t^2} + \cos(\beta d) E_{t+} \frac{\vec{n} \times \vec{k_t}\vec{n} \times \vec{k_t}}{k_t^2} + j\omega\mu(\frac{\beta^2}{k^2} \frac{\vec{k_t}\vec{k_t}}{k_t^2} + \frac{\vec{n} \times \vec{k_t}\vec{n} \times \vec{k_t}}{k_t^2})(\vec{n} \times H_{t+}) \frac{1\sin(\beta d)}{\beta}.
$$
 (A.25)

Die Koeffizienten können nun aus der Gleichung A.25 direkt

$$
\bar{a}_{11} = \cos(\beta d) \frac{\vec{k_t}\vec{k_t}}{k_t^2} + \cos(\beta d) \frac{\vec{n} \times \vec{k_t}\vec{n} \times \vec{k_t}}{k_t^2}
$$

$$
\bar{a}_{12} = j \frac{\beta}{\omega \epsilon} \sin(\beta d) \frac{\vec{k_t}\vec{k_t}}{k_t^2} + j \frac{\omega \mu}{\beta} \sin(\beta d) \frac{\vec{n} \times \vec{k_t}\vec{n} \times \vec{k_t}}{k_t^2}
$$

extrahiert werden.

Für die Koeffizienten  $a_{21}$  und  $a_{22}$  läuft das Verfahren, ausgehend von Gleichung A.11, analog.

### A.1.5. Medienimpedanz und Reflexion

#### zu Gleichung 1.55

Mit dem Ansatz aus [6], Gleichung 8.22

$$
\nabla \times \vec{H} = \sigma \vec{E} + j\omega \epsilon_0 \epsilon_r \vec{E} = j\omega \epsilon_{eff} \vec{E}
$$
 (A.26)

ergibt sich über die Umformungen

$$
\epsilon_{eff} = \frac{1}{j\omega}(\sigma + j\omega\epsilon_0\epsilon_r) = \epsilon_0\epsilon_r - \frac{j\sigma}{\omega}
$$

und über die bekannte allgemeine Beziehung

$$
Z=\sqrt{\frac{\mu}{\epsilon}}
$$

die Gleichung

$$
Z_m = \sqrt{\frac{\mu_0 \mu_r}{\epsilon_0 \epsilon_r - j\frac{\sigma}{\omega}}}.
$$

#### zu Gleichungen 1.53 und 1.55

Hier sollen die Ableitungen des Reflexionskoeffizienten  $R$  einer TM-Welle unter Berücksichtigung des Entrittswinkels  $\varphi$  an einer Mediengrenze freier Raum - Dielektrikum und an einer Mediengrenze von freier Raum - leitfähige Schicht gezeigt werden. Für die Reflexion einer TE-Welle an den erwähnten Medienübergängen ist der Ableitungsgang analog.

 $R$  an der Mediengrenze freier Raum - Dielektrikum:

Setzt man die Gleichung 1.48 in die Gleichung 1.28 ein und betrachtet nur den Eintritt der ebenen Welle in die dünne Schicht so erhält man

$$
\vec{E_{t+}} = \vec{Z_m} \cdot \vec{n} \times \vec{H_{t+}} = \vec{Z_m} \frac{\vec{k_m}}{\beta_m} \vec{A} \cdot \vec{n} \times \vec{H_{t+}}.
$$
\n(A.27)

Die Vektoren  $\beta$  und  $\vec{k_t}$  sind aus Gleichung 1.23 bekannt. Mit der Substitution von  $\bar{A}$  durch 1.40 gelangt man für dielektrische Medien zur Darstellung

$$
\vec{E_{t+}} = \vec{Z} \frac{\vec{k_m} (\bar{I}_t - \frac{\vec{k_t} \cdot \vec{k_t}}{k_m^2})}{\sqrt{k_m^2 - k_t^2}} \cdot \vec{n} \times \vec{H_{t+}}.
$$

Nach Erweiterung von  $\bar{I}_t$  gemäß Gleichung A.4 und folgende und mit

$$
\vec{k_m}^2 = \vec{k_t}^2 + \beta_m^2
$$

erhält man

$$
\vec{E_{t+}} = \vec{Z_m} \frac{\vec{k_m}}{\beta_m} (\frac{\beta_m^2}{k^2} \frac{\vec{k_t} \cdot \vec{k_t}}{k_t^2} + \frac{\vec{n} \times \vec{k_t} \cdot \vec{n} \times \vec{k_t}}{k_t^2}) \cdot \vec{n} \times \vec{H_{t+}}.
$$

Da es sich hier um den Eintritt der ebenen Welle in ein Dielektrikum handelt, muss jetzt die Bedeutung von  $Z_m$  und  $Z_0$  festgelegt werden.

$$
\bar{Z_m} = \sqrt{\frac{\mu_0}{\epsilon_0 \epsilon_{r2}}}
$$

$$
\bar{Z_0} = \sqrt{\frac{\mu_0}{\epsilon_0 \epsilon_{r1}}}
$$

 $Z_m$  ist die Impedanz des Dielektrikums der dünnen Schicht  $(\epsilon_{r2})$  und  $Z_0$  die Impedanz des freien Raumes ( $\epsilon_{r1} = 1$ ). Beide Größen sind hier als Operatoren dargestellt. Sie sind in dieser Arbeit jedoch skalare Größen und werden auch nur mehr als solche behandelt. Über den Einfallswinkel  $\varphi$  sind  $\vec{E_0}$  und  $\vec{E_t}$  verknüpft. Die Vektoren  $\vec{H_t}$  und  $\vec{H_0}$  sind im TM-Fall gleich groÿ. Damit gilt

$$
\vec{E}_t = \vec{E}_0 (1 + R) \cos(\varphi)
$$
\n
$$
\vec{H}_t = \frac{\vec{E}_0}{Z_0} (1 - R).
$$
\n(A.28)

Die Tangentialkomponente des Wellenvektors ergibt sich zu

$$
\vec{k_t} = \vec{k_0} \sin(\varphi).
$$

Ersetzt man  $\vec{E_{t+}}$  und  $\vec{H_{t+}}$  durch die Gleichungen A.28 so erhält man

$$
\vec{E_0}(1+R)cos(\varphi) = \sqrt{\frac{\mu_0}{\epsilon_0 \epsilon_{r2}}} \cdot \frac{\vec{k_m}}{\beta_m} \cdot \frac{\beta_m^2}{k_m^2} \cdot \vec{n} \times \vec{H_{t+}}.
$$
\n(A.29)

Über die Beziehung

$$
\vec{n} \times \vec{H_{t+}} = \frac{\vec{E_0}}{Z_0} (1 - R)
$$

und Substitution in der Gleichung A.29 gelangt man nach Kürzung zu

$$
(1+R)cos(\varphi) = \frac{1}{\sqrt{\epsilon_{r2}}} \cdot \frac{\sqrt{k_m^2 - \vec{k}_t^2}}{k_m} \cdot \frac{\sqrt{\epsilon_{r1}}}{1} (1-R).
$$

Nach wenigen Schritten der Vereinfachung erhält man weiter

$$
cos(\varphi) + Rcos(\varphi) = \frac{\sqrt{\epsilon_{r1}}}{\sqrt{\epsilon_{r2}}} \frac{\sqrt{\epsilon_{r2} - \epsilon_{r1} sin^2(\varphi)}}{\sqrt{\epsilon_{r2}}} (1 - R)
$$

und nach Auflösung nach  $R$  gelangt man zu

$$
R = \frac{\frac{\sqrt{\epsilon_{r1}}\sqrt{\epsilon_{r2} - \epsilon_{r1}sin^2(\varphi)}}{\epsilon_{r2}} - cos(\varphi)}{\frac{\sqrt{\epsilon_{r1}}\sqrt{\epsilon_{r2} - \epsilon_{r1}sin^2(\varphi)}}{\epsilon_{r2}} + cos(\varphi)}.
$$
(A.30)

Die Struktur dieser Gleichung entspricht der bereits aus den Leitungsgleichungen bekannten Darstellung des Reflexionskoeffizienten.

#### $R$  an der Mediengrenze freier Raum - leitfähige Schicht:

In der folgenden Ableitung bedeutet  $Z_m$  die Impedanz der leitfähigen Schicht. Analog zu Gleichung 1.55 gilt

$$
Z_m = \sqrt{\frac{\mu_0 \mu_{r2}}{\epsilon_0 \epsilon_{r2} - j\frac{\sigma}{\omega}}}.
$$
\n(A.31)

Die Impedanz des freien Raumes ist wieder  $Z_0$  gemäß der vorangehenden Ableitung. Ersetzt man in der Beziehung A.29 den Wurzelterm durch  $Z_m$  so vereinfacht sich die Ableitung beträchtlich, denn man gelangt über A.28 unmittelbar zu

$$
\frac{1+R}{1-R}cos(\varphi) = \frac{Z_m}{Z_0} \frac{\beta_m}{k_m}.
$$

Nach reiner Algebra ergibt sich dann

$$
R = \frac{Z_m \frac{\beta_m}{k_m} - Z_0 \cos(\varphi)}{Z_m \frac{\beta_m}{k_m} + Z_0 \cos(\varphi)}
$$
(A.32)

Die Struktur dieser Gleichung entspricht wieder der bereits aus den Leitungsgleichungen bekannten Darstellung des Reflexionskoeffizienten. Der Unterschied zwischen dieser Gleichung und der Gleichung A.30 ist, dass sie den allgemeinen Fall abdeckt. Die Gleichung für  $R$  für den Medienübergang vom freien Raum in ein Dielektrikum ist also ein Spezialfall der Gleichung A.32. Das kann man leicht zeigen, wenn man  $\sigma = 0$  und  $\mu_{r2} = 1$  für  $Z_m$  in Gleichung A.32 ansetzt. In [7] findet sich im Abschnitt 7.3.2 eine alternative Darstellung der hier gezeigten Ableitung .

### A.1.6. Y-Matrix - Schnittstelle zur FEM

### zu Gleichung 1.37

Aus dem Gleichungssystem

$$
\begin{pmatrix}\n\vec{E_{t-}} \\
\vec{n} \times \vec{H_{t-}}\n\end{pmatrix} = \begin{bmatrix}\n\vec{a_{11}} & \vec{a_{12}} \\
\vec{a_{21}} & \vec{a_{22}}\n\end{bmatrix} \cdot \begin{pmatrix}\n\vec{E_{t+}} \\
\vec{n} \times \vec{H_{t+}}\n\end{pmatrix}
$$
\n(A.33)

das hier für die analytische Darstellung verwendet wird, kann über die folgenden Umformungen die Leitwertmatrix  $Y$  gefunden werden:

Löst man die erste Gleichung des Systems nach  $\vec{n}\times\vec{H_{t+}}$  auf, so erhält man nach einigen Umformungen

$$
\vec{E_{t-}} = \vec{a_{11}} \vec{E_{t+}} + \vec{a_{12}} \vec{n} \times \vec{H_{t+}}
$$
\n
$$
\vec{E_{t-}} - \vec{a_{11}} \vec{E_{t+}} = \vec{a_{12}} \vec{n} \times \vec{H_{t+}}
$$

und schlieÿlich

$$
\vec{n} \times \vec{H_{t+}} = \vec{a_{12}}^{-1} \vec{E_{t-}} - \vec{a_{12}}^{-1} \vec{a_{11}} \vec{E_{t+}}
$$
\n(A.34)

Setzt man nun A.34 in die zweite Gleichung des Systems ein, so kann  $\vec{n}\times\vec{H_{t-}}$  über einige Umformungen gefunden werden. Über

$$
\vec{n} \times \vec{H_{t-}} = \vec{a_{12}} \vec{E_{t+}} + \vec{a_{22}} (\vec{a_{12}}^{-1} \vec{E_{t-}} - \vec{a_{12}}^{-1} \vec{a_{11}} \vec{E_{t+}})
$$

erhält man schließlich

$$
\vec{n} \times \vec{H_{t-}} = \vec{a_{22}} \vec{a_{12}}^{-1} \vec{E_{t-}} + (\vec{a_{21}} - \vec{a_{22}} \vec{a_{12}}^{-1} \vec{a_{11}}) \vec{E_{t+}}.
$$
\n(A.35)

Die Gleichungen A.34 und A.35 können nun wieder als Gleichungsystem dargestellt werden:

$$
\begin{pmatrix}\n\vec{n} \times \vec{H_{t-}} \\
\vec{n} \times \vec{H_{t+}}\n\end{pmatrix} = \begin{bmatrix}\na_{22}^2 a_{12}^{-1} & a_{21} - a_{22}^2 a_{12}^{-1} a_{11}^{-1} \\
a_{12}^{-1} & a_{12}^{-1} a_{11}^{-1}\n\end{bmatrix} \cdot \begin{pmatrix}\n\vec{E_{t-}} \\
\vec{E_{t+}}\n\end{pmatrix}
$$
\n(A.36)

Damit lassen sich die Komponenten der Leitwertmatrix  $Y$  wie folgt aus der Matrix  $a$  errechnen

$$
\begin{aligned}\n\bar{Y}_{11} &= \bar{a}_{22} \bar{a}_{12}^{-1} \\
\bar{Y}_{12} &= \bar{a}_{21} - \bar{a}_{22} \bar{a}_{12}^{-1} \bar{a}_{11} \\
\bar{Y}_{21} &= \bar{a}_{12}^{-1} \\
\bar{Y}_{22} &= \bar{a}_{12}^{-1} \bar{a}_{11}\n\end{aligned}
$$

und führt zum Gleichungssystem

$$
\begin{pmatrix}\n\vec{n} \times \vec{H_{t-}} \\
\vec{n} \times \vec{H_{t+}}\n\end{pmatrix} = \begin{bmatrix}\n\vec{Y_{11}} & \vec{Y_{12}} \\
\vec{Y_{21}} & \vec{Y_{22}}\n\end{bmatrix} \cdot \begin{pmatrix}\n\vec{E_{t-}} \\
\vec{E_{t+}}\n\end{pmatrix}
$$
\n(A.37)

### A.1.7. Z-Matrix - Schnittstelle zur FEM

### zu Gleichung 1.37

Die erwähnte Gleichung kann über Matrixoperationen in die Form

$$
\begin{pmatrix}\n\vec{E_{t+}} \\
\vec{E_{t-}}\n\end{pmatrix} = \begin{bmatrix}\n\vec{Z_{11}} & \vec{Z_{12}} \\
\vec{Z_{21}} & \vec{Z_{22}}\n\end{bmatrix} \cdot \begin{pmatrix}\n\vec{n} \times \vec{H_{t+}} \\
\vec{n} \times \vec{H_{t-}}\n\end{pmatrix}
$$
\n(A.38)

übergeführt werden. Aus diesen Matrixoperationen erhält man auch die Beziehungen zwischen  $\bar{Z_{xx}}$  und  $a_{xx}$  wie in den folgenden Gleichungen aus [1] dargestellt ist.

$$
\begin{aligned}\n\bar{Z}_{11} &= \bar{a}_{11} \cdot \bar{a}_{21}^{-1} \\
\bar{Z}_{12} &= -\bar{a}_{11} \cdot \bar{a}_{21}^{-1} \cdot \bar{a}_{22} + \bar{a}_{12} \\
\bar{Z}_{21} &= \bar{a}_{21}^{-1} \\
\bar{Z}_{22} &= -\bar{a}_{21}^{-1} \cdot \bar{a}_{22}\n\end{aligned}
$$

## A.2. SciLab Quelltexte

Im Text wurde bewusst auf die Darstellung von SciLab-Scripts verzichtet. Der Vollständigkeit halber werden die wesentlichen Stellen hier wiedergegeben und erläutert. Zum leichteren Verständnis der Scripts soll die verwendete Notation hier in Form einer Tabelle auszugsweise dargestellt werden.

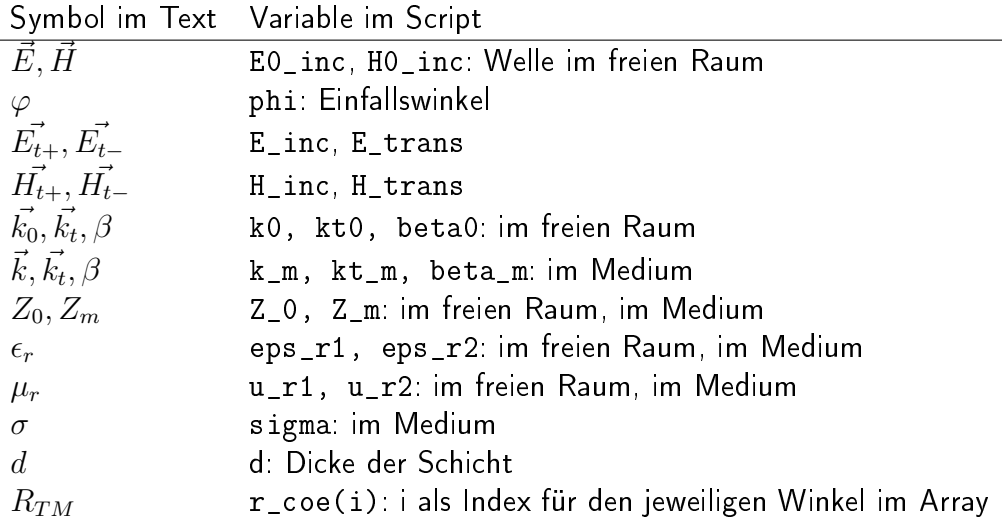

Die Modellrechnungen sind so aufgesetzt, dass die elektromagnetische Welle ihren Ursprung im freien Raum hat und unter Einfallswinkeln von  $\varphi = 0.89$  [°] auf das Medium trifft. Nach der Reflexion und der folgenden Übertragung durch das jeweilige Medium und erneuter Reflexion an der Mediengrenze tritt die Welle wieder in den freien Raum aus. Das Medium ist immer elektrisch "dichter" als der freie Raum, sodass die elektromagnetische Welle durch das Medium immer zur Lotrechten (entspricht der positiven z-Richtung) gebrochen wird. Die Ausbreitungsrichtung der Welle im Medium hat demnach immer eine größere positive z-Komponente als die Welle im freien Raum. Zur Berechnung der Dämpfung werden die Gleichungen 1.60 und 1.61 herangezogen.

Die Syntax von SciLab entspricht weitgehend der Syntax von Matlab. Eine Einführung in SciLab enthält beispielsweise [18].

### A.2.1. Reflexion an einer dielektrischen Schicht

Der folgende Auszug aus dem Script zeigt die Umsetzung der Gleichung A.30. Der Verlauf von  $R_{TM}$  ist im Array  $\mathbf{r}_\text{\_code}$  coe(i) enthalten.

```
for i = 1:89 do
  phi = (\frac{\%p}{2})/90*i;
  r_{\text{counter}} = (sqrt(\text{eps}_r1)*sqrt(\text{eps}_r2-\text{eps}_r1*(sin(\text{phi})^2)))/eps_r2-cos(phi);
  r_{\text{1}} = (sqrt(eps_r1)*sqrt(eps_r2-eps_r1*(sin(phi)^2)))
                  /eps_r2+cos(phi);
```

```
r_{\text{ce}}(i) = r_{\text{counter}}/r_{\text{denom}};x(i) = i; // plot x-axis
end;
```
### A.2.2. Reflexion an einer leitfähigen Schicht

Der folgende Auszug aus dem Script zeigt die Umsetzung der Gleichung 1.56. Die Formulierung für  $R_{TM}$  ist deutlich einfacher, dafür werden die Impedanzen des freien Raumes und des Mediums explizit berechnet. Der Verlauf von  $R_{TM}$  ist wieder im Array  $r\text{-}\text{coef}(i)$  enthalten.

```
//calculate Z and eps_r2 here, as both paramters are a function of
  (u_r, sigma, omega)
Z_0 = sqrt(u_0 / (eps_r1 *eps_0));Z_m = sqrt((u_0 * u_r) / (eps_0 * ops_r^2 - (%i * sigma /omega)));
  for i = 1:89 do
    phi = (\frac{\%p}{2})/90*i;
    k0 = \text{omega} * \text{sqrt}(eps_0 * eps_r1 * u_0);kt0 = k0 * sin(\phi);
    k_m = sqrt(omega^2 * u_0 * u_r * eps_0 * eps_r2)- %i * omega * sigma * u_0 * u_r);
    beta_m = sqrt(omega^2 * u_0 * u_r * eps_0 * eps_r2
                - %i * omega * sigma * u_0 * u_r - kt0^2);
    r_{\text{counter}} = (Z_m * \beta_m / k_m) - Z_0 * \cos(\beta_m);
    r_{\text{1}} denom = (Z_{\text{1}} \times \text{beta}_{\text{2}} \times (k_{\text{2}} \times k_{\text{3}})) + Z_{\text{2}} + Z_{\text{3}} \times (p h i);
    r_{\text{ce}}(i) = r_{\text{counter}} / r_{\text{denom}};r_\text{phi}(i) = \text{atan}(image(r_\text{core}(i)),real(r_\text{core}(i)));
    x(i) = i; //phi;
  end; //loop i
```
### A.2.3. Übertragung im freien Raum

Für alle Berechnungen die die Übertragung der elektromagnetischen Welle erfordern, wird die folgende Befehlssequenz verwendet. Die hier dargestellten Formulierungen sind vollständig in dem Sinne, dass sie für den Fall eines dielektrischen Mediums und eines leitfähigen Mediums gleichermaÿen verwendbar sind.

Die Feldstärken der auftreffenden Welle werden mit dem Einfallswinkel (TM-Fall) verrechnet und aus rechentechnischen Gründen in Vektoren umgeformt. Daraufhin folgt die Berechnung der Wellenzahl  $k$  und die Bestimmung von  $\beta$  und  $k_t$  im Medium. Der Medienübergang erfolgt mit der Gleichsetzung von  $k_t$  im Medium (k<code>t\_m)</code> und  $k_t$  im freien Raum (kt0). Die Übertragungsmatrix A ist im Abschnitt 1.1.4 dargestellt. Nach der Übertragung durch das Medium mit der Schichtdicke  $d$  werden die transmittierten tangentialen Feldstärken (E\_trans, H\_trans) ausgegeben. Daraus kann unmittelbar die Phasenverschiebung zwischen dem elektrischen und dem magnetischen Feld ermittelt werden.

```
E_inc = [E0_inc*cos(phi), 0.0, 0.0]; // set up vector
H\_inc = [0.0, H0\_inc, 0.0]//k_m (wave vector in matter), beta_m (normal vector in matter)
k_m = sqrt(omega^2*(u0*u_r*eps0*eps_r)-(%i*omega*u0*u_r*signa))beta_m = sqrt(k_m^2 - (k0*sin(phi))^2) //TM and TE
Z_m = sqrt((u0*u_r)/(eps0*eps_r - %i*sigma/omega)kt_m = kt0; //continuity at media border
a11 = (cos(beta_m*d));a11 = [a11, a11, 0];
a22 = (cos(beta_m*d));a22 = [a22, a22, 0];a12TM = %i*(Z_m*(beta_m/k_m)) * sin(beta_m*d);a12TE = %i*(Z_m*(k_m/beta_m))*sin(beta_m*d));a12 = [a12TM, a12TE, 0];a21TM = %i*(k_m/(Z_m*beta_m))*sin(beta_m*d));a21TE = %i*(beta_m/(Z_m*k_m))*sin(beta_m*d));a21 = [a21TM, a21TE, 0];a = [a11, a12; a21, a22] //matrix a
//incident tangential field
nxHi = ex(n, H_inc);E trans = [a11(1)*E|inc(1)+a12(1)*nxHi(1)],a11(2)*E_inc(2)+a12(2)*nxHi(2),0];
nxHt = [a21(1)*E_inc(1)+a22(1)*nxHi(1)],a21(2)*E_inc(2)+a22(2)*nxHi(2),0];
H_trans=ex(-n,nxHt);
E abs = abs(E trans(1)) //absolute value of transmitted E-field
E_phi = modulo(atan(imag(E_trans)/real(E_trans)), %pi) //phase shift
H_abs = abs(H_trans(2)) //absolute value of transmitted H-field
H_phi = modulo(atan(imag(H_trans)/real(H_trans)), %pi) //phase shift
```
### A.2.4. Übertragung durch eine dielektrische Schicht

Die Summe aus Reflexionsdämpfung und Absorptionsdämpfung wird hier über die Einfallswinkel nach Abschnitt A.2.1 errechnet. Dazu erfolgt die Errechnung der Reflexion an dem ersten Medienübergang, die Übertragung durch das Medium (Kennzeichnung durch Index ...\_2), erneuter Berechnung der Reflexion an dem zweiten Medienübergang, dem Austritt in den freien Raum (Kennzeichnung durch Index . . . \_ 3) und einer Übertragung durch  $0m$  im freien Raum. In den Variablen S\_air, S\_m, S\_3 sind die Leistungsdichten der elektromagnetischen Welle im freien Raum, im Medium nach der Übertragung und wieder im freien Raum nach der zweiten Reflexion und  $0m$  Übertragung abgelegt. Daraus wird die Gesamtdämpfung ermittelt.

Gezeigt werden soll hier nur der Teil der Berechnung der Winkel der Wellenvektoren, der nicht dargestellte Teil ist bereits aus den vorhergehenden Abschnitten bekannt.

```
phi_m = \text{acos}(\text{beta}_m/k_m); //angle of wave vector in matter
H_m = H_trans;
E_m = E_ttrans/cos(phi_m);
S_m = poynting(E_m(1), H_m(2));
```
...zur Bestimmung des Einfallswinkel vor der zweiten Reflexion und den Feldstärken in Ausbreitungsrichtung zur Bestimmung der Leistungsdichte im Medium...

```
phi_3 = a \cos(beta_3/k_3);H_m_2 = H_t_{trans_2};E_{m_2} = E_{trans_2}/cos(hi_3);S_3 = poynting(E_m_2(1), H_m_2(2)); //S_air_2 effectively
```
...phi\_3 entspricht, da die Welle wieder in den freien Raum austritt, dem Wert von phi. Mit phi\_3 werden wieder die Feldstärken in Ausbreitungsrichtung zur Bestimmung der Leistungsdichte im freien Raum ermittelt...

```
atten\_total(angle) = 10*log10(S_3/S_air);x(\text{angle})=angle-1;
```
Mit dem Array atten\_total(angle) liegen jetzt über alle Winkel die Gesamtdämpfungen vor. Die Variable x(angle) dient zur Darstellung im nachfolgenden plot2d Befehl.

### A.2.5. Übertragung durch eine leitfähige Schicht

Aus den Abschnitten A.2.2 und A.2.3 sind die Scriptteile für die Reflexion an einem leitfähigen Medium mit nachfolgender Übertragung bereits bekannt und werden daher nicht wiedergegeben. Rechentechnisch wird hier jedoch die Prüfung ob die Bedingung der Gleichung 1.1 eingehalten wird interessant, da die Wellenzahlen deutlich größere Werte aufweisen als im dielektrischen Fall.

```
thin layer=abs(beta_m)*d; //tretyakov 3.3.1 abs(beta)*d << 1
if thin_layer<0.01 then
  sprintf("thin layer condition met: %4.3f ",thin_layer);
else
  sprintf("thin layer condition violated: %4.3f ",thin_layer);
end
```
Für alle Berechnungen wird angenommen, dass  $\beta \cdot d$  jeweils kleiner als 0.01 ist und somit die oben gestellte Forderung erfüllt.

## A.2.6. Übertragung durch viele leitfähige Schichten

Zur Berechnung der Dämpfung dickerer Schichten ist es erforderlich mehrere dünne Schichten, die die Forderung von 1.1 erfüllen, zu stapeln. Zwischen diesen Schichten gleichen Materials kommt es, wie in Abschnitt A.2.3 schon für den freien Raum gezeigt wurde, zu keinen Reflexionen. Es genügt in diesem Fall also, die Übertragung durch die Matrix A aus Abschnitt 1.1.4 entsprechend oft zu durchlaufen bis die Zielschichtdicke erreicht ist. Für die Berechnungen aus Abschnitt 1.3.4 wurde das 10000-mal wiederholt. Der Rechenvorgang entspricht sonst dem Script aus Abschnitt A.2.4.

```
for i=2: count+1 do //count = number of layers
                     //layer 1, count+2 = free space,
  k t(i,1:3) = k t(i-1,1:3);//k(i): wave vector in matter (index = 2 to count + 1)
  k(i) = sqrt(omega^2*(u0*u_r(i)*eps0*eps_r(i))-(\frac{\%i*omegaex*u0*u_r(i)*sigma(i)));
//beta_n(i): normal vector in matter (index = 2 to count + 1)
  beta_n(i) = sqrt(k(i)^2 - (k(i-1)*sin(phi(i-1)))^2); //TM and TE
  Z(i) = sqrt((u0*u_r(i))/(eps0*eps_r(i) - %i*sigma(i)/omega));
//from matter index-1 to index
  r_cnt(i) = (Z(i)*beta_n(i)/k(i)) - Z(i-1)*cos(phi(i-1));r den(i) = (Z(i)*beta n(i)/k(i))+Z(i-1)*cos(phi(i-1));r\text{-coeff}(i) = r\text{-cnt}(i)/r\text{-den}(i);//calculate tangential components before transmission
//z-component and r_coeff for computation included
  E_t_in(i,1:3) = [E(i-1,1)*cos(phi(i-1))*(1+r-coeff(i)),0.0,0.0];H_t_in(i,1:3) = [0.0,H(i-1,2)*(1-r_{coeff}(i)),0.0];a11 =(cos(beta n(i)*d(i)));
  a11 = [a11, a11, 0];a22 = (cos(beta_n(i)*d(i)));
  a22 = [a22, a22, 0];// a21 (a21TM, a21TE), a12 (a12TM, a12TE)
  a12TM = %i*(Z(i)*(beta_n(i)/(k(i))) * sin(beta_n(i)*(d(i)));
  a12TE = %i*(Z(i)*(k(i)/beta_n(i))) * sin(beta_n(i))*d(i));a12 = [a12TM, a12TE, 0];a21TM = %i*(k(i)/(Z(i)*beta_n(i))) *sin(beta_n(i))*d(i));a21TE = %i*(beta_n(i)/(Z(i)*k(i))) * sin(beta_n(i)*d(i));a21 = [a21TM, a21TE, 0];a = \lceil a11, a12; a21, a22 \rceil;//calc n \times H t in(i)
  nxHi = ex(n, H_t_in(i, 1:3));//calculate transmission (tangential field components)
  E_trans = [a11(1)*E_t_in(i,1)+a12(1)*nxHi(1)
```

```
,a11(2)*E_t_in(i,2)+a12(2)*nxHi(2),0];
 nxHt = [a21(1)*E_t_in(i,1)+a22(1)*nxHi(1),a21(2)*E_t_in(i,2)+a22(2)*nxHi(2),0];
 H_trans=ex(-n,nxHt);
 E_t_out(i,1:3) = E_t trans;H_t_out(i,1:3) = H_t trans;//phi, E, H and S in matter after transmission are...
 phi(i) = a \cos(beta_n(i)/k(i));E(i, 1:3) = E_t_out(i, 1:3)/cos(phi(i));H(i, 1:3) = H_t_out(i, 1:3);S(i) = poynting(E(i,1),H(i,2));end; //loop i
```
Mit diesem Teil des Scripts wird (hier unnötigerweise) auch der Reflexionskoeffizient zwischen gleichen Materialien errechnet. Es ist damit jedoch möglich, einen Schichtaufbau der Reihenfolge freier Raum - Medium 1 - Medium 2 - .. - Medium n - freier Raum zu errechnen.

# Literaturverzeichnis

- [1] Sergei TRETYAKOV: Analytical Modeling in Applied Electromagnetics Artech House, 1<sup>st</sup> Edition, 2003 ISBN: 1-58053-367-1
- [2] Werner RENHART: Unterschiedliche Formulierungen zur Berechnung von linearen, dreidimensionalen, zeitharmonischen Wirbelstromproblemen mit Hilfe der Methode der Finiten Elemente TU-Graz, Institut für Grundlagen und Theorie der Elektrotechnik, Dissertation, 1990
- [3] Werner RENHART, Christian MAGELE, Christian TUERK: Improved FE-mesh truncation by surface operator implementation to speed up antenna design CompuMag 2009, Nov 2009
- [4] Werner RENHART: Numerische Feldberechnung TU-Graz, Institut für Grundlagen und Theorie der Elektrotechnik, Vorlesung, 2006 Vorlesungsnummer: 437121
- [5] Werner RENHART: Simulation von Wellenproblemen TU-Graz, Institut für Grundlagen und Theorie der Elektrotechnik, Vorlesung, 2005 Vorlesungsnummer: 437149
- [6] Umran S. INAN, Aziz S. INAN: Engineering Electromagnetics Addison-Wesley, 1<sup>st</sup> Edition, 1999 ISBN: 0-8053-4423-3
- [7] Günther LEHNER: Elektromagnetische Feldtheorie Springer, 4. Auflage, 2004 ISBN: 3-540-00998-1
- [8] Peter P. SILVESTER, Ronald L. FERRARI: Finite elements for electrical engineers Cambridge, 3rd Edition, 1996 ISBN: 0-521-44953-7
- [9] Karoly SIMONYI: Theoretische Elektrotechnik VEB Deutscher Verlag der Wissenschaften, 6. Auflage, 1977 ISBN:
- [10] Gottlieb STRASSACKER, Roland SÜSSE: Rotation, Divergenz und Gradient Teubner, 5. Auflage, 2003 ISBN: 3-519-40101-0
- [11] John David JACKSON: Classical Electrodynamics John Wiley & Sons, Inc., 3rd Edition, 1999 ISBN: 978-0-471-30932-1
- [12] Arnulf KOST: Numerische Methoden in der Berechnung elektromagnetischer Felder Springer, 1. Auflage, 1994 ISBN: 3-540-55005-4
- [13] Erwin KREYSZIG: Advanced Engineering Mathematics John Wiley & Sons, Inc., 7<sup>th</sup> Edition, 1993 ISBN: 0-471-59989-1
- [14] BRONSTEIN, SEMENDJAJEW, MUSIOL, MÜHLIG: Taschenbuch der Mathematik Verlag Harry Deutsch, 6. Auflage, 2006 ISBN: 3-8171-2006-0
- [15] Dietrich KÜHLKE: Optik Verlag Harry Deutsch, 2. Auflage, 2007 ISBN: 978-3-8171-1741-3
- [16] Louis T. GNECCO: The Design of Shielded Enclosures Newnes, 1<sup>st</sup> Edition ISBN: 0-7506-7270-6
- [17] Leland H. HEMMING:Electromagnetic Anechoic Chambers IEEE-Press Wiley Interscience, 1<sup>st</sup> Edition ISBN: 0-471-20810-8
- [18] Claude GOMEZ: Engineering and Scientific Computing with SciLab Birkhäuser, 1st Edition, 1999 ISBN: 0-8176-4009-5

Herrn Ao.Univ.-Prof. Dipl.-Ing. Dr. techn. Werner RENHART, Dozent am Institut für Grundlagen und Theorie der Elektrotechnik an der Technischen Universität Graz möchte ich für die Betreuung und Unterstützung bei dieser Arbeit meinen großen Dank aussprechen.

Weiters gilt mein Dank Herrn Prof. Dr. techn. Wolfgang M. RUCKER, Institutsleiter am Institut für Theorie der Elektrotechnik an der Universität Stuttgart.

Für die Möglichkeit diese Arbeit parallel zur Vollbeschäftigung im Amt für Rüstung und Wehrtechnik in der Abteilung Elektrotechnik zu verfassen, darf ich mich an dieser Stelle bei meinem Vorgesetzten und Abteilungsleiter Herrn Hofrat Dipl.-Ing. Klaus HAFNER ganz besonders bedanken. Hofrat Dipl.-Ing. Klaus HAFNER gestattete mir eine sehr flexible Freizeitund Urlaubsplanung sofern es der Dienst zuließ.

Nicht unerwähnt möchte ich natürlich meine Lebenspartnerin, Frau Magistra Adelheid OBWALLER, lassen, die mir immer Verständnis entgegen brachte, wenn der eine oder andere Abend nicht gemeinsam verbracht werden konnte, oder Freizeitaktivitäten ersatzlos entfielen zudem auch der Beruf die eine oder andere Abwesenheit bedingte.